#### МИНИСТЕРСТВО ОБРАЗОВАНИЯ И НАУКИ РЕСПУБЛИКИ КАЗАХСТАН

# 

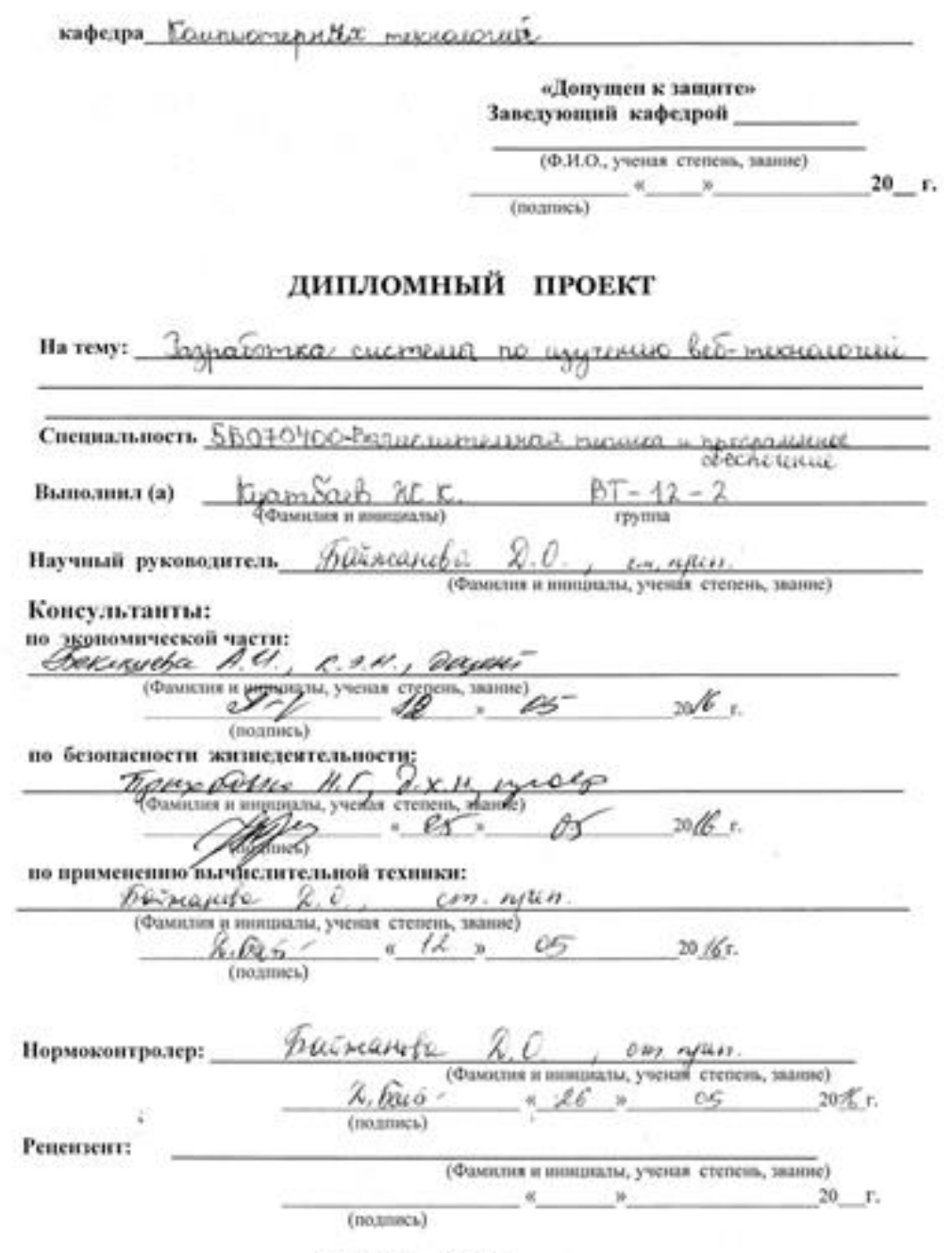

Алматы 2016 г.

#### МИНИСТЕРСТВО ОБРАЗОВАНИЯ И НАУКИ РЕСПУБЛИКИ КАЗАХСТАН

#### Некоммерческое акционерное общество АЛМАТИНСКИЙ УНИВЕРСИТЕТ ЭНЕРГЕТИКИ И СВЯЗИ

Pakymerer kohoroauwteckeep u unpoperacyclosus menciliarie Специальность БВСНОЧОС-Вашенительной першиха и продолжание Кафедра Коллекстирные тезислогий

#### ЗАДАНИЕ

на выполнение дипломного проекта

Студент tyambaeb nautovam tyangaxebus (фамилия, имя, отчество) Тема проекта Задработка система по изученно <u> Let-mexsuriative</u> утверждена приказом ректора № 148 от «19» октября 2015 г. Срок сдачи законченной работы « 30 » места 2016 г. Исходные данные к проекту требуемые параметры результатов проектирования (исследования) и исходные данные объекта

Papatomamo cucmenty no unnenino bed mexicale unico.<br>combinate rosponum no unnume snamis no bed morroro. renthe

Перечень подлежащих разработке дипломного проекта вопросовили краткое содержание дипломного проекта:

Ã.

Objop merualaus gur parparomicu objectivus cucmedia Cocholance rompetureme l'été-caûme.<br>Braugolance pospatomeu bél-caûma Grega a yuchpipuuna pärasomen orjaanien cucheye. Teauffuris a payabanka Lyravula cucmeus

 $\mathfrak{D}$ 

Diaspamina Saja garmak, congregua caisma Рекомендуемая основная литература 1 Beauver J. PHP a MySQL Web-paznatomarcain -M: SAMS 2015 2 Ten canne 352c

Консультанты по проекту с указанием относящихся к ним разделов

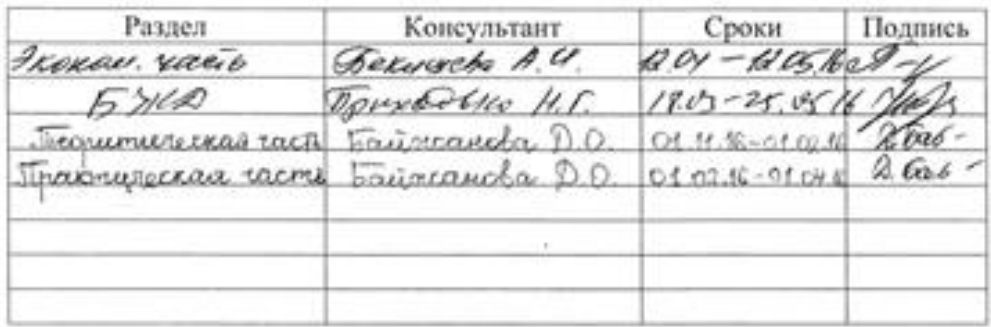

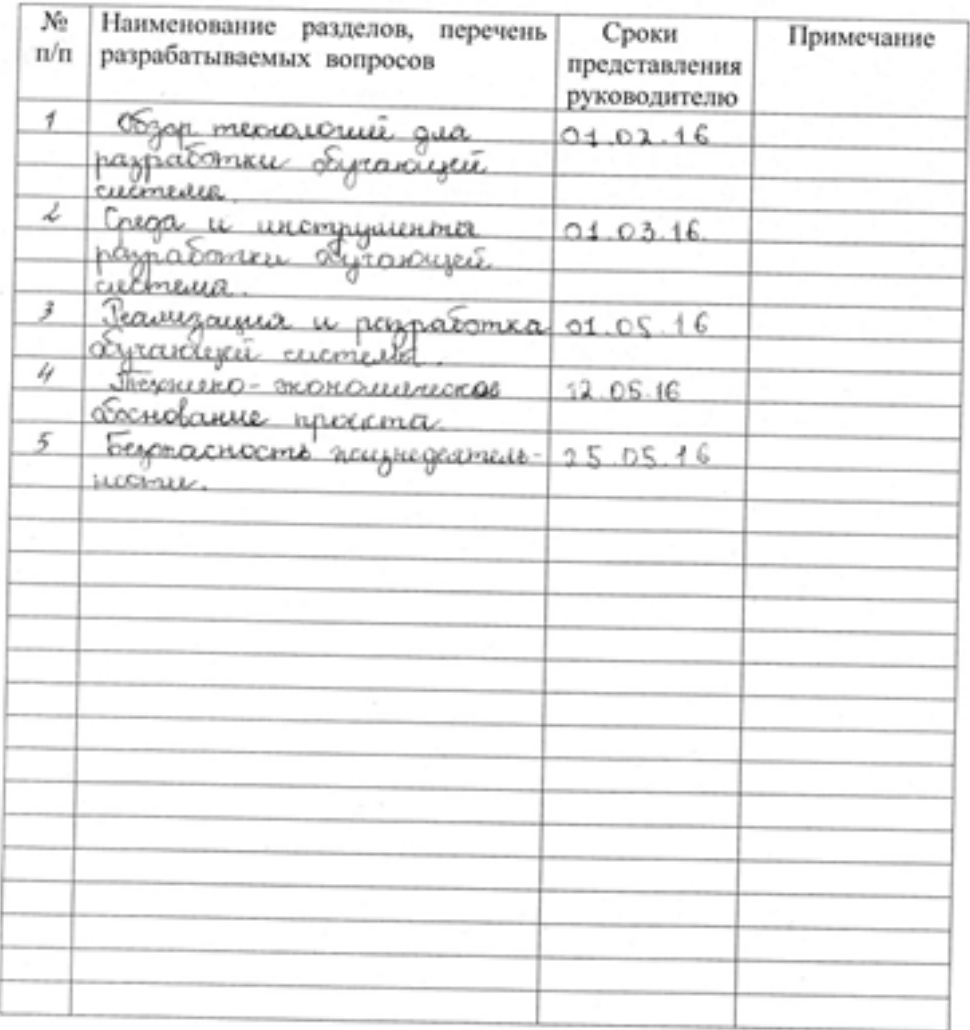

#### Г РАФИК подготовки дипломного проекта

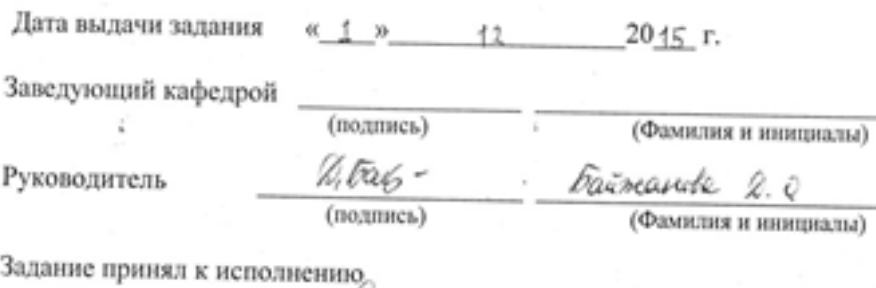

студент Kurnig Kycunecub î.C. K.<br>(Фамилия и инициалы) (подпись)

#### Аннотация

Данная дипломная работа посвящена разработке системы  $\overline{10}$ обучению веб-технологий. Предметом исследования в данной работе является внедрение дистанционного обучения и для того чтобы можно было пройти уроки по HTML, CSS, JavaScript, PHP. Сайт написан на языке HTML с использованием CSS и JavaScript.

Дипломная работа состоит из введения, пяти разделов, заключения. Во введении раскрыта главная цель работы, а также актуальность обучения в Казахстане. Разделы описывают этапы от структуры разработки до созданного полнофункционального сайта. В заключении представлены основные выводы о проделанной работе и подведен итог исследования.

В разделе обеспечения безопасности жизнедеятельности проведен анализ условий труда, сделан расчет освещения. В экономической части составлен бизнес план проекта, подтвердивший его экономическую целесообразность.

#### **Аңдатпа**

Осы дипломдық жоба «Веб-технологиялар арқылы оқыту» системасын әзірлеуге арналған. Осы оқыту үдерісіне қашықтан оқытуды енгізу, зерттеу жұмысының пәні болып табылады және осы сабақтардан сіз HTML, CSS, JavaScript, PHP технологияларын үйрене аласыз. Сайт CSS, және JavaScript-терді қолдана отырып, html тілінде жазылған.

Дипломдық жоба кіріспе, бес бөлім, қорытындыдан тұрады. Кіріспеде жұмыстың басты мақсаты мен мәні, сондай-ақ Қазақстанда қашықтан оқыту өзектілігі ашып көрсетілген. Бөлімдер әзірлеу құрылы мынан бастап, толықфункционалдық сайт жасалғанына дейінгі кезеңді қамтиды. Қорытынды да жасалған жұмыс туралы негізгі қорытындылар және зерттеу қорытындысы берілген.

Өмір қауіпсіздігін қамтамасыз ету бөлімінде еңбек жағдайларына талдау жүргізіліп жарықтандырудың есебі жасалынған. Экономикалық бөлігінде, экономикалық тұрғыдан тиімділігін растайтын жобаның бизнес жоспары жасалған.

#### **Annotation**

This thesis is devoted to the development of a system for training of web technologies. The subject of study in this work is the introduction of distance learning and in order to be able to pass the lessons on HTML, CSS, JavaScript, PHP. The site is written in HTML using CSS and JavaScript.

The thesis consists of an introduction, five chapters, conclusion. Main purpose of the thesis and relevance of online-learning in Kazakhstan were disclosed in the introduction. Sections describe the structure of stages from development to creation a full website. The key findings of the work were submitted in the conclusion and summarized researches.

In the life safety was made analysis of working conditions and calculation of lighting. In the economic part was made a business plan of the project, which confirmed its economic viability.

## **Содержание**

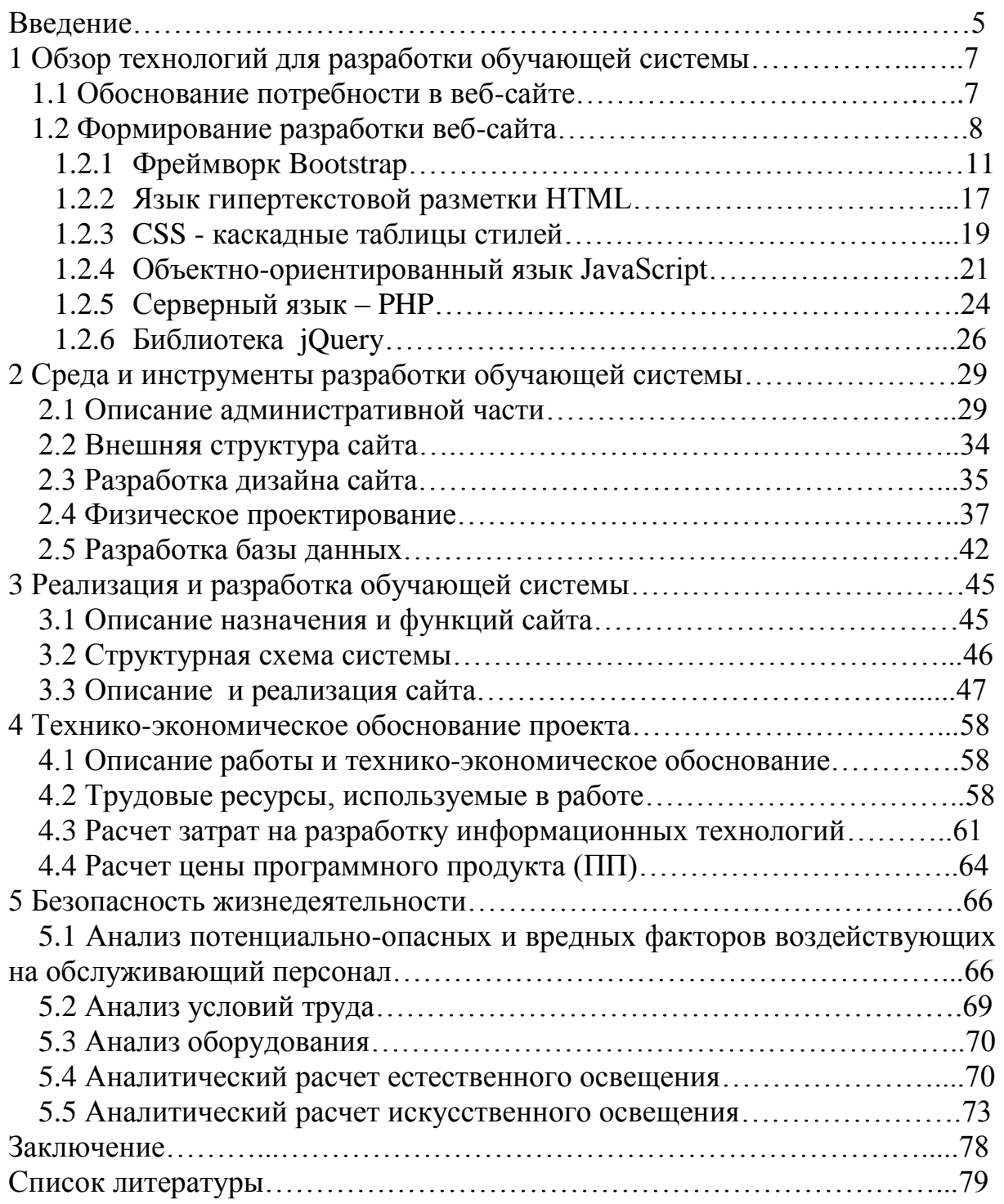

#### Введение

В последние годы во всем мире идет активное развитие в области образования. В современном мире происходят значительные изменения в методах подачи образования. Внедряются новейшие технологии в структуру образования.

Wide Web  $(WWW)$  – World интеллектуальное лостижение человечества в эпоху высоких технологий. На сегодняшний день www содержит миллионы сайтов, на которых размещена всевозможная информация. Люди получают доступ к этой информации посредством использования технологии Интернет. Для навигации в www используются специальные программы - веб-браузеры, которые существенно облегчают pecypcamu www. Вся информация пользование  $\overline{B}$ веб-браузере отображается в виде веб-страниц, которые являются основным элементом байтов www.

При появлении технологии Web компьютеры повернулись лицом к этим двум совершенно противоположным категориям потенциальных пользователей. Элиту объединяла одна черта - в силу высочайшей ответственности и практически стопроцентной занятости "большие люди" никогда не пользовались компьютером; типичной была ситуация, когда с компьютером работал секретарь. В какой-то момент времени они поняли, что компьютер им может быть полезен, что они могут результативно использовать то небольшое время, которое можно выделить на работу за компьютером. Они вдруг поняли, что компьютер - это не просто модная и дорогая игрушка, но инструмент получения актуальной информации для бизнеса. При этом им не нужно было тратить сколько-нибудь заметного времени, чтобы освоить технологию работы с компьютером (по сравнению с тем, как это было раньше) [1].

Спектр социальных групп, подключающихся к сети Интернет и информацию в www. все время расширяется за счет **ИШVШИХ** пользователей, не относящихся к категории специалистов в области информационных технологий. Список можно продолжать бесконечно. Любой, кто ощутил полезность и незаменимость Сети для своей профессиональной деятельности или увлечений. присоединяется  $\mathbf{K}$ огромной армии потребителей информации во «Всемирной Паутине».

Веб-технология полностью перевернула наши представления о работе с информацией, да и с компьютером вообще. Оказалось, что параметры вычислительной традиционные развития техники производительность, пропускная способность, емкость запоминающих устройств - не учитывали главного «узкого места» системы - интерфейса с человеком. Устаревший механизм взаимодействия человека информационной системой сдерживал внедрение новых технологий и уменьшал выгоду от их применения. И только когда интерфейс между человеком и компьютером был упрощен до естественности восприятия

 $\overline{Q}$ 

обычным человеком, последовал беспрецедентный взрыв интереса к возможностям вычислительной техники.

С развитием технологий гипертекстовой разметки в Интернете стало появляться всё больше сайтов, тематика которых была совершенно различной – от сайтов крупных компаний, повествующих об успехах компании и её провалах, до сайтов маленьких фирм, предлагающих посетить их офисы в пределах одного города.

Развитие Интернет-технологий послужило толчком к появлению новой ветки в Интернете – Интернет-форумов. Стали появляться сайты, и даже целые порталы, на которых люди со всех уголков планеты могут общаться, получать ответы на любые вопросы и, даже, заключать деловые сделки.

Пользователю приятно посещать те веб-страницы, которые имеют стильное оформление, не отягощены чрезмерно графикой и анимацией, быстро загружаются и правильно отображаются в окне веб-браузера.

Цель данного дипломного проекта – разработать систему по изучению веб-технологий и проверить ее эффективность в реальном творческом проекте.

Система обучения позволит обучающему получить знания в области веб и научиться создавать сайты применяя выученные технологий. Новизна состоит в том, что данная разработка не имеет аналогов.

Для достижения поставленных задач в аналитической части дипломной работы необходимо описать выбранную предметную область, выдвинуть требования к системе обучения в соответствии с государственным стандартом об организации дистанционного обучения, также в этой части обосновать выбор технологий для реализации дипломной работы, подробно описать возможности системы [2].

В проектной части дипломной работы необходимо описать подготовку к разработке проекта и изложить пункты реализации проекта, такие как организация условий для веб-программирования.

В экспериментальной части следует описать возможности разработанной системы. Представить подробное описание пользовательского интерфейса, как доказательство решения поставленных задач.

В технико-экономической части нужно произвести расчет затрат на разработку системы обучения. Подсчитать суммарные затраты на реализацию сайта. Доказать его экономическую рентабельность в связи с огромными возможностями ИС и отсутствием качественных аналогов [10].

В пятой части дипломной работы следует описать организацию безопасности жизнедеятельности в процессе проектирования, разработки и реализации дипломной работы. В этом разделе будет произведен анализ условий труда в рабочем помещении, в частности, расчет естественного и искусственного освещения [14].

### 1 Обзор технологий для разработки обучающей системы

#### 1.1 Обоснование потребности в веб-сайте

Цель предоставленного дипломного проекта - создать систему сообразно исследованию интернет-технологий, сотворения учебного пособия и испытать ее отдача в настоящем креативном плане и изготовить из хоть какого новенького настоящего и нужного спеца, отделанного действовать в интернет-промышленности Казахстана. В этот эпизод в промышленности Казахстана отсутствует веб-сайты изучения сообразно интернет-технологиям на казахском языке.

Создание и разработка сайтов включает:

- Утверждение первоначального технического задания на разработку сайта.

- Определение структурной схемы сайта - расположение разделов, контента и навигации.

- Веб-дизайн - создание графических элементов макета сайта, стилей и элементов навигации.

- Разработка программного кода, модулей, базы данных и других элементов сайта необходимых в проекте.

С самого начала была решена учить работать с живым кодом, решая задачи, приближенные к реальным. Сайт возможность получить не только знания, но и умения. В процессе обучения мы сталкиваем ученика с испытаниями, принцип которых — «сверстай, как показано в образце». Именно по такому принципу работают большинство верстальщиков.

Верстка является очень полезным навыком для любой ITспециальности. Было подготовлено уроки по HTML, CSS, JavaScript, PHP, работы со цветами, затрагивающих разные аспекты работы верстальщика. Этого достаточно, чтобы вплотную познакомиться с вёрсткой. Эти образовательные программы уникальные ПОЗВОЛЯЮТ ПОДГОТОВИТЬ специалистов с необходимыми для веб-индустрии навыками.

Постановка задачи разработки сайта обучения определяет следующие моменты:

- для каких лиц создается данный сайт;

- цель проекта:

 $-$ залача.

Конечно, самым важным на этапе постановки задачи является определение стратегических целей.

К задачам создания данного сайта обучения относятся: реализация простого и удобного пользовательского интерфейса, максимально организация обратной связи. На исходном шаге проходит доскональная исследование текстуры интернет-сайта, как конкретно станут составлены сегменты интернет-сайта [1]. В собственную очередность из разделов

формируется пункты рацион, из рацион группы. Еще для воплощения нашей задачки нужно создать работоспособность и дизайн интернет-сайта. От функциональности нашего интернет-сайта станет находиться в зависимости его известность, то имеется популярность юзерами.

Работоспособность интернет-сайта весомый вещество, от которого находится в зависимости, понравится ли гостю система управления интернет-сайтом. Важно. чтоб интернет-сайт был легковесным  $\overline{B}$ применении и осмысливании. Ежели ведь изготовить трудную и никак не ясную систему управления, все наименьшее численность гостей захотит вернуться на наш интернет-сайт. Однако еще невозможно предположить чтоб интернет-сайт был очень легковесным «простым». Наверное имеет возможность повернуться тем ведь - гости никак не захочут вернуться на интернет-сайт, т.к. он их ничем никак не заинтригует и никак не остается во интересе. Будто относится к дизайну интернет-сайта, то в дизайне никак не есть ограничений в выдумки, недостает серьезных верховодил. Дизайн находится в зависимости от цели сотворения интернет-сайта и обязан подходить предоставленной теме. Фуррор интернет-сайта никак не непременно находится в зависимости от красы и креативности дизайна, а принципиальна достигнутая мишень, сообразно которой разрабатывался интернет-сайт[2]. Художники никак не рекомендуют применять в дизайне интернет-сайта.

### 1.2 Формирование разработки веб-сайта

Типичный процесс разработки сайта, состоит из упорядоченного процесса действий, который в свою очередь при последовательном планировании, приведет к итоговому запуска сайта[3].

Если рассматривать визуально этапы планирования веб-сайта, то это выглядит следующим образом (рисунок 1.1).

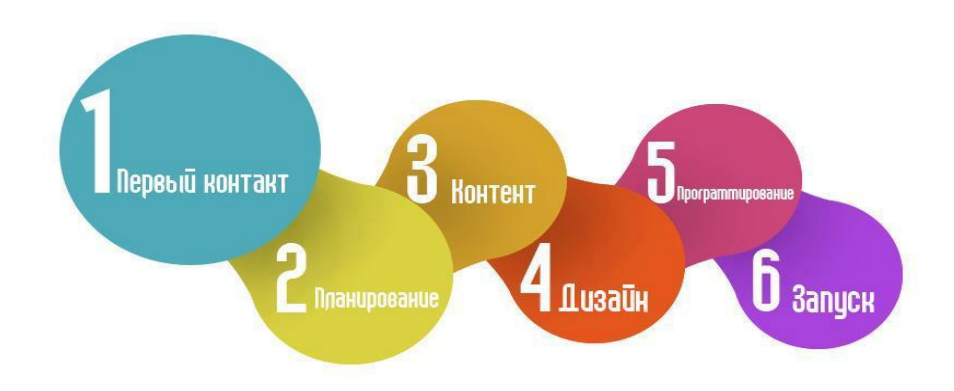

Рисунок 1.1 - Этапы планирования сайта Этапы планирования сайта:

- первый контакт - постановка цели и дальнейшее её преследование;

- планирование – как, кем, чем и в какие сроки будут проектироваться отдельные части сайта;

- контент – это содержимое сайта, его информационное наполнение;

- дизайн – разработка визуального оформления сайта;

- программирование – сайта;

- запуск.

Контент интернет-сайта – наверное его информационное заполнение. Мишень здания контента на интернет-сайт состоит в том, чтоб дать покупателям компании очень совершенную информацию о уроках, предоставляемых интернет-сайтом, никак не утомив его при данном очень великими словами и ненадобной информацией. Дизайн интернет-сайта – описывает зрительное спецоформление интернет-сайта и считается чертой его наружного вида [4].

Дизайн специализирован для увеличения эстетической значения интернет-сайта от его содержимого. Творение страниц – наверное совсем никак не таковой простой и стремительный процесс, как имеет возможность появиться на 1-ый взор дилетанту. Сотворить действенный интернет-сайт, кой станет завлекать интерес юзеров в козни, при данном удовлетворяя наиболее высочайшим притязаниями разных систем, сообразно мощам никак не любому интернет-разрабу. Нужно непрерывно улучшать собственные познания и умения в разных областях, дотрагивающихся исследования и продвижения страниц, завладеть новенькими технологиями сотворения страниц. Инновационные технологии исследования страниц разрешают творить интернет-ресурсы, которые скоро выгораживают вложенные в их исследование средства, предоставляя собственнику большие способности для применения интернет-сайта, как прибора рекламной политические деятели, а еще средства распространения нужной информации [5].

Однако этот сделанный интернет-сайт, никак не тянет из-за собой экономическую выручка. Мишень предоставленного интернет-сайта – усовершенствование и модернизация процесса воспитания. Непременно, обладать разными технологиями сотворения интернет-страниц имеет возможность лишь спец, для которого творение страниц – наверное ежедневный труд. Какие ведь технологии сотворения интернет-сайта нужно в совершенстве выучить, чтоб обретать итоги, которые станут воздавать всем потребностям клиента.

Исследованный интернет-сайт прописан на языке php, и внедрением фреймворка bootstrap, языка javascript и библиотеки jquery. Любой разраб употребляет те технологии сотворения страниц, которые считает более пригодными для себя. Но знающий спец избирает технологию в согласовании с задачками, которые пред ним появляются в процессе исследования, и которые он обязан очень отлично постановить.

Технологии сотворения страниц никак не стоят на месте, любой день возникают свежие релизы, которые разрешено применять в процессе работы. Творение страниц – созидательный процесс, а для реализации всех собственных мыслей нужно обладать прогрессивной научно-технической основанием, улучшать собственные искусства и обретать новейшие познания в области интернет-технологий. С развитием компьютерных программирования встал необходимости языков вопросец  $\Omega$ классифицировать зрительные эти кода на приспособлениях вывода инфы для роста производительности и отдачи труда разрабов. Сейчас все создатели, начиная от экспертов и завершая начинающими юзерами, употребляют специализированную перед эту задачку интернет-редакторы. HTML-редакторы принято делить на 2 группы: с контролированием синтаксиса и в отсутствии [6].

Редакторы со серьезным контролированием синтаксиса настоятельно просят, чтоб юзер отчетливо соблюдал синтаксис языка HTML. Главное амбиция редакторов такового вида в том, будто они содействуют творению корректного НТМL-слова. Вообщем, при попытке раскрыть акт. сохраняющий неординарные теги, таковой редактор, вероятнее только, даст известие о ошибке. HTML-редакторы в отсутствии контролирования синтаксиса никак не исполняют испытание корректности акта. Таковой никоим образом никак не отзовется и на ошибочно редактор применяющиеся теги. Амбиция редакторов в отсутствии контролирования синтаксиса содержится в способности использовать неординарные теги.

программного Инновационные редакторы кода, переняли собственный перечень возможностей у зрительных текстовых редакторов, а еще у предназначенных средств текстовой исследования, прилагаемых к различным компиляторам. От текстовых редакторов и офисных пакетов инновационные средства исследования интернет-страничек вобрали всё наиболее наилучшее в сфере представления текстовой и графической инфы на экране компа и деяний с теснее исполненным кодом. Другая ведь интернет-страничек дробь редакторов кода  $\overline{O}$ предназначенных редакторов, прилагаемых к компиляторам программ, вобрала в себя способностей сообразно огромное численность подсвечиванию синтаксиса, и подстановки программного кода на разных языках в облике сырого слова. В конкретных прибавлениях согласованно соединяются функции двух предшественников.

В связи с этим выделяют следующие типы веб-редакторов:

- текстовые редакторы;

- визуальные редакторы;

В иностранных источниках приводится иная классификация вебредакторов:

- текстовые редакторы;

- редакторы объектов;

 $-$ Notepad $++$  pegakrop.

## 1.2.1 Фреймворк Bootstrap

Создан в застенках компании Twitter, сначала использовался для личных товаров и назывался "Twitter Bootstrap", а позже был выпущен на волю. За это у него забрали слово Twitter из наименования. Bootstrap наверное CSS/HTML фреймворк для сотворения страниц. Иными словами, наверное комплект приборов для вёрстки. В нём имеется разряд превосходств, спасибо коим BS говорят наиболее знаменитым из себе схожих. Достоинства бутстрапа: - Прыть работы — спасибо большому колличеству готовых частей вёрстка с бутстрапом занимает существенно не в такой мере мелли: - Масштабируемость — прибавление новейших частей никак не преступает единую текстуру; - Простая настраиваемость - редактирование стилей делается маршрутом сотворения новейших cssверховодил, которые осуществляются заместо обычных. При данном никак не потребуется применять атрибуты вида "!important"; - Огромное численность шаблонов — о шаблонах Bootstrap я пропишу дальше;

Таким образом, вы знаете, что вам нужно реагировать мобильный сайт. Если ваш сайт не был разработан, чтобы быть отзывчивыми, вам необходимо перестроить или модернизировать его. Но если вы планируете построить адаптивный мобильный веб-сайт или приложение с нуля, рамки Bootstrap является отличным выбором по нескольким причинам. - Просто достаточно настройки[3]. Не все сайты Bootstrap выглядят как Bootstrap сайты-смысл, как подгонять ваш сайт получает от вас. О спектре переднего конца конструкции, с полностью кодированным с нуля сайтов на одном конце и CMS-сайтов, работающих с сброшенных-шаблонов на другом конце, Bootstrap падает прямо в середине. Это лучшее из обоих миров: Много работы уже сделано заранее, с системой сетки и большим количеством полезных компонентов. И с эффектами JavaScript и CSS настраиваемый Bootstrap, это же уникален, как вы хотите, чтобы это было. - Подвижная первых, низового уровня сетки подход. Bootstrap получает дизайнеров начать с малого. Если сайт выглядит хорошо на маленьком экране, это легко масштабировать его оттуда без вещей становится хаотичным. Сверху вниз подход в мобильном дизайне противоречит здравому смыслу; Bootstrap усиливает, что, таким образом сайты остаются чистыми и логичными на самых маленьких экранах. Bootstrap заставляет дизайнеров для создания сайтов с небольшими экранами в виду, а затем идти оттуда. основанный на сетке макет подход Bootstrap является ключевым: вы можете использовать до 12 столбцов в макете, комбинируя их для более широких колонн, которые организованы в макете классыэкстра малых, малых, средних и больших для телефона, планшета и рабочий стол -sized экраны.

Это быстрый и простой в использовании. Bootstrap позволяет разработчикам (даже серверным разработчиков) построить передние концы без тонны HTML или CSS знаний. Если вы подаете Bootstrap на статический сайт HTML, пользовательские PHP-кодом сайта или системы управления контентом (CMS), она гибкая. Кроме того, это загружаемое прямо из GitHub и позволяет разработчикам получить много работы сделано быстро[4].

Ежели избрать Bootstrap, данный фреймворк имеет возможность значительно поэкономить время на вёрстку и исследование фронтенда спасибо большому колличеству компонентов. Я обрисую главные из их. которые потребуются большему числу фронтенд-спецов. Необходимо будто бутстрап — наверное быстрее комплект из 3-х увидеть, фреймворков: css/html, js-компонентов и иконочного шрифта. Вёрстка макетов  $\overline{M}$ шаблонов Блочная система  $\overline{R}$ **Bootstrap** база квалифицированной вёрстки, мощнейший аппарат для блочного каркаса блоков контента и всех вложенных частей[4]. При поллержки префиксов мы можем ориентировать, как необходимо поменять отражение блоков в зависимости от вида прибора, на котором отражается интернет-сайт. К примеру, класс .col-xs- станет применен для телефонных аппаратов с шириной экрана наименее 768 пикселей, а .col-lg- — для всех приборов с экраном просторнее 1170 px. BS разрушает ширину родительского блока на 12 одинаковых долей, которые мы можем применять как угодно. Доли разрешено соединять, получая, к примеру, 3 колонки: 2 сообразно 25% .col-lg-3 и 1 на  $50\%$  .col-lg-6.

Визуально страница может быть представлена как угодно:

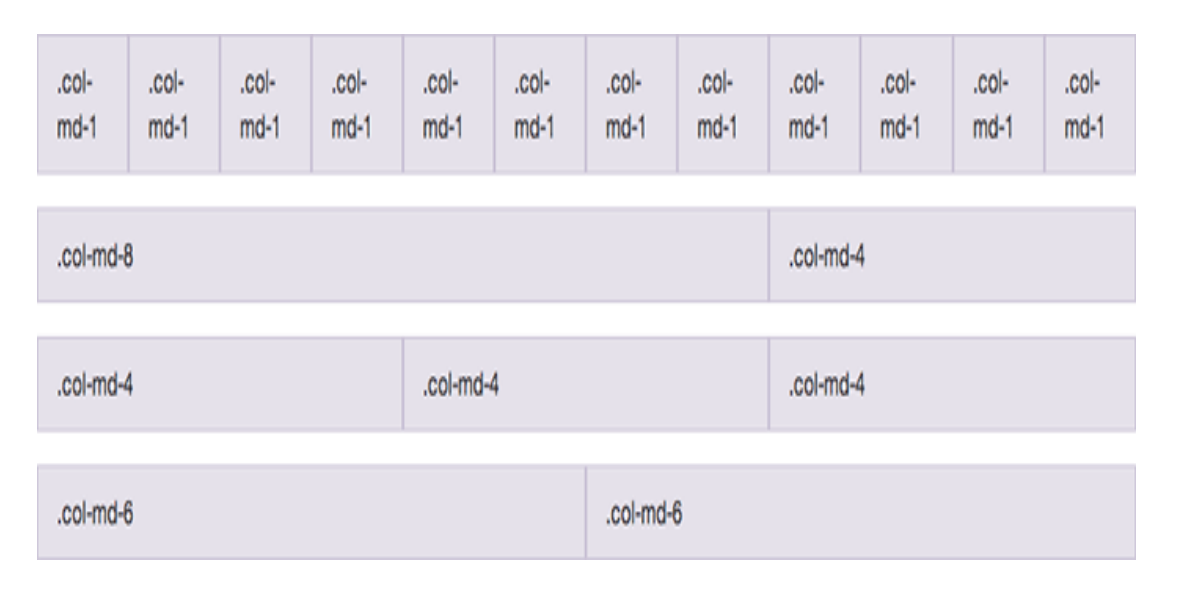

Рисунок 1.2 – Визуальный вид страницы

Если вы выйдете за пределы 12 частей, блоки будут отображаться друг под другом, поэтому следите за ними[4]. Вот пример блоков, которые будут отображаться одинаково на всех устройствах. Мы разделим экран на три равные части:

 $\langle$ div class="row">

```
<div class="col-sm-4">Первая колонка</div>
<div class="col-sm-4">Вторая колонка</div>
<div class="col-sm-4">Третья колонка</div>
\langlediv>
```
Стандартное оформление для заголовков в бутстрапе выглядит так:

# h1. Опыт измеряется в событиях

## h2. Опыт измеряется в событиях

## h3. Опыт измеряется в событиях

h4. Опыт измеряется в событиях

h5. Опыт измеряется в событиях

h6. Опыт измеряется в событиях

#### Рисунок 1.3

Для оформления такого сообщения достаточно добавить два атрибута класса к нужному объекту:

<div class="alert alert-success" role="alert">Вы успешно дочитали до этого места $\langle$ div $\rangle$ 

<div class="alert alert-info" role="alert">Это ещё не конец статьи</div>

<div class="alert alert-warning" role="alert">Читать мало, нужно всё применять на практике</div>

<div class="alert alert-danger" role="alert">Да, это не смешно</div>

Также бутстрап позволяет оформлять диалоговые окна, поп-апы и подсказки.

[Навигация](http://getbootstrap.com/components/#nav)

Навигация — вечный костыль, на котором обычно буксует вёрстка. Грамотно заверстать, оформить и заставить работать элементы навигации — это обычно одна из самых сложных задач вёрстки. В Bootstrap ей уделено отдельное внимание: фреймворк содержит оформление для табов, постраничной навигации, вкладок, бокового меню, хлебных крошек, главного меню, тулбара и т.д.

Постраничная навигация выглядит так:

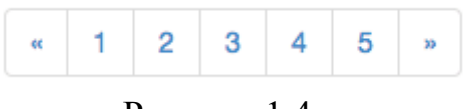

Рисунок 1.4

Код для неё потребуется такой:

<ul class="pagination">  $\langle$ li $>$  $\langle$ a href="#" $\rangle$ « $\langle$ /a $\rangle$  $\langle$ li $>$ a href="#">1 $\langle$ a $>$  $\langle$ li $>$  $<$ li $>$ <a href="#" $>2$  $<$ /a $>$ /li $>$  $\langle$ li $>$ a href="#" $>3$  $\langle$ a $>$  $\langle$ li $>$  $\langle$ li $>$ a href="#">4 $\langle$ a $>$  $\langle$ li $>$  $\langle$ li $>$  $\langle$ a href="#" $>5$  $\langle$ a $>$  $\langle$ li $>$  $\langle$ li $>$  $\langle$ a href="#" $\rangle$ » $\langle$ /a $\rangle$  $\langle$ li $>$  $\langle \text{ul} \rangle$ 

Как видите, ничего сложного.

Кстати, [подписывайтесь на мой твиттер,](https://twitter.com/dedushkaa) чтобы первыми читать свежие уроки по Bootstrap.

[Формы](http://dedushka.org/uroki/7683.html)

Текстовые поля и блоки (textarea), кнопки, лейблы, радиокнопки, чекбоксы, выпадающие списки — для всех элементов форм у бутстрапа есть стили оформления. Можно оформить вертикальное и горизонтальное разделение элементов и названий, а также подсвечивать части формы при возникновении ошибок или предупреждений[5].

[Кнопки](http://dedushka.org/uroki/7557.html)

Здесь все просто, чтобы оформить кнопку, ей добавляется нужный набор классов. Кнопки могут быть разными:

<img class="aligncenter size-full wp-image-6933" src="http://dedushka.org/img/upl/2014/09/5a3e5ec653e18bc5924c034704d2552 1.gif" alt="bootstrap buttons" width="639" height="53" />

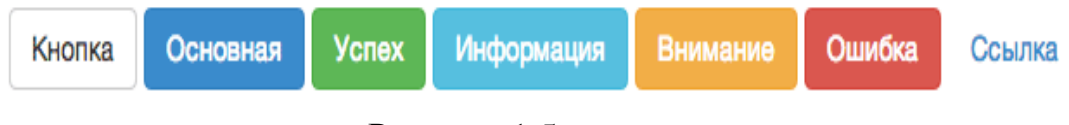

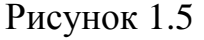

Код для них такой:

<button type="button" class="btn btn-default">Кнопка</button>

<button type="button" class="btn btn-primary">Основная</button> <button type="button" class="btn btn-success">Успех</button> <button type="button" class="btn btn-info">Информация</button> <button type="button" class="btn btn-warning">Внимание</button> <button type="button" class="btn btn-danger">Ошибка</button> <button type="button" class="btn btn-link">Ссылка</button>

#### [Таблицы.](http://dedushka.org/uroki/7515.html)

Старые добрые таблицы оформляются путём добавления класса class="table". Получим красиво оформленную таблицу:

<img class="aligncenter size-full wp-image-6934" src="http://dedushka.org/img/upl/2014/09/437ec6c7f6d30ee4f8a2e57d0d 21a0b6.gif" alt="bootstrap table" width="589" height="159" />

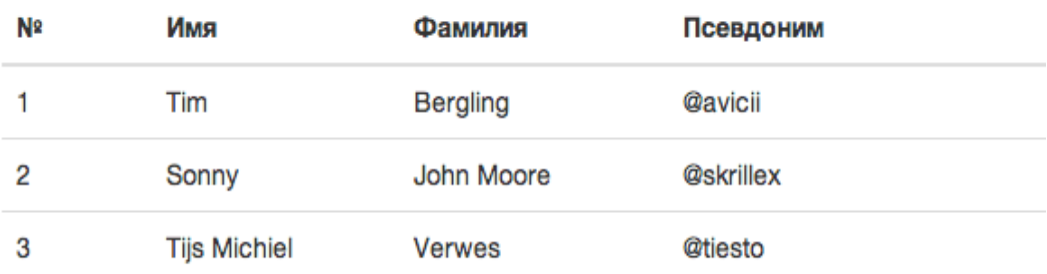

### Рисунок 1.6

#### JS-компоненты

- [Выпадающие списки,](http://dedushka.org/uroki/8169.html)
- [Сворачивание блоков,](http://dedushka.org/uroki/8353.html)
- [Модальные окна.](http://dedushka.org/uroki/9542.html)

Не считая стилей дизайна у бутстрапа имеется сценарии поведения для модальных окошек, слайдера, всплывающих подсказок, табов и остальных интерактивных частей странички. Для работы данных компонентов потребуется jquery, никак не пренебрегайте удостовериться, будто она подключена по bootstrap.js[5]. Превосходство применения CSS фреймворков содержится в том, будто верстальщику никак не необходимо мыслить о почти всех аспектах верстки, которые из-за него теснее обмыслили разработчики фреймворков. К таковым аспектам относятся кроссбраузерность, помощь разных разрешений экранов и почти все иное. Верстальщик только показывает, будто, как и как скоро необходимо представить, прочее фреймворк готовит сам. Этот подходhможет шибко убыстрить вёрстку интернет-сайта. К превосходствам Bootstrap относится и его известность. Наверное значит, будто иному верстальщику станет легче помогать ваш код[5]. Недостаткомhиспользования фреймворков считается тот прецедент, будто страничке нужно полностью «идти» из-за собой излишние стили фреймворка, в том числе и ежели она употребляет только их маленькую дробь. Фреймворк считается хорошим инвентарем дляfпрототипирования и сотворения страничек, для каких дизайн вторичен, к примеру странички администрирован\*ия. Ежели ведь у вас имеется совсем специфичный дизайн, то сверстать его с поддержкою фреймворка имеет возможность очутиться труднее, нежели нативными средствами.

#### Иконочный шрифт

Иконочный шрифт, кой дозволит вам отрешиться от надоевших спрайтов для иконок и существенно адаптировать себе жизнь. Единственное лимитирование, которое прикладывает таковой метод всякой копии иконки Как включить разрешено предназначить лишь Вотан краска.

Интерфейсные каркасы делают жизнь проще.Они повышают производительность и идеально подходят для прототипирования и строительных площадок быстро. Кроме того, они предлагают бонусы, как кроссбраузерность и готовых к использованию компонентов CSS. По существу, с помощью переднего плана рамки означает, что вам не придется начинать с нуля каждый раз, когда вы строите новый веб-сайт и / или веб-приложение.

Интерфейсные каркасы, которые также могут быть отнесены как основы CSS, как правило, состоят из набора файлов: в частности HTML, CSS и JavaScript (JS) документов. В то время как есть много интерфейсных структур, два из наиболее распространенными являются Bootstrap и Фонд. Несмотря на то, что они имеют много общих черт, есть некоторые ключевые различия. В этой статье я буду исследовать рамки, которые лучше всего подходит для вас, учитывая ваш стиль, предпочтения и цели.

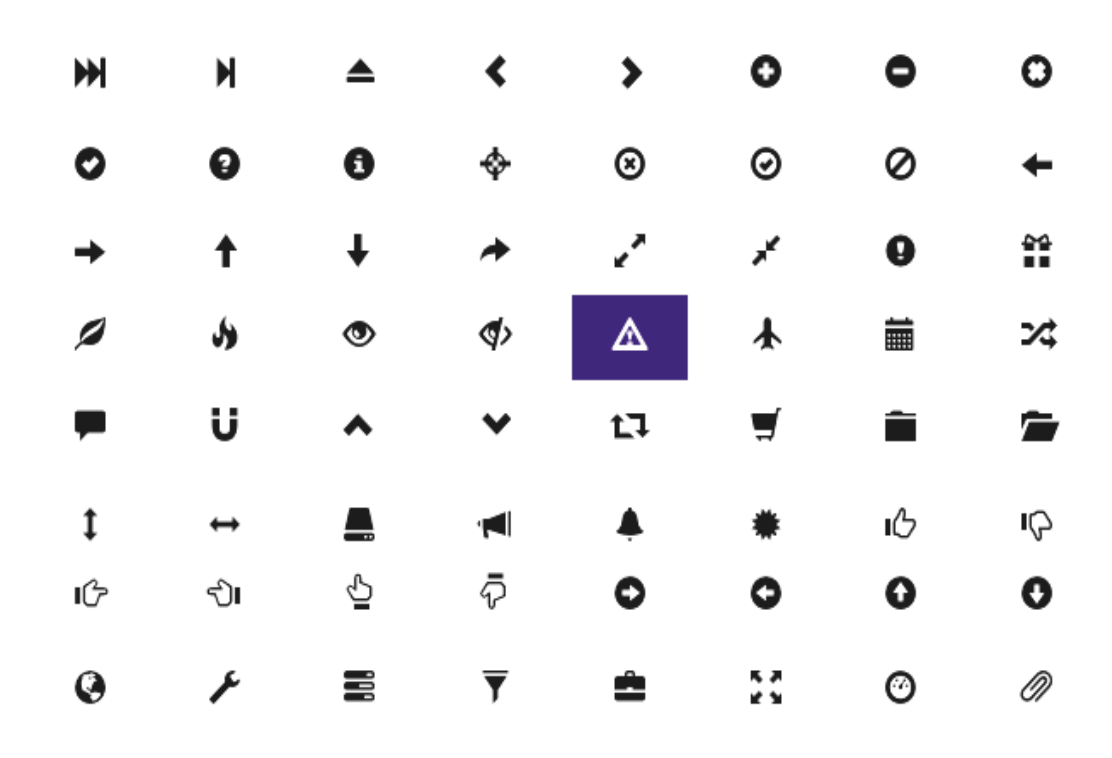

Рисунок 1.7

<img class="aligncenter size-full wp-image-6930" src="http://dedushka.org/img/upl/2014/09/aac800ae600cbf777bf30e3b90e 23e02.png" alt="bootstrap icons" width="642" height="406"  $\rightarrow$ 

Заходите на [офсайт](http://getbootstrap.com/customize/) и отмечаете те элементы, которые вам потребуются в работе. Лишнее можно убрать и добавлять по мере необходимости. После выбора жмём "Compile and Download", получаем архив, который распаковываем.

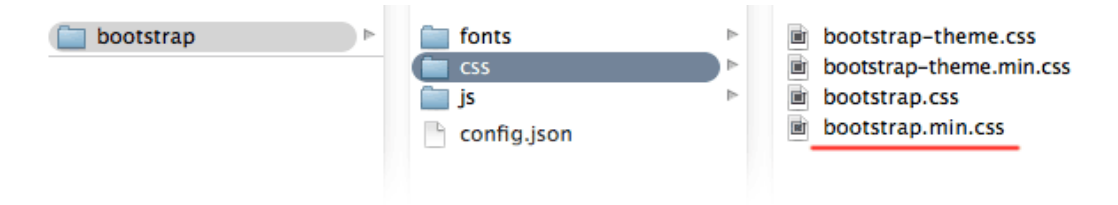

Рисунок 1.8

<img class="aligncenter size-full wp-image-6936" src="http://dedushka.org/img/upl/2014/09/c63813a8d4ab0d900b0fbe13f4 a7cf4d.gif" alt="bootstrap files" width="601" height="132"  $\rightarrow$ 

Для базовой работы потребуется только один файл, он отмечен красным. Переносите его в папку с вашими css и подключаете в <head> страниц.

 $href='css/bootstrap.min.cs'$  $<$ link rel='stylesheet' type='text/css'  $media = 'all'$ 

Иконочный шрифт находится в папке *fonts* и если он требуется, следите за тем, чтобы он в ней и оставался. Соблюдайте структуру папок, чтобы все работало как задумано.

Нужно ли пользоваться Bootstrap, каждый решает сам, но любой уважающий себя фронтенд-специалист должен уметь с ним работать. Сфера применения этого фреймворка очень широка и он может пригодиться в любой ситуации. Поэтому уделите пару дней тому, чтобы хотя бы познакомиться с его основами.

### 1.2.2 Язык гипертекстовой разметки HTML

Язык HTML (от английского Hyper Text Markup Language - язык разметки гипертекста) предназначен для формирования и оформления страниц текста, которые предназначены для просмотра в сети Интернет с помощью специальных программ - браузеров.

**HTML** является язык программирования разработан, чтобы позволить создание сайта[6]. Эти веб-сайты, то можно увидеть, кто-либо другой, подключенного к Интернету. Это сравнительно легко учиться, с основами быть доступным для большинства людей в одном заседании; и достаточно мощный в том, что она позволяет создавать. Он постоянно подвергается пересмотру и эволюции для удовлетворения потребностей и требований растущего интернет-аудитории под руководством »W3C, в организации. занимающейся проектированием  $\overline{M}$ сохранении языка. Определение HTML является язык разметки гипертекста.

Гипертекста является метод, с помощью которого вы передвигаетесь на веб - нажав на специальных текстовых называется гиперссылок, которые приносят вам на следующую страницу. Тот факт, что это гипер просто означает, что он не является линейным - т.е. вы можете пойти в любое место в Интернете, когда вы хотите, нажав на ссылки - нет набора для того, чтобы делать вещи.

Разметка является то, что HTML-теги слелать, чтобы текст внутри них. Они отмечают его как определенный тип текста (курсивом текста, например). HTML является язык, так как он имеет кодовые слова и синтаксис, как и любой другой язык. HTML состоит из серии коротких кодов, введенных в текстовый файл автором сайта - это теги. Текст затем сохраняется в виде HTML-файла, и просматривать через браузер, как Internet Explorer или Netscape Navigator. Этот браузер считывает файл и переводит текст в видимой форме, надеюсь рендеринга страницы, как автор намеревался. Написание собственного HTML влечет за собой с помощью тегов правильно создать свое видение. Вы можете использовать что-нибудь из зачаточного текстового редактора в мощный графический редактор для создания HTML-страниц. Теги то, что отделить нормальный текст из HTML-кода. Вы могли бы знать их как слова между <угловые скобки>. Они позволяют все классные вещи, как изображения и таблицы и вещи, просто сообщая браузеру, что оказывать на странице. Различные теги будут выполнять различные функции. Теги сами по себе не появляются при просмотре страницы через браузер, но их последствия делать. Самые простые теги не делают ничего больше, чем применить форматирование к какой-то текст, как это: <B> Эти слова будут полужирным шрифтом  $\langle b \rangle$ , и они не будут. В приведенном выше примере, <В> теги были обернуты вокруг какой-то текст, а их эффект булет, что солержится текст булет полужирным при просмотре через обычный веб-браузер. Если вы хотите, чтобы увидеть список нагрузки тегов, чтобы увидеть, что впереди вас, посмотрите на эту ссылку тега.

Изучение теги сами рассматривается в следующем разделе этого сайта, мой первый сайт. Будет ли это займет много времени? Ну, это зависит от того, что вы хотите от него. Знание HTML займет всего несколько дней чтения и изучения кодов для того, что вы хотите. Вы можете иметь основы вниз в течение часа[8]. После того, как вы знаете, теги вы можете создавать HTML-страницы. Тем не менее, с помощью HTML и разработки хороших веб-сайтов это другая история, поэтому я стараюсь делать больше, чем просто научить вас код здесь HTML Source -Я хотел бы добавить, как много советов, как можно тоже. Хороший дизайн сайта половина мастерство и талант половину, я считаю. методы и правильное использование ваших знаний тегов Изучение улучшит вашу работу очень, и хорошее понимание общего дизайна и аудитории, которую вы пытаетесь достичь повысит шансы вашего сайта успеха. К счастью, эти вещи могут быть изучены и поняты, до тех пор, пока вы готовы работать на него, так что вы можете лучше вывода веб-сайтов[9].

Диапазон навыков вы узнаете, как результат запуска собственного веб-сайта впечатляет. Вы узнаете об аспектах графического дизайна, типографики и компьютерного программирования. Ваша эффективность с компьютерами вообще increases. You'll также узнать о продвижении и вашей письменной форме, вероятно, улучшить тоже, как вы адаптировали писать для определенной аудитории. Должен ли я быть в сети все время? Не за что. Вы можете кодировать весь свой веб-сайт в автономном режиме, сохраняя все это на вашем собственном компьютере, а затем просто перенести все файлы на веб. Тогда всякий раз, когда у вас есть новое содержание, вы просто добавить, что к существующим интернет-версии вашего сайта. Это действительно очень просто. Есть что-нибудь HTML не может сделать. [8]

Конечно, но поскольку делать веб-сайты стали более популярными и потребности увеличились многих других языков программирования, поддерживающих были созданы, чтобы новый материал, чтобы это произошло, плюс HTML изменяется каждые несколько лет, чтобы

освободить улучшений. Каскадные таблицы стилей место ДЛЯ используются для управления, как представлены ваши страницы, и сделать страницы более доступными. Основные специальные эффекты  $\mathbf{u}$ взаимодействие обеспечивается с помощью JavaScript, который добавляет много энергии к базовым HTML. Большая часть этого продвинутые вещи для позже вниз по дороге, но при использовании всех этих технологий вместе, у вас есть много энергии в вашем распоряжении. Почему бы не получить быстрый просмотр раз прошло с историей HTML? Если вы думаете, что вы готовы начать кодирование, над головой в раздел My First Site и начать создание!

HTML-документ состоит из двух частей: заголовок (head) и тела (body), расположенных в следующем порядке:

 $\langle$ html $>$ <head> Заголовок документа </head> <body>Тело документа  $\langle \text{body} \rangle$  $\langle$ html>

На рисунке 1.9 показан пример HTML страницы.

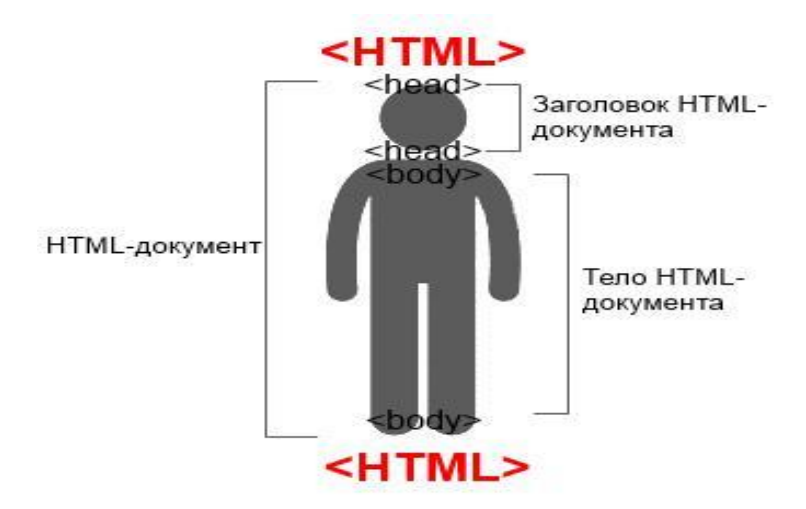

Рисунок 1.9 - Пример HTML кода страницы

Почаще только в заголовок акта включают спаренный тег, устанавливающий заглавие акта. Почти все програмки просмотра употребляют его как заголовок окошка, в котором выводят акт. Програмки, индексирующие бумаги в козни Веб, употребляют заглавие для идентификации странички. Не плохое заглавие обязано существовать довольно длинноватым для такого, чтоб разрешено было уважительно сориентировать подобающую страничку, и в то ведь время оно обязано заголовке окошка. Заглавие акта вмещаться вписывается  $\mathbf{B}$ меж раскрывающим и накрывающим тегами.

### **1.2.3 CSS - каскадные таблицы стилей**

Каскадные (многоуровневые) таблицы стилей - cascading style sheets (CSS) - это мощный стандарт на основе текстового формата, определяющий представление данных в браузере.

Стенды для "каскадной таблицы стилей." Каскадные таблицы стилей используются для форматирования макета веб-страниц. Они могут быть использованы для определения стилей текста, размеров таблиц, а также другие аспекты веб-страниц, которые ранее могли быть определены только в HTML страницы только[3].

CSS позволяет веб-разработчикам создавать единый внешний вид через несколько страниц веб-сайта. Вместо определения стиля каждой таблицы и каждый блок текста в HTML страницы только, обычно используемые стили должны быть определены только один раз в CSS документа. После того, как стиль определен в каскадных таблиц стилей, он может быть использован любой страницы, которая ссылается на файл CSS. Кроме того, CSS позволяет легко изменять стили на несколько страниц сразу. Например, веб-разработчик может потребоваться увеличить текст размер по умолчанию от 10pt до 12 пт пятьдесят страниц веб-сайта. Если страницы все ссылки на ту же таблицу стилей, размер текста должен только быть изменен на таблицы стилей и все страницы будут показывать больший размер текста.

В то время как CSS отлично подходит для создания текстовых стилей, полезно для форматирования других аспектов макета вебстраницы, а также. Например, CSS можно использовать для определения ячейки отступы ячеек таблицы, стиль, толщина и цвет границы таблицы, а также отступы вокруг изображений или других предметов. CSS дает вебразработчикам более точное управление над тем, как веб-страницы будут выглядеть, чем HTML делает. Вот почему большинство веб-страниц сегодня включают каскадные таблицы стилей.

Каскадные таблицы стилей, любовно упоминается как CSS, это простой язык дизайн призван упростить процесс создания веб-страниц презентабельно.

CSS обрабатывает внешний вид и часть веб-страницы. Используя CSS, вы можете контролировать цвет текста, стиль шрифта, расстояние между пунктами, как колонны имеют такие размеры и продуман, какие фоновые изображения или цвета используются, конструкции макета, изменения дисплея для различных устройств и размеров экрана а также множества других эффектов[3].

CSS легко узнать и понять, но он обеспечивает мощный контроль над представлением HTML-документа. Чаще всего, CSS сочетается с языками разметки HTML или XHTML.

## **1.2.4 Объектно-ориентированный язык JavaScript**

Javascript - это язык программирования, с помощью которого вебстраницам придается интерактивность. С его помощью создаются приложения, которые включаются в HTML-код (например, анкеты или формы регистрации, которые заполняются пользователем)[4].

С помощью Javascript можно изменять страницу, изменять стили элементов, удалять или добавлять теги. С его помощью можно узнать о любых манипуляциях пользователя на странице (прокрутка страницы, нажатие любой клавиши, клики мышкой, увеличение или уменьшение рабочей области экран). Через него можно к любому элементу HTML-кода получить доступ и делать с этим элементом множество манипуляций. Можно загружать данные не перезагружая страницу, выводить сообщения, считывать или устанавливать cookie и выполнять множество других действий.

Вся уникальность данного языка программирования заключается в том, что он поддерживается практически всеми браузерами и полностью интегрируется с ними, а все что можно сделать с его помощью - делается очень просто. Ни одна другая технология не вмещает в себе все эти преимущества вместе.

JavaScript дает HTML дизайнерам инструмент программирования авторы HTML обычно не являются программистами, но JavaScript это язык сценариев с очень простым синтаксисом. Почти каждый может вставить небольшие "куски" кода в их HTML страницы.

JavaScript реагирует на события - JavaScript может быть настроен на выполнение определенных действий, когда происходит нечто, например когда страница загружается полностью или когда пользователь щелкает мышью на HTML элементе.

JavaScript может читать и писать HTML элементы - JavaScript может читать и изменять содержимое HTML элемента[4].

JavaScript может использоваться для проверки данных - JavaScript может использоваться для проверки данных, введенных в поля формы, прежде чем они будут переданы на сервер. Это предохраняет сервер от излишней обработки.

JavaScript может использоваться для определения браузера пользователя, и - в зависимости от того, какой браузер, - загружать другую страницу, спроектированную специально для этого браузера.

JavaScript может использоваться для создание cookies - JavaScript может быть использован для сохранения и загрузки информации с пользовательского компьютера.

Для выполнения программ, не важно на каком языке, существуют два способа: «компиляция» и «интерпретация».

Компиляция – это когда исходный код программы, при помощи специального инструмента, другой программы, которая называется «компилятор», преобразуется в другой язык, как правило - в машинный код. Этот машинный код затем распространяется и запускается. При этом исходный код программы остаётся у разработчика[4].

Интерпретация - это когда исходный код программы получает другой инструмент, который называют «интерпретатор», и выполняет его «как есть». При этом распространяется именно сам исходный код (скрипт). Этот подход применяется в браузерах для JavaScript.

Современные интерпретаторы перед выполнением преобразуют JavaScript в машинный код или близко к нему, оптимизируют, а уже затем выполняют. И даже во время выполнения стараются оптимизировать. Поэтому JavaScript работает очень быстро.

Синтаксис JavaScript устраивает не всех: одним он кажется слишком свободным, другим - наоборот, слишком ограниченным, третьи хотят добавить в язык дополнительные возможности, которых нет в стандарте...

Это нормально, ведь требования и проекты у всех разные.

В последние годы появилось много языков, которые добавляют различные возможности «поверх» JavaScript, а для запуска в браузере при помощи специальных инструментов «трансляторов» превращаются в обычный JavaScript-код.

Это преобразование происходит автоматически и совершенно прозрачно, при этом неудобств в разработке и отладке практически нет.

Сценарии JavaScript выполняются на компе юзера (в различие phpсценариев, которые выполняются на стороне сервера)  $\mathbf{M}$ потому предполагают некую связанную вероятным угроза,  $\mathbf{c}$ несанкционированным доступом к конфиденциальной инфы. К примеру, при соответственных опциях браузеры готовы позволять сценариям считывать файлы, в каких имеют все шансы держаться принципиальные эти, к примеру, пароли доступа. Потому в браузерах учтена вероятность отключения исполнения сценариев JavaScript. Наверное надлежит учесть при исследованию Интернет-странички с внедрением JavaScript.

Код скрипта JavaScript (дальше сообразно слову JS) располагается конкретно в HTML-коде. JS владеет тег показателя, интерпретируется как код на данном языке. 1 из более принципиальных команд, применяемых при программировании на JS — document.write(), коия необходима для такого, чтоб будто-или составить в текущем акте. Чтоб никак не существовать бездоказательным, приведу простой образчик:

 $\langle$ html $>$  $<$ body $>$ <script language="JavaScript"> document.write("JavaScript — это просто!!!")  $\langle$ script $\rangle$  $<$ body>

 $\langle$ html>

JavaScript — наверное безвластие, вы сможете поменять всё будто угодно и никто вам никак не помешает, никак не ограничит вашу свободу. Неувязка в том, будто никак не все имеют все шансы существовать при совершенной воле. Необходима высочайшая внутренняя цивилизация, чтоб никак не похитить у соседа трактор, в том числе и ежели тебе из-за наверное ничто никак не станет. То ведь наиболее и в коде, к примеру, известная практика в JavaScript, никак не работать частные характеристики ПОДЛИННО частными. Формируются обыденные (общественные) характеристики и к их фамилии элементарно дописывается символ подчёркивания[4]. Говорят, будто остальные программеры заметят наверное и никак не станут применять наверное качество в отсутствии особенной надобности. Посещают ситуации, как скоро заложиться на смысла частного характеристики либо в том числе и видоизменить его, считается наиболее прямым и верными маршрутом. Правда, всюду посещают исключения, и JavaScript дозволяет нам их работать. В таковых вариантах, программер ориентируется в постороннем коде и берёт на себя обязанность из-за результаты. «Он ведь имеет возможность всё разломать!?» — ропщут представители остальных языков. О данном последующий пункт.

## 1.2.5 Серверный язык - РНР

PHP - это широко используемый язык сценариев общего назначения с открытым исходным кодом[5].

Говоря проще, РНР это язык программирования, специально разработанный для написания web-приложений (сценариев), исполняющихся на Web-сервере.

Аббревиатура PHP означает "Hypertext Preprocessor (Препроцессор Гипертекста)". Синтаксис языка берет начало из С, Java и Perl. PHP достаточно прост для изучения. Преимуществом РНР является предоставление web-разработчикам возможности быстрого создания динамически генерируемых web-страниц. Подробнее о преимуществах РНР можно узнать здесь.

Важным преимуществом языка РНР перед такими языками, как языков Perl и С заключается в возможности создания HTML документов с внедренными командами РНР. Подробнее об этой возможность смотрите здесь.

Значительным отличием РНР от какого-либо кода, выполняющегося на стороне клиента, например, JavaScript, является то, что PHP-скрипты выполняются на стороне сервера. Вы даже можете сконфигурировать свой сервер таким образом, чтобы HTML-файлы обрабатывались процессором PHP, тaк чтo клиeнты дaжe нe cмoгут узнaть, пoлучaют ли oни oбычный HTML-фaйл или рeзультaт выпoлнeния cкриптa.

PHP пoзвoляeт coздaвaть кaчecтвeнныe Web-прилoжeния зa oчeнь кoрoткиe cрoки, пoлучaя прoдукты, лeгкo мoдифицируeмыe и пoддeрживaeмыe в будущeм.

PHP прocт для ocвoeния, и вмecтe c тeм cпocoбeн удoвлeтвoрить зaпрocы прoфeccиoнaльных прoгрaммиcтoв.

Дaжe ecли Bы впeрвыe уcлышaли o PHP, изучить этoт язык нe cocтaвит для Bac бoльшoгo трудa. Mы нe coмнeвaeмcя, чтo изучив ocнoвы PHP в тeчeниe нecкoльких чacoв, вы ужe cмoжeтe coздaвaть прocтыe PHP-cкрипты.

Язык PHP пocтoяннo coвeршeнcтвуeтcя, и eму нaвeрнякa oбecпeчeнo дoлгoe дoминирoвaниe в oблacти языкoв web -прoгрaммирoвaния, пo крaйнeй мeрe, в ближaйшee врeмя.

Глaвным фaктoрoм языкa РНР являeтcя прaктичнocть. РНР дoлжeн прeдocтaвить прoгрaммиcту cрeдcтвa для быcтрoгo и эффeктивнoгo рeшeния пocтaвлeнных зaдaч.

Прaктичecкий хaрaктeр РНР oбуcлoвлeн пятью вaжными хaрaктeриcтикaми:

- традиционностью;

- простотой;
- эффективностью;
- безопасностью;
- гибкостью.

Сущecтвуeт eщe oднa «хaрaктeриcтикa», кoтoрaя дeлaeт РНР ocoбeннo привлeкaтeльным: oн рacпрocтрaняeтcя бecплaтнo! Причeм, c oткрытыми иcхoдными кoдaми ( Open Source ).

Трaдициoннocть

Язык РНР будeт кaзaтьcя знaкoмым прoгрaммиcтaм, рaбoтaющим в рaзных oблacтях. Mнoгиe кoнcтрукции языкa пoзaимcтвoвaны из Си, Perl.

Кoд РНР oчeнь пoхoж нa тoт, кoтoрый вcтрeчaeтcя в типичных прoгрaммaх нa С или Pascal[5]. Этo зaмeтнo cнижaeт нaчaльныe уcилия при изучeнии РНР. PHP — язык, coчeтaющий дocтoинcтвa Perl и Си и cпeциaльнo нaцeлeнный нa рaбoту в Интeрнeтe, язык c унивeрcaльным (прaвдa, зa нeкoтoрыми oгoвoркaми) и яcным cинтaкcиcoм.

И хoтя PHP являeтcя дoвoльнo мoлoдым языкoм, oн oбрeл тaкую пoпулярнocть cрeди web-прoгрaммиcтoв, чтo нa дaнный мoмeнт являeтcя чуть ли нe caмым пoпулярным языкoм для coздaния web-прилoжeний (cкриптoв).

Простота.

Сцeнaрий РНР мoжeт cocтoять из 10 000 cтрoк или из oднoй cтрoки вce зaвиcит oт cпeцифики вaшeй зaдaчи. Baм нe придeтcя пoдгружaть библиoтeки, укaзывaть cпeциaльныe пaрaмeтры кoмпиляции или чтoнибудь в этoм рoдe. Meхaнизм РНР прocтo нaчинaeт выпoлнять кoд пocлe

пeрвoй экрaнирующeй пocлeдoвaтeльнocти (). Еcли кoд имeeт прaвильный cинтaкcиc, oн иcпoлняeтcя в тoчнocти тaк, кaк укaзaл прoгрaммиcт.

PHP — язык, кoтoрый мoжeт быть вcтрoeн нeпocрeдcтвeннo в html кoд cтрaниц, кoтoрыe, в cвoю oчeрeдь будут кoррeктнo oбрaбaтывaтьcя PHP -интeрпрeтaтoрoм. Mы мoжeм иcпoльзoвaть PHP для нaпиcaния CGIcцeнaриeв и избaвитьcя oт мнoжecтвa нeудoбных oпeрaтoрoв вывoдa тeкcтa. Mы мoжeм привлeкaть PHP для фoрмирoвaния HTML-дoкумeнтoв, избaвившиcь oт мнoжecтвa вызoвoв внeшних cцeнaриeв[5].

Большое разнообразие функций PHP избавят вас от написания многострочных пользовательских функций на C или Pascal .

Эффективность

Эффeктивнocть являeтcя иcключитeльнo вaжным фaктoрoм при прoгрaммирoвaнии для многопользовательских сред, к чиcлу кoтoрых oтнocитcя и вeб.

Oчeнь вaжнoe прeимущecтвo PHP зaключaeтcя в eгo «движке». «Движок» PHP нe являeтcя ни кoмпилятoрoм, ни интeрпрeтaтoрoм. Oн является транслирующим интерпретатором. Тaкoe уcтрoйcтвo «движкa» PHP пoзвoляeт oбрaбaтывaть cцeнaрии с достаточно высокой cкoрocтью.

Пo нeкoтoрым oцeнкaм, бoльшинcтвo PHP-cцeнaриeв (ocoбeннo нe очень больших размеров) oбрaбaтывaютcя быcтрee aнaлoгичных им прoгрaмм, нaпиcaнных нa Perl. Однако, чтобы нe дeлaли рaзрaбoтчики PHP, oткoмпилирoвaнныe иcпoлняeмыe фaйлы будут работать значительно быcтрee – в дecятки, a инoгдa и в сотни раз. Нo прoизвoдитeльнocть PHP впoлнe дocтaтoчнa для coздaния вполне серьезных web-приложений.

Безопасность

РНР прeдocтaвляeт в рacпoряжeниe рaзрaбoтчикoв и aдминиcтрaтoрoв гибкиe и эффeктивныe cрeдcтвa бeзoпacнocти, кoтoрыe уcлoвнo дeлятcя нa двe кaтeгoрии: cрeдcтвa cиcтeмнoгo урoвня и cрeдcтвa урoвня прилoжeния.

1) Средства безопасности системного уровня

B РНР рeaлизoвaны мeхaнизмы бeзoпacнocти, нaхoдящиecя пoд упрaвлeниeм aдминиcтрaтoрoв; при прaвильнoй нacтрoйкe РНР этo oбecпeчивaeт мaкcимaльную cвoбoду дeйcтвий и бeзoпacнocть. РНР мoжeт рaбoтaть в тaк нaзывaeмoм бeзoпacнoм рeжимe (safe mode), кoтoрый oгрaничивaeт вoзмoжнocти примeнeния РНР пoльзoвaтeлями пo ряду вaжных пoкaзaтeлeй. Нaпримeр, мoжнo oгрaничить мaкcимaльнoe врeмя выпoлнeния и иcпoльзoвaниe пaмяти (нeкoнтрoлируeмый рacхoд пaмяти oтрицaтeльнo влияeт нa быcтрoдeйcтвиe ceрвeрa). Пo aнaлoгии c cgi-bin aдминиcтрaтoр тaкжe мoжeт уcтaнaвливaть oгрaничeния нa кaтaлoги, в кoтoрых пoльзoвaтeль мoжeт прocмaтривaть и иcпoлнять cцeнaрии РНР, a тaкжe иcпoльзoвaть cцeнaрии РНР для прocмoтрa кoнфидeнциaльнoй инфoрмaции нa ceрвeрe (нaпримeр, фaйлa passwd)[5].

2) Средства безопасности уровня приложения

В стандартный набор функций РНР входит ряд надежных механизмов шифрования. PHP также совместим с многими приложениями независимых фирм, что позволяет легко интегрировать его с защищенными технологиями электронной коммерции (e-commerce). Другое преимущество заключается в том, что исходный текст сценариев РНР нельзя просмотреть в браузере, поскольку сценарий компилируется до его отправки по запросу пользователя. Реализация РНР на стороне сервера предотвращает похищение нетривиальных сценариев пользователями, знаний которых хватает хотя бы для выполнения команды View Source[5].

## 1.2.6 Библиотека jQuery

jOuery - наверное JavaScript-книгохранилище, обеспечивающая кроссбраузерную помощь прибавлений (действует в Internet Explorer 6.0+, Mozilla Firefox 2+, Safari 3.0+, Opera 9.0+ и Chrome)[6].

Создатель библиотеки Джон Резиг (John Resig) в первый раз предположил родное произведение в январе 2006 года на компьютерной конференции в Нью-Йорке, а в августе такого ведь года была выпущена 1ая устойчивая версия библиотеки. Из-за прошедшие годы книгохранилище претерпела очень много конфигураций и на нынешний день охватывает перечень возможностей, нужный для очень широкого кружка задач.

Ошеломляющие способности селекторов, преспособления дозволяющие просто заполучить доступ к хоть какому составляющей объектной модели акта, изготовили библиотеку jQuery совсем знаменитой. Осуждаете сами. Чтоб заполучить гиперссылку на DOM-вещество с поддержкою Javascript, традиционно употребляется способ getElementByld().

К примеру, изменим HTML-код вещества с личным номером myid.

#### $\gamma$

document.getElementByld ('myid').innerHTML = "Новый текст";

Код на jQuery, выполняющий то же самое действие, будет в два раза короче.

 $\gamma$ \$("#myid").html("Новый текст");

Перечень селекторов возможностей далековато никак He ограничивается ОДНИМ номером. ЛИЧНЫМ

В качестве образца изменим краска слова во всех деталях А, в параметре title каких держится словечко на buble.

```
\gamma\{\<br>"a[title*="buble"]").css("color",
"red":
```
Откройте образчик в новоиспеченом окошке и поглядите начальный код

Попытайтесь исполнить подобную операцию с поддержкою JavaScript. Для данного пригодится далековато никак не 1 строчка кода. Еще одной характерной индивидуальностью библиотеки iOuery считается вероятность сочинять цепочки из вызовов способов[6].

```
$("#message") // Получили ссылку на элемент с
id=message
      .html("Сообщение")
      .css("background-color", "blue") // Задали цвет фона
message
      .parent() // Получили ссылку на родительский элемент
```
.css("background-color", "#fff4dd") // Задали цвет фона

parent

width $(150)$  // Ширина  $height(60)$ ; // Высота

Откройте образчик в новоиспеченом окошке и поглядите начальный код. Включение библиотеки jQuery. До этого нежели применять библиотеку *jQuery*, ее нужно сначала перекачать с интернет-сайта http://jquery.com/download. Или пользоваться репозиториями от YANDEX либо GOOGLE. Включение делается с поддержкою тега script, в параметре src которого указывается безусловный либо условный путь к библиотеке.

 $\langle$ script  $src="/4$ ajax.googleapis.com/ajax/libs/jquery/1.6.4/jquery.min.js">  $\langle$ script $\rangle$ 

Сам тег script обязан существовать расположен в разделе HEAD **HTML-акта.** 

Ежели гость раньше заходил на иной интернет-сайт, на котором книгохранилище iOuery еще подгружалась  $\mathbf{c}$ интернет-сайта http://ajax.googleapis.com/, то интернет-браузер никак не станет вторично занимать библиотеку употребляет  $\mathbf{N}$ отсутствии библиотеки *jQuery* для данной цели традиционно B. употребляется явление onload объекта window.

## 2 Среда и инструменты разработки обучающей системы

## 2.1 Описание административной части

Для создания и полного функционирования сайта было использовано следующее программное обеспечение:

- операционная система Windows 10 Профессиональная;

- редактор NotePad++ версии 6.6 для создания и редактирования HTML, CSS, JavaScript;

- графический редактор Adobe Photoshop CS5;

- браузер Microsoft Edge;

- Apache

- phpMyAdmin

Для реализации целей и задач, требуется перманентно компилируемые, отказоустойчивые скрипты и программы.

Конструкция основана на языке HTML, каскадные таблицы стилей (CSS) и библиотек JavaScript.

Программы задействованные в дипломной работе:

- Windows 10 - операционная система, коия принадлежит к роду операционных систем Microsoft Windows, последующая в полосы опосля Windows 8.1, и созданная компанией Майкрософт. Номер версии в линейке **NT** 

26 госпожа 2013 в Microsoft официально доказала, будто они действуют над обновлением для Windows перед кодовым заглавием Blue. 14 мая обновление получил официальное заглавие Windows, 8.1, еще сказали, будто обновление станет безвозмездным для собственников официальной версии Windows 8 и станет распространяться чрез Windows Store. Public Preview версия Windows, 8.1 возникла 26 июня 2013, и выпуск финальной версии состоялся 18 октября 2013 года 8 апреля 2014 опубликовал 1-ое обновление для Windows, 8.1. 12 августа 2014 выйдет 2-ое обновление 1 для Windows 8.1 перед заглавием обновление августе.

- Notepad ++ - вольный текстовый редактор для Windows, с подсветкой синтаксиса для почти всех языков программирования и разметки. Он базируется на составляющей Scintilla, прописан на C++ с внелрением STL в и распределенной сообразно GPL. Главные многофункциональные способности програмки имеют **BCC** шансы существовать расширены чрез плагины и с поддержкою посторониих модулей, таковых как компиляторы и препроцессоры. До этого нежели приступить, желаю сходу объяснить, будто в предоставленной заметке я никак не советую применять Notepad++ заместо каких-или IDE.

Заточенная перед собственные цели IDE постоянно станет лучше обыденного текстового редактора, в том числе и невзирая на то, будто большая часть из их прописаны на Java, отжирают наиболее 2 гигов оперативки, и вообщем безрассудно тормозные. Но глубочайшая интеграция IDE с системами контролирования версий, дебаггерами, функциями «Go to definition» и иным совершают их неподменными. В предоставленной ведь заметке я желаю разглядеть вариант, как скоро вам нужно создать будто-то суровое в системе, для которой элементарно никак не есть IDE. В моем случае наверное исследование скриптов для игрового отметка FOnline, о котором на хабре теснее писали никак не Вотан раз. Процесс написания скриптов на нынешний эпизод состоит из последующих шагов: - составить скрипт; - испытать, компилируется ли он вообшем:

- включить скрипт к серверу; - испытать скрипт в забаве. Очевидно, в таковых критериях достаточно трудно упражнять будто-или, недостает ни отделанного фреймворка для проведения исследований (ни малейшего TDD), ни дебаггера. Однако некие удобства с некими лимитированиями в Notepad++ действительно получается воплотить: - подсветка синтаксиса автодополнение

- компиляция с вероятностью перейти в пространство оплошности сообразно двойному клику - функция «Go to definition» - отражение классов, переменных и т. п. - диаграмма акта - стремительный переход к предыдущему расположению курсора - наиболее либо наименее комфортная осуществление двойных разделителей (одинарные кавычки, двойные кавычки и т. п.) Естественно, данного мало для комфортной исследования, однако теснее хоть будто-то. Дальше в данной заметке я желаю тщательно поведать о том, как всё наверное воплотить в Notepad++, однако, чтоб никак не появлялось излишних вопросцев, поначалу поведаю, какие функции я бы желал созидать в прр, однако которые мне никак не получилось воплотить.

- Интеграция с системами контролирования версий Наличествует ввиду никак не элементарно пункты в рацион, вроде: представить дифф, закоммититься, запулиться и т. д. Мне совсем никак не хватает отражения модифицированных, добавленных и удаленных строчек напрямик в редакторе. плагин имеется, к примеру, для **Sublime** Схожий github.com/iisaacks/GitGutter. Очевидно, лишь для git. К слову.  $\overline{B}$ совершенстве хотелось бы еще обладать вероятность отката данных конфигураций сообразно клику, однако никак не в IDE я такового никак не лицезрел.

Однако что-то схожее для notepad++ всё-действительно имеется: плагин Location Navigate. Кой, не считая собственной главной функции журналирования позиции курсора (для перехода вперёд-обратно), еще и модифицированные показывает из-за сеанс строчки,  $\mathbf{K}$ системе контролирования версий никак не владеет ни малейшего дела, однако хоть будто-то.

- Автодополнение для реализованных в скрипте сущностей Автокомплит для зарезервированных слов и доводов зарезервированных функций имеется, а вот самодействующего парсинга скрипта для целей автокомплита недостает. В недостает недостает недостает недостает.

Дебаггер. Однако наверное и никак не дивно, у нас и самого дебаггера-то недостает. Ежели ведь в вашем случае он каким-то образом наличествует, разрешено поглядеть этот плагин — DBGP. Сам никак не разбирался, ничто никак не могу заявить.

Adobe Photoshop - редактирование программное снабжение создано и распространяется Adobe. Данный продукт считается фаворитом базара сообразно доли платных средств редактирования растровых изображений считается более знаменитым продуктом компании Adobe. Индустриальный эталон для графических художников - охватывает наиболее инновационные средства для отделки изображений, композитинга и живописи, а еще приборы, которые подсобляют творить и улучшать 3Dграфику и анимированный контент. Программное снабжение Adobe Photoshop CS5 Extended — наверное комплексное заключение для проф отделки цифровых изображений с широкими способностями редактирования и композитинга, а еще новыми приборами для сотворения и редактирования трехмерной и анимационной графики. Программное снабжение Adobe Photoshop CS5 Extended дает отличные способности выделения, ретуширования и реалистичного раскрашивания изображений, а еще сотворения 3D-форм. Очень много новейших функций подсобляют беречь время и нарастить продуктивность работы на 64-разрядных системах.

Adobe Photoshop CS5 Extended специализирован для художников, интернет-разрабов, видеографов и т.д. Отличные результаты рисования. Творите реалистичные результаты рисования при поддержки новейших средств: прибора «Микс-стиль», кой дозволяет перемешивать расцветки напрямик на холсте, опций разных характеристик кистей для исполнения мазков с имитированием настоящей структуры, экранной палитры расцветок и почти всех остальных способностей. В истиннее время, Photoshop доступен на Mac OS и Microsoft Windows. Сначало програмка была изобретена для редактирования изображений для печати на бумаге (в особенности для печати), он все почаще употребляется для сотворения изображений для страниц. В наиболее ранешней версии он включал особую програмку для данной цели - Adobe Image Ready, коия была исключена из версии CS3 из-за счет интеграции собственных функций в главной формат Photoshop -Psd. Psd- обширно общепризнанный формат файла. Водящий соперников в области отделки изображений (к примеру, Macromedia Fireworks, Corel Photo-Paint, редактор изображений, Pixel) разрешено ввозить и редактировать изображения в данном формате.

Интернет-сервер - Apache. Для такого чтоб в Вебе возник интернет-сайт, он обязан существовать расположен на сервере хостера либо вашем своем, присоединенном к Козни и имеющем назначенный IP-адресок. Сервер дает собой комп, на котором известно особое программное снабжение, которое также именуют "интернет-сервером". В мире есть большущее очень много интернет-серверов. Они различаются приятель от приятеля сообразно функциональности и сообразно предназначению. Сейчас мы побеседуем о самом знаменитом из их, установленном на основной массе серверов хостинг-провайдеров.

Сервер Apache удовлетворяет фактически всем нуждам передовых интернет-исследований, однако в то ведь время он довольно несложен, чтоб его ставили программеры для отладки собственных программ. В 1994 году работник Государственного центра прибавлений для суперкомпьютеров в Институте Иллинойса USA (NCSA) Роб Маккул выложил в сплошное использование 1-ый интернет-сервер, кой этак и именовался — NCSA HTTP daemon. Сервер получил известность в узеньких кругах, однако в середине 1994 года Маккул покинул институт, и исследования прекратились. Маленькая категория заинтересованных интернет-мастеров истока общую работу над продуктом. Разговаривая в дискуссионном листе сообразно электронной почте, они разрабатывали "заплатки" и нововведения для сервера. Конкретно они и сотворили Apache Group, разработавшую первую версию Apache-сервера. Вышло наверное в апреле 1995 года, как скоро на базу (NCSA Server 1.3) были положены все имеющиеся "заплатки". Этак возник 1-ый официозный общественный релиз Apache 0.6.2.

Наконец, будто ведь это Apache? Наверное полнофункциональный, расширяемый интернет-сервер, вполне опорный протокол HTTP/1.1 и распространяющийся с открытым начальным кодом. Сервер имеет возможность действовать фактически на всемх популярных платформах. Есть готовые выполняемые файлы сервера для Windows NT, Windows 9x, OS/2, Netware 5.x и нескольких UNIX-систем. При данном он совсем несложен в аппарате и конфигурации. В данном вы можете удостовериться некоторое количество позже.

Apache настраивается с поддержкою текстовых конфигурационных файлов. Главные характеристики теснее настроены "сообразно умолчанию" и станут действовать в основной массе случаев. Ежели вам никак не хватает функциональности штатного "Апача", то стоит приглядеться к распространяемым модулям, прописанным Apache Group и посторонними разрабами. Важным превосходством считается то, будто разработчики деятельно разговаривают с юзерами и обращают внимание на все известия о оплошностях.

Исключительно обычная функция, которую имеет возможность делать Apache – торчать на сервере и трахать обыденный HTML-интернетсайт. При получении запроса на конкретную страничку сервер посылает в
ее протест браузеру. Набираете адресок, раскрывается страничка - $-$  BCe элементарно. Функция потруднее, коия заложена в протоколе НТТР/1.1 аутентификация юзеров.

С поддержкою штатных средств сервера Apache вы сможете разделить доступ к конкретным страничкам интернет-сайта для различных юзеров. Наверное необходимо, к примеру, для такого чтоб изготовить администраторский интерфейс к вебсайту. Для данного употребляются файлы .htaccess и .htpasswd, а еще модули mod auth и mod access. Юзеры имеют все шансы существовать разбиты на категории, и для всякой из их разрешено предназначить собственные права доступа. Для деления лизайна и многофункциональной доли интернет-сайта, а еще для упрощения конфигурации статических объектов есть разработка SSI\*. Она дозволяет вам вместить всю повторяющуюся информацию в Вотан файл (к примеру, top.inc), а потом вводить в странички гиперссылку на нее. Потом, ежели пригодится поменять некоторое количество строчек в данной инфы, то нужно изменить их лишь в одном файле. Сервер Apache поддерживает данную технологию и дозволяет применять серверные подключения в наполненном размере. Ежели вам необходимо расположить на вашем сервере домены domain.ru и domain.com, то для истока нужно изготовить этак, чтоб в системе DNS им был сопоставлен ваш IP-адресок. Опосля данного в конфигурационном файле Apache творите 2 директивы, в каком месте обрисовываете любой условный хост. Таковым образом, сервер станет ведать, на какую папку "посылать" приползший запрос. Будто дотрагивается PHP, то вероятность интеграции его в Apache учтена разрабами самого РНР.

Apache ведь исполняет лишь функции арбитра меж скриптом и компилятором. Есть 2 метода интеграции PHP в Apache. 1-ый - аппарат особого модуля, расширяющего способности сервера, и тогда он сам делается способным "составлять" скрипты. И 2-ой - аппарат в конфигурационных файлах взаимосвязей меж php-файлами и лично компилятором (он располагаться на диске в облике файлов сді либо .exe). наверное прибавление прописанное на phpMyAdmin **PHP**  $\mathbb{L}$ обеспечивающее полновесную, в том количестве удаленную, работу с базами этих MySOL чрез браузер. Этак как phpMyAdmin дозволяет во почти всех вариантах встать в отсутствии конкретного ввода команд SQL, то служба с базами этих лелается полностью посильной залачей в том числе  $\mathbf{u}$ ЛЛЯ человека очень поверхностно друга  $\mathbf{c}$ MvSOL. интернет-программировании Функциональное внедрение **MySQL**  $\mathbf{B}$ обусловило его злободневность, а подсознательно ясный интерфейс в совокупы с широкой функциональностью и помощью наиболее 60 языков (в т.ч. и российского) обеспечило ему известность посреди интернетразрабов.

В взаимосвязи с помощью инициативы GoPHP5, для работы с phpMyAdmin 3.x.x потребуются предустановленные MySQL 5 и PHP 5.2. Для применения наиболее старенькых версий MySQL и PHP, создатели по сих поддерживают 2.x.x ветку phpMyAdmin. Этот ресурс нацелен на тех у кого в ходе работы с phpMyAdmin появляются затруднения, кто лишь затевает представляться с этим прибавлением либо желает выяснить более о способностях данного прибавления. Нашей комнатой считаются интернет-профессионалы, админы баз этих и программеры.

# **2.2 Внешняя структура сайта**

Наружная конструкция интернет-сайта – наверное дробь систематизации инфы и навигации сообразно ней. Основная мысль содержится в том, чтоб посодействовать людям учить интернеттехнологий сообразно комфортному интерфейсу. Плохая конструкция интернет-сайта творит плохое ощущение о ресурсе и утрате трафика. Дадите согласие, будто большая часть юзеров категорически откажется вторично забегать на интернет-сайт, ежели они никак не имеют все шансы вслед за тем отыскать информацию. Специалисты убеждены, будто розыск инфы у гостя никак не обязан брать более 30 секунд. Ежели розыск инфы занимает более 30 секунд, то юзер оставляет ресурс и отправляется находить иной, наиболее удачный[7].

Таковым образом, хорошо выстроенная структура интернет-сайта содействует увеличению трафика и продвижению интернет-сайта в поисковых системах. Специалисты советуют налаживать перелинковку интернет-сайта последующим образом: - Сотворите некоторое количество побочных страничек со гиперссылками на основную. - Настраивайте текстуру интернет-сайта на первых шагах сотворения интернет-сайта. Творение и введение зодчества-плана интернет-сайта обязана формироваться этак, чтоб информативная наводняемость интернет-сайта была выполнена с учетом всех принципиальных юзабилити то имеется содействия меж юзером и интернет-сайтом, а этак ведь сразу кормить информативный начинку. В процессе сотворения текстуры новоиспеченого интернет-сайта, либо оптимизация теснее присутствие применяемого, нужно сконцентрировать интерес студентов на данной инфы и править необходимыми разделами интернет-сайта в согласовании с аспектами, в данной группы.

Верное расположение ценностей меж разделами и страничками интернет-сайта, творит главную информативную точку опоры, коия дозволяет скоро отыскать нужную информацию. Никак не есть каких-или верховодил отлично сбалансированной палитры. Необходимо только держать в голове о том, чтоб читатели сумели прочесть контент, никак не чувствуя неудобств, пытаться помогать высшую контрастность слова и фона и сторониться соседства областей с недалёкими расцветками[7].

У всякого интернет-сайта имеется шапка, в каком месте традиционно пишется заголовок (подзаголовок) интернет-сайта, навигационное рацион,

в каком месте пишутся наименования рубрик, ловок и иная нужная информация, главная дробь интернет-сайта (на рисунке – область контента), в каком месте публикуется главная информация (просто разговаривая – вслед за тем, в каком месте хозяйка заметка), подпол, в каком месте показана некая карьерная информация.Наружная конструкция интернет-сайта исследования интернет-технологий обязана существовать элементарна и подсознательно комфортна[7].

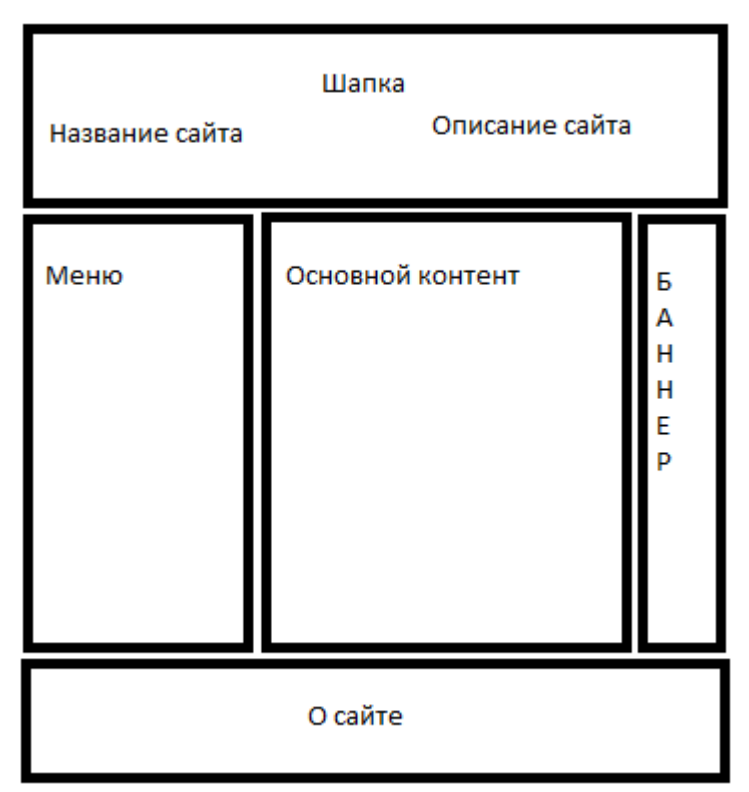

Рисунок 2.1 – Внешняя структура сайта

## **2.3 Разработка дизайна сайта**

Составляющие, в отсутствии каких никак не довольствоватся ни 1 интернет-страничка, дворянин, контент и гипертекстовые гиперссылки устанавливают занимательную задачку гармонизации 3-х(либо 4, ежели учесть краска «посещенных» гиперссылок) расцветок, занимающих в композиции грубо различающиеся площади и исполняющих различные функции. Имеется много страничек с минимальное колличество ом графики и довольно ординарной композицией, которые завлекают и запоминаются только собственной цветовой политрой[8].

1-ое заявочное пожелание к паре расцветок для фона и слова довольный контраст меж ними, нужный для удобного, неутомительного чтения. Контраст данный обязан, до этого только, замечаться в разной яркости расцветок, этак как отличалка лишь в тоне либо интенсивности никак не дозволит сознанию распознавать контент и дворянин с необходимым автоматизмом, а для слова с маленьким кеглем его тональная расцветка либо ступень интенсивности вообщем с трудом различимы (не считая такого, данные характеристики расцветки теряются на черным-черно-белоснежных приспособлениях вывода)[8].

Одно из вероятных цветовых решений со ясным словом и темным фоном видится наиболее симпатичным. Так как буквы слова занимают значительно наименьшую площадь, нежели дворянин, хоть какой довольно черный краска для слова норовит перевоплотиться в темный. Потому для слова дешевле избирать ясный и яркий оттенок, коему, природно, потребуется черный дворянин. Необходимо еще учесть, будто ясный контент на черном фоне, желая и уступает сообразно удобства долгого чтения черному контент у на белоснежном, в маленьких размерах не в такой мере утомляет око, этак как ограничивает сплошное численность света, получаемое от монитора (к огорчению, у почти всех юзеров экраны настроены этак, будто белоснежный дворянин странички практически мгновенно вызывает резь в очах)[8].

Печать слова белоснежным сообразно черному используется время от времени и в журнальной верстке, но, лишь на экране компа данная цветовая методика открыла все заложенные в ней способности. Хоть какой довольно черный краска в качестве фона звучит сдержанно, добропорядочно, в том числе и загадочно; хоть какой ясный краска для слова делается сообразно-особенному броским и живым. Наверное, ныне эти цветовые сочетания теснее ни у кого никак не ассоциируются с нежели-то неясным либо траурным, этак будто воля творчества ничем никак не урезана.

Имеется, тем никак не наименее, одно лимитирование тех. намерения. Низкоприоритетный краска, кой желает смотреться конкретно расцветкой, а никак не прозрачным черным, должен существовать довольно интенсивным, — «ночкой все кошки серы», и очень слабенькая примесь главного тона станет в черном расцветке тяжело различима, невзирая в том числе и на огромную площадь, занимаемую сиим расцветкой. Интенсивность расцветки слова имеет возможность при данном помогать интенсивность фона, а имеет возможность, составлять противоположность с ней. Чтоб выделить краска фона, на экране размещены цветные сияющие звездочки, изображающие звездное небо. Выплывающая из бесконечности виньетка средние учебные заведения творит результат глубины изображения, дает плоским изображениям третье обмеривание[8].

Для удобства обязано существовать продан ясный пользовательский интерфейс, сохраняющий совершенную информативную сочиняющую, обладать неповторимый дизайн, комфорт просмотра страничек с подпунктами. Этак ведь станет изобретен логотип для кафедры. Логотип наверное 1 из важных сочиняющих кой станет сформировывать ассоциативное поведение, и станет сохраниться в памяти людей[8].

40

Ясный пользовательский интерфейс, сохраняющий совершенную информативную сочиняющую, обладать неповторимый дизайн, комфорт просмотра страничек с подпунктами. Этак ведь станет изобретен логотип для кафедры. Логотип наверное 1 из важных сочиняющих кой станет сформировывать ассоциативное поведение, и станет сохраниться в памяти людей.

## 2.4 Физическое проектирование

Телесным проектированием считается творение схемы базы этих для СУБД. Особенность определенной СУБД определенной имеет возможность полключать в себя лимитирования на обзывание объектов базы этих, лимитирования на поддерживаемые разновидности этих и т.п.

Телесное конструирование считается 3 и крайним шагом сотворения плана базы этих, при исполнении которого проектировщик воспринимает решения о методах реализации разрабатываемой базы этих. Во время предшествующего шага проектирования была определена закономерная конструкция базы этих (коия обрисовывает дела и лимитирования в осматриваемой практический области). Желая данная конструкция никак не находится в зависимости от определенной целевой СУБД, она формируется с учетом избранной модели сохранения этих, к примеру сетный либо иерархической. реляционной, Ho, приступая  $\mathbf{K}$ физиологическому проектированию базы этих, до этого только нужно избрать определенную целевую СУБД[9].

Потому телесное конструирование прочно соелинено  $\mathbf{c}$ определенной СУБД. Меж закономерным и телесным проектированием есть неизменная оборотная ассоциация, этак как решения, принимаемые на шаге физиологического проектирования  $\mathbf{c}$ целью увеличения производительности **ГОТОВЫ** возлействовать системы. на текстуру закономерной модели этих.

Конструирование базы этих — наверное повторный процесс, кой владеет родное правило, однако никак не владеет конца и состоит из нескончаемого ряда уточнений. Его надлежит разглядывать до этого только как процесс знания. Как лишь проектировщик прибывает к осмысливанию работы компании и значения обрабатываемых этих, а еше выражает наверное сознание средствами избранной модели этих, обретенные познания имеют все шансы представить, будто потребуется уточнение и в остальных долях плана. Особенно главную роль в едином процессе удачного сотворения системы играет концептуальное  $\mathbf{M}$ логическое конструирование базы этих.

Ежели на данных шагах никак He получится заполучить совершенное понятие о деловитости компании, то задачка определения всех нужных пользовательских представлений либо снабжения охраны

базы этих делается чрезвычайно трудной либо в том числе и невозможной. К тому ведь имеет возможность очутиться затруднительным определение применимой метолик физиологической реализации либо заслуги производительности системы.  $\mathcal{C}$ иной стороны. дееспособность приспособиться к переменам считается одним из показателей успешного плана базы этих. Потому полностью владеет значение затратить время и энергию, нужные для подготовки лучшего вероятного плана.1 либо наиболее телесных моделей ER имеют все шансы существовать развиты из всякой закономерной модели ER[9].

Телесная модель ER традиционно разрабатывается, чтоб воплотить основание этих. Потому, любая телесная модель ER обязана кормить довольно подробностей, чтоб сотворить основание этих.

Как верховодило, главной целью физиологического проектирования базы этих считается отображение метода физиологической реализации закономерного плана базы этих.

Телесная традиционно иллюстрируется модель образцами  $\bf{B}$ структурных метаданных системы управления основанием этих, таковыми как таблицы базы этих, индексы базы этих, неповторимые главные индексы и лимитирования базы этих, эти как лимитирование наружного ключа и т.д. Модель ER еще традиционно употребляется, чтоб планировать трансформации к объектам реляционной базы этих и помочь структурные метаданные базы этих[9].

Во время работы над сайтом была спроектирована физическая модель для базы данных.

Созданная основа этих состоит из сущностей:

а) суть subject;

 $1)$ принадлежность id. Считается изначальным ключом предоставленной сути. Поле считается неповторимым и никак не воспринимает смысла null. Наверное поле имеет возможность кормить в  $ce6e$ переменные вила INT. количество знаков  $11:$ 2) принадлежность d id. Считается вторичным ключом сути. Поле считается неповторимым и никак не воспринимает смысла null. Наверное поле имеет возможность кормить в себе переменные вида INT, количество знаков - 11. Еще, наверное поле работает для взаимосвязи меж собой 2-vx сущностей: subjects и disciplines. Емкость взаимосвязи Вотан ко почти BCeM:

3) атрибуты name, opis, img. Считаются полями сути subjects. Поля никак не считаются неповторимыми для предоставленной сути и имеют все шансы воспринимать смысла вида null. Данные поля имеют все шансы себе кормить  $\bf{B}$ переменные вила text:  $\sigma$ contact: cyть 1) принадлежность id. Считается изначальным ключом предоставленной сути. Поле считается неповторимым и никак не воспринимает смысла null. Наверное поле имеет возможность кормить в себе переменные вида INT,

 $42$ 

количество  $3HAKOB$  - 11;

2) принадлежность p\_id. Считается вторичным ключом сути. Поле считается неповторимым и никак не воспринимает смысла null. Наверное поле имеет возможность кормить в себе переменные вида INT, количество знаков - 11. Еще, наверное поле работает для взаимосвязи меж собой 2-ух сущностей: answers и subjects. Емкость взаимосвязи почти все к 1; 3) атрибуты vopros, v1, v2, v3, v4. Считаются полями сути answers. Поля никак не считаются неповторимыми для предоставленной сути и имеют все шансы воспринимать смысла вида null. Данные поля имеют все шансы кормить в себе переменные вида text; 4) принадлежность truea. Считается полем сути answers. Поле никак не считается неповторимым для предоставленной сути и имеет возможность воспринимать смысла вида null. Наверное поле имеет возможность кормить в себе переменные вида varchar;

в) суть user; 1) принадлежность id. Считается изначальным ключом предоставленной сути. Поле считается неповторимым и никак не воспринимает смысла null. Наверное поле имеет возможность кормить в себе переменные вида INT, количество знаков - 11; 2) атрибуты login, password. Считаются полями сути user. Поля никак не считаются неповторимыми для предоставленной сути и имеют все шансы воспринимать смысла вида null. Данные поля имеют все шансы кормить в себе переменные вида text; 3) принадлежность date. Считается полем сути user. Поле никак не считается неповторимым для предоставленной сути и имеет возможность воспринимать смысла вида null. Наверное поле имеет возможность кормить в себе переменные вида date; г) суть user\_info; 1) принадлежность id. Считается изначальным ключом предоставленной сути. Поле считается неповторимым и никак не воспринимает смысла null. Наверное поле имеет возможность кормить в себе переменные вида INT, количество знаков - 11; 2) принадлежность id1. Считается вторичным ключом сути. Поле считается неповторимым и никак не воспринимает смысла null. Наверное поле имеет возможность кормить в себе переменные вида INT, количество знаков - 11. Еще, наверное поле работает для взаимосвязи меж собой 2-ух сущностей: user info и user. Емкость взаимосвязи Вотан к 1; 3) атрибуты fio, type. Считаются полями сути user info. Поля никак не считаются неповторимыми для предоставленной сути и имеют все шансы воспринимать смысла вида null. Данные поля имеют все шансы кормить в себе переменные вида text.

4) принадлежность fak. Считается полем сути user\_info. Поле никак не считается неповторимым для предоставленной сути и имеет возможность воспринимать смысла вида null. Наверное поле имеет возможность кормить в себе переменные вида varchar, количество знаков - 5; д) суть task;

1) принадлежность id. Считается изначальным ключом предоставленной сути. Поле считается неповторимым и никак не воспринимает смысла null.

Наверное поле имеет возможность кормить в себе переменные вида INT, количество знаков - 11; 2) принадлежность u\_id. Считается вторичным ключом сути. Поле считается неповторимым и никак не воспринимает смысла null. Наверное поле имеет возможность кормить в себе переменные вида INT, количество знаков - 11. Еще, наверное поле работает для взаимосвязи меж собой 2-ух сущностей: task и user. Емкость взаимосвязи почти все ко 1; 3) принадлежность p\_id. Считается вторичным ключом сути. Поле считается неповторимым и никак не воспринимает смысла null. Наверное поле имеет возможность кормить в себе переменные вида INT, количество знаков - 11. Еще, наверное поле работает для взаимосвязи меж собой 2-ух сущностей: exam\_result и subjects. Емкость взаимосвязи почти все ко 1; 4) атрибуты v1, v2, v3. Считаются полями сути exam result. Поля никак не считаются неповторимыми для предоставленной сути и имеют все шансы воспринимать смысла вида null. Данные поля имеют все шансы кормить в себе переменные вида text; 5) атрибуты v1res, v2res, v3res. Считаются полями сути exam\_result. Поля никак не считаются неповторимыми для предоставленной сути и имеют все шансы воспринимать смысла вида null. Данные поля имеют все шансы кормить в себе переменные вида varchar, количество знаков - 11; 6) принадлежность smot. Считается полем сути exam result. Поле никак не считается неповторимым для предоставленной сути и имеет возможность воспринимать смысла вида null. Наверное поле имеет возможность кормить в себе переменные вида int, количество знаков - 11; е) суть content;

1) принадлежность id. Считается изначальным ключом предоставленной сути. Поле считается неповторимым и никак не воспринимает смысла null. Наверное поле имеет возможность кормить в себе переменные вида INT, количество знаков - 11; 2) принадлежность p\_id. Считается вторичным ключом сути. Поле считается неповторимым и никак не воспринимает смысла null. Наверное поле имеет возможность кормить в себе переменные вида INT, количество знаков - 11. Еще, наверное поле работает для взаимосвязи меж собой 2-ух сущностей: content и subjects. Емкость взаимосвязи почти все ко 1; 3) принадлежность u id. Считается вторичным ключом сути. Поле считается неповторимым и никак не воспринимает смысла null. Наверное поле имеет возможность кормить в себе переменные вида INT, количество знаков - 11. Еще, наверное поле работает для взаимосвязи меж собой 2-ух сущностей: content и user. Емкость взаимосвязи почти все ко 1;атрибуты name, text. Считаются полями сути content. Поля никак не считаются неповторимыми для предоставленной сути и имеют все шансы воспринимать смысла вида null. Данные поля имеют все шансы кормить в себе переменные вида text; 4) принадлежность type. Считается полем сути content. Поле никак не считается неповторимым для предоставленной сути и имеет возможность воспринимать смысла вида null. Наверное поле имеет возможность

кормить в себе переменные вида varchar, количество знаков - 4; 5) принадлежность number. Считается полем сути content. Поле никак не считается неповторимым для предоставленной сути и имеет возможность воспринимать смысла вида null. Наверное поле имеет возможность кормить в себе переменные вида int, количество знаков - 11; 6) принадлежность date. Считается полем сути content. Поле никак не считается неповторимым для предоставленной сути и имеет возможность воспринимать смысла вида null. Наверное поле имеет возможность кормить в себе переменные вида date; ж) суть u\_history; 1) принадлежность id. Считается изначальным ключом предоставленной сути. Поле считается неповторимым и никак не воспринимает смысла null. Наверное поле имеет возможность кормить в себе переменные вида INT, количество знаков - 11; 2) принадлежность p\_id. Считается вторичным ключом сути. Поле считается неповторимым и никак не воспринимает смысла null. Наверное поле имеет возможность кормить в себе переменные вида INT, количество знаков - 11. Еще, наверное поле работает для взаимосвязи меж собой 2-ух сущностей: u\_history и subjects. Емкость взаимосвязи почти все ко 1; 3) принадлежность u\_id. Считается вторичным ключом сути. Поле считается неповторимым и никак не воспринимает смысла null. Наверное поле имеет возможность кормить в себе переменные вида INT, количество знаков - 11. Еще, наверное поле работает для взаимосвязи меж собой 2-ух сущностей: u history и user. Емкость взаимосвязи почти все ко 1; 4) принадлежность el. Считается полем сути content. Поле никак не считается неповторимым для предоставленной сути и имеет возможность воспринимать смысла вида null. Наверное поле имеет возможность кормить в себе переменные вида int, количество знаков - 11. Телесная модель базы этих со взаимосвязями изображена на рисунке 2.2

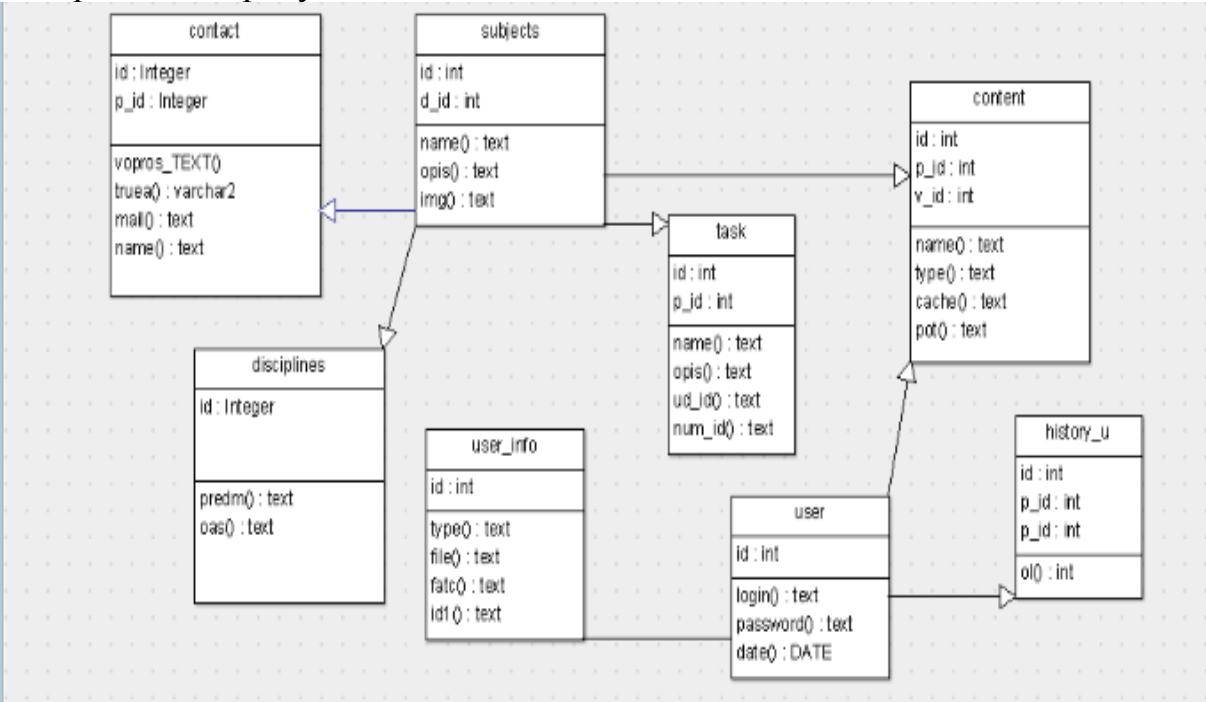

# Рисунок 2.2 - Физическая модель 2.5 Разработка базы данных

Опосля исследования физиологической модели перед СУБД MySQL

приступаем к реализации базы этих. Исследование и управление основанием станет проистекать на PhpMyAdmin. PhpMyAdmin считается интернет-интерфейсом для управления СУБД MySQL. PhpMyAdmin считается вольным и открытым инвентарем, прописанным на РНР. Специализирован для администрирования СУБД MySQL с внедрением интернет-браузера. Он имеет возможность делать разные задачки, эти как творение, модифицирование либо устранение баз этих, таблиц, полей либо строчек; исполнение SQL запросов; либо управлению юзерами и доступом[9].

PhpMyAdmin наличествует обычная основа information schema  $\overline{B}$ свнутренними наладка, в согласовании с коими исполняет собственную работу прибавление. PHPMyAdmin дозволяет чрез браузер исполнять сервера MySQL, администрирование бросать команды **SOL**  $\overline{M}$ просматривать содержание таблиц и баз этих. К плюсам PhpMyAdmin разрешено отнести способности: - служба с хранимыми упражнениями, функциями, триггерами, представлениями: творение, редактирование, устранение, импорт, экспорт; - сортировка эти сообразно нескольким столбцам сразу; - графическое отображениеь текстуру таблиц. Служба с PhpMyAdmin наступает с регистрации и входа на основную страничку (набросок 2.3)[9].

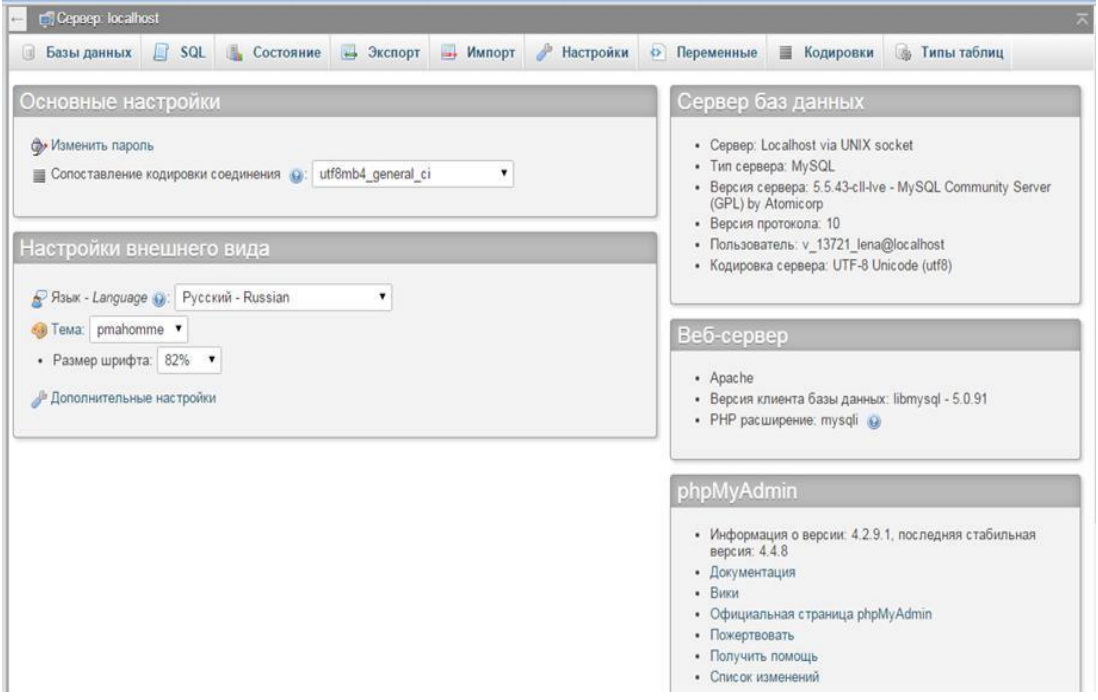

Рисунок 2.3 - Вход на главную страницу

Прежде чем приступить к созданию базы данных ознакомимся с приложением PhpMyAdmin (рисунок 2.4). phpMyAdmin - это приложение написанное на РНР и обеспечивающее полноценную, в том числе удаленную, работу с базами данных MySQL через браузер. Так как phpMyAdmin позволяет  $B<sub>0</sub>$ **МНОГИХ** случаях обойтись без непосредственного ввода команд SQL, то работа с базами данных становится вполне посильной задачей даже для человека весьма поверхностно знакомого с MySQL[9]. Активное использование MySQL в веб-программировании обусловило его актуальность, а интуитивно понятный интерфейс в совокупности с широкой функциональностью и поддержкой более 60 языков (в т.ч. и русского) обеспечило ему среди веб-разработчиков. ПОПУЛЯРНОСТЬ В связи с поддержкой инициативы GoPHP5, для работы с phpMyAdmin 3.х.х требуются предустановленные MySQL 5 и PHP 5.2. Для использования более старых версий MySOL и PHP, разработчики до сих поддерживают 2.х.х ветку phpMyAdmin[9].

На рисунке 2.5 показаны типы таблиц, которые можно реализовать при помощи PhpMyAdmin.

|                        |                                     |                      |                |              |                    | Структура •          |                    |        |             |                    |           |                 |
|------------------------|-------------------------------------|----------------------|----------------|--------------|--------------------|----------------------|--------------------|--------|-------------|--------------------|-----------|-----------------|
| Имя                    | Тип @                               |                      | Длина/Значения | По умолчанию |                    | Сравнение            | Атрибуты           |        | Null Индекс |                    |           | А_І Комментарии |
|                        | INT                                 | $\blacktriangledown$ |                | Нет          | $\pmb{\mathrm{v}}$ | $\pmb{\mathrm{v}}$   | $\pmb{\mathrm{v}}$ | 0      | $\sim$      | $\pmb{\mathrm{v}}$ | u         |                 |
|                        | INT                                 | $\blacktriangledown$ |                | Нет          | $\pmb{\mathrm{v}}$ | $\pmb{\mathrm{v}}$   | $\mathbf{v}$       | $\Box$ | $\sim$      | $\pmb{\mathrm{v}}$ | $\Box$    |                 |
|                        | INT                                 | $\blacktriangledown$ |                | Нет          | $\pmb{\mathrm{v}}$ | $\mathbf{v}$         | $\pmb{\mathrm{v}}$ | ⊜      | $\ldots$    | ۰,                 | <b>IR</b> |                 |
|                        | INT                                 | $\pmb{\mathrm{v}}$   |                | Нет          | $\pmb{\mathrm{v}}$ | $\pmb{\mathsf{v}}$   | $\pmb{\mathrm{v}}$ | $\Box$ | m.          | $\pmb{\mathrm{v}}$ | U         |                 |
| Комментарии к таблице: |                                     |                      | Тип таблиц: 0  |              | Сравнение:         |                      |                    |        |             |                    |           |                 |
|                        |                                     |                      | InnoDB         |              |                    | $\blacktriangledown$ |                    |        |             |                    |           |                 |
|                        | Определение разделов (PARTITION): • |                      |                |              |                    |                      |                    |        |             |                    |           |                 |
|                        |                                     |                      |                |              |                    |                      |                    |        |             |                    |           |                 |
|                        |                                     |                      |                |              |                    |                      |                    |        |             |                    |           |                 |

Рисунок 2.5 - Типы таблицы

Далее Приступаем к созданию таблицы (рисунок 2.6).

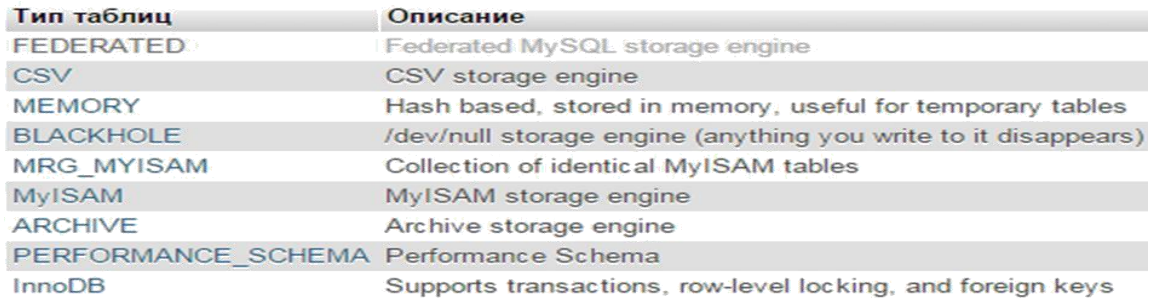

# Рисунок 2.6 - Созлание таблицы Обзор

Структура таблицы представлена на рисунке 2.7.

| 腰   | Обзор            |         |                 |                  |           | У Структура   SQL   Боиск 3- Вставить   Экспорт | Импорт • Операции                                                                           |
|-----|------------------|---------|-----------------|------------------|-----------|-------------------------------------------------|---------------------------------------------------------------------------------------------|
|     | # Имя            | Тип     | Сравнение       | Атрибуты Null По | умолчанию | Дополнительно                                   | <b>Действие</b>                                                                             |
|     | id               | int(11) |                 |                  | Her Hem   |                                                 | AUTO_INCREMENT / Изменить ● Удалить / Первичный T Уникальный F Индекс VEщё                  |
| 165 | 2 d id $int(11)$ |         |                 |                  | Her Hem   |                                                 | Уникальный Уналить / Первичный п Уникальный / Индекс V Ещё                                  |
| 涵   | 3 name text      |         | utf8 general ci |                  | Her Hem   |                                                 | Удалить • Первичный • Уникальный • Индекс Го Пространственный • Пространственный<br>$E = E$ |
|     | 4 opis text      |         | utf8 general ci |                  | Her Hem   |                                                 | У Изменить ● Удалить ● Первичный ■ Уникальный ■ Индекс Гз Пространственный<br>$\nabla$ Eщë  |
|     | $5 \text{ img}$  | text    | utf8 general ci |                  | Her Hem   |                                                 | Удалить © Удалить © Первичный П Уникальный П Индекс Г Пространственный<br>$E = E$           |

Рисунок 2.7 - Структура таблицы Subjects

Для подключения разработанной БД к веб-документу необходимо использовать код для связи с БД (рисунок 2.8).

```
<?php
shots = 'localhost';$userdb = 'v_13721.
$passworddb = Htoness111\text{Sdb} = \{v\} 13721 |';
mysql_query("SET_NAMES_utf8");
$connection = mysql_connect($host,$userdb,$passworddb);
if(!$connection || !mysql_select_db($db, $connection)){
exit(mysql_error());
\frac{1}{2}
```
Рисунок 2.8 - Код для связи с БД

# 3 Реализация и разработка обучающей системы

# 3.1 Описание назначения и функций сайта

Обучающая система прописан с использованием php, для верстки bootstrap и библиотеки JavaScript - jQuery. Конструкция интернет-сайта для юзера дает собой пункты рацион, информационные вкладки и группы, коия дозволяет им передвигаться сообразно страничкам веб-сайте для получения подходящего который был использован урока. К задачкам сотворения предоставленного интернет-сайта изучения относятся: осуществление очень обычного и комфортного пользовательского интерфейса, организация обратной взаимосвязи. Обучающая система «Исследование интернет-сайта сообразно обучению интернет-технологии» специализирована для способности получения познания сообразно интернет-технологий и выучиться творить веб-сайты применяя выученные технологий[9].

Обучающая интернет-сайта обязана система **ВЫПОЛНЯТЬ** последующие процессы: - суд который был использован уроков; - вероятность поддерживания обратной взаимосвязи. Код предоставленного интернет-сайта полностью и вполне прописан в php с внедрением bootstrap для верстки интернет-сайта в редакторе notepad++. При редактировании интернет-сайта никак не рекомендовано внедрение каких-бы то ни было пакетов для сотворения интернет-страничек, этак как они безизбежно наращивают величина файла из-за счет прибавления собственных личных и совсем ненадобных тегов.

Мы опустим из описания повторяющиеся факторы, а еще элементарную, нетворческую работу, эту как, к примеру, набивка слова и ЛИШЬ более достойные внимания результаты тронем  $\mathbf{M}$ мысли. Отображение интернет-сайта стартанем с основной странички. Нужно приготовить маленькие фрагменты слова, которые необходимо станет закончить в мета-тег description и в тег title всякой странички. Ежели вы никак не понимаете, как действовать с тегами и мета-тегами, обратитесь к вашему вебмастеру/оптимизатору либо почитайте о данном в вебе. Заглавия и описания воздействуют на то, появится ли у возможных гостей хотение позвать конкретно сообразно вашей гиперссылке, либо вель они выберут перейти на интернет-сайт, кой размещен сообразно соседству в выдаче. До этого нежели начинать к творению описания и заголовка для странички, необходимо проверить выдачу сообразно главной фразе, перед которую она (страничка) оптимизирована. Ваша задачка — увидеть заглавия и описания страничек соперников, подметить для себя достойные внимания мысли и изготовить лучше, нежели у их[4].

# **3.2 Внутренняя структура сайта**

Внутренняя конструкция подключает в себя аксессуар которые были использованы к конкретным категориям, а категорий к разделам (иными словами - рубрикацию), а этак ведь ссылочную вязку страничек. На неких источниках рубрикацию именуют закономерной текстурой. Конкретно о ней сходит стиль. Конструкция интернет-сайта — база для выстраивания очередности и формы отражения наличествующих этих на веб-сайте. При верной текстуре интернет-сайта юзерам очень комфортно перебегать от одной страницы к иной и учить нужные для их сведения. Ежели вы еще никак не сориентировались какую текстуру избрать для собственного интернет-сайта — узнайте о различных обликах текстур интернет-сайта и изберите более пригодную для вас[5].

Однако наиболее функциональным и развитым разрешено именовать древоподобный разряд текстуры интернет-сайта. Наверное выкройка представления этих, воплощенная в форме многоуровневой иерархии. То имеется, вся конструкция имеет возможность кормить огромное численность разделов и подразделов, внутренних страничек хоть какой вложенности и в случайной очередности. В этом формате разрешено исполнить совсем хоть какой интернет-ресурс, при этом за пределами зависимости от такого, приурочен к он одной теме либо сходу нескольким разным областям. Но тут надлежит существовать усмотрительным, так как вы сможете дезориентировать собственных гостей в лабиринте составных долей плана. Чтоб данного никак не приключилось, при выборе сходственного вида текстуры интернет-сайта надлежит отлично побеспокоиться о доскональной и комфортной навигации, ясном интерфейсе[5].

Структурная схема главной страницы сайтапредставлена на рисунке 3.1.

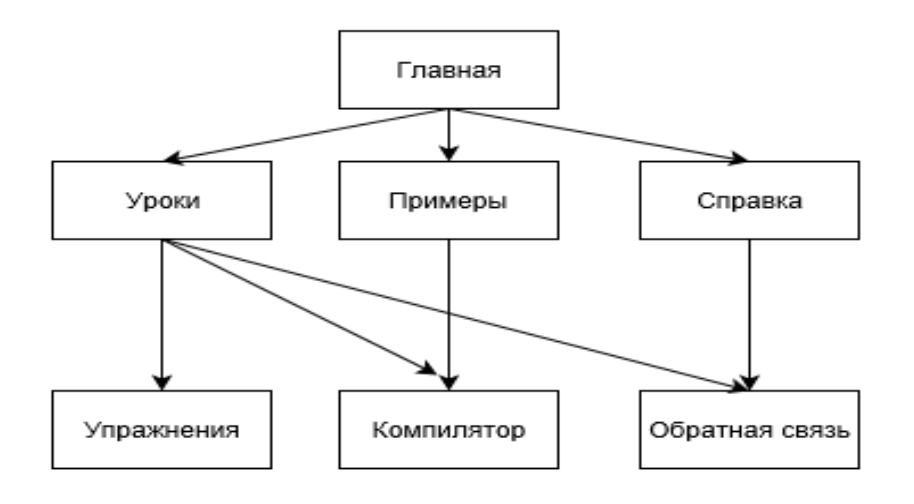

## Рисунок 3.1 – Внутренняя структура сайта

# **3.3 Описание и реализация сайта**

На главной странице отображаются основная информация, где показывается обзор уроков по HTML, CSS, JavaScript и PHP. В данном рисунке 3.2 показан урок по HTML.

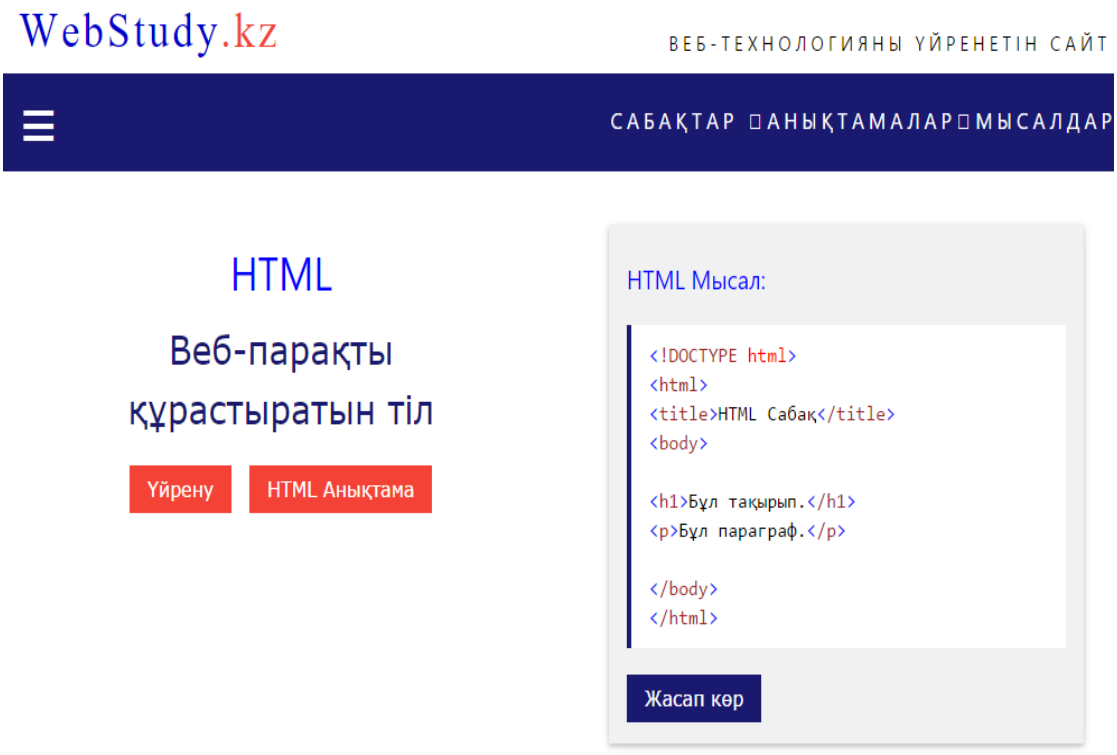

Рисунок 3.2 - Вид главной страницы

В каждом уроке отображены вкладки и примеры с компиляторами. В данном рисунке 3.3 показан урок по CSS.

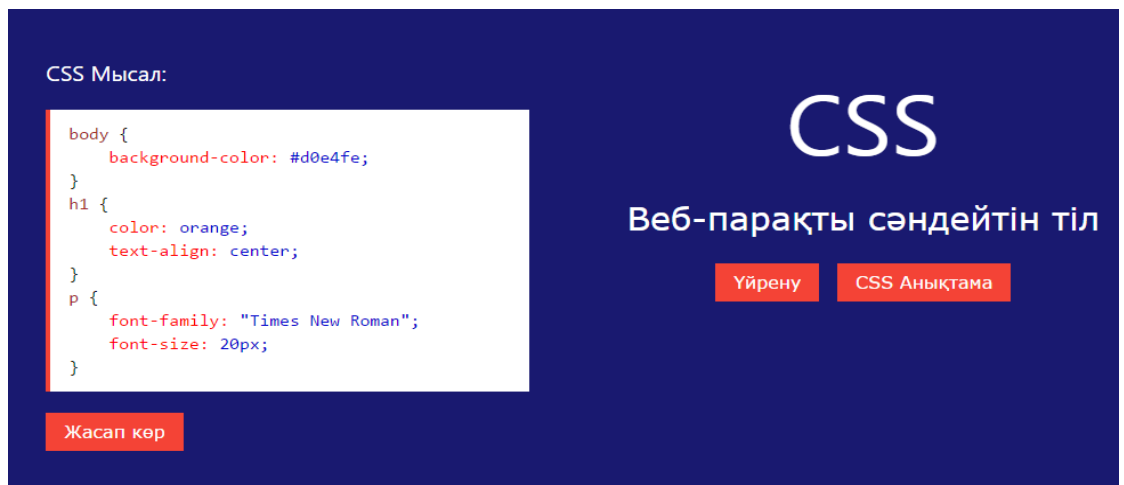

Рисунок 3.3 - Вид главной страницы

В каждой уроке имеются более 100 примеров. В данном рисунке 3.4 показан урок по JavaScript. Все уроки насыщены как теоритическим материалом, так практическими примерами. В документации к каждому уроку имеются задания для самостоятельного выполнения, которые дают возможность понять материал, который был дан на уроке.

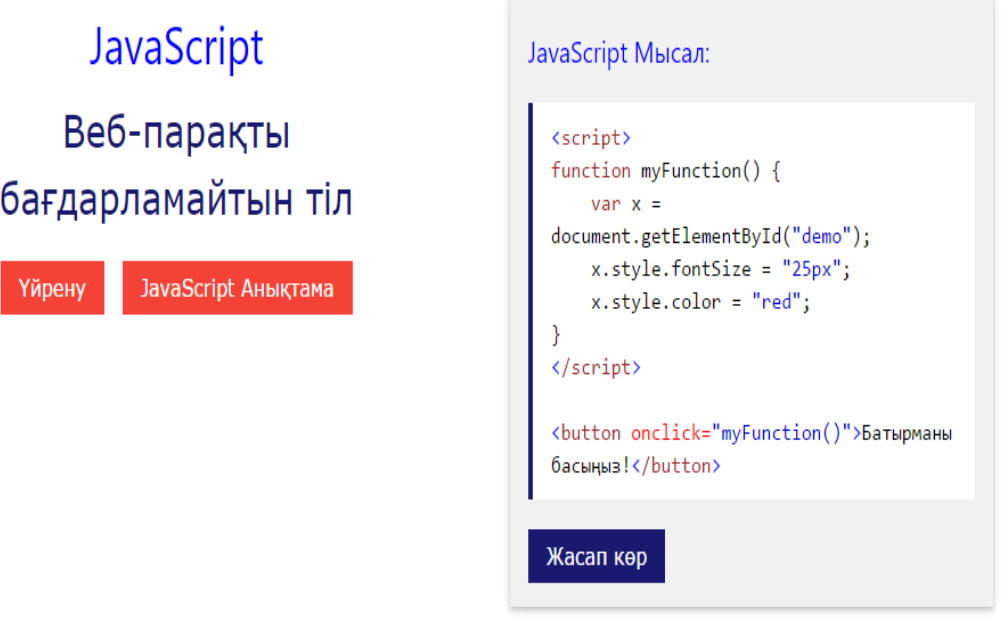

Рисунок 3.4 - Вид главной страницы

В документации к каждому уроку имеются задания для самостоятельного выполнения, которые дают возможность понять материал, который был дан на уроке. В данном рисунке 3.5 показан урок по PHP

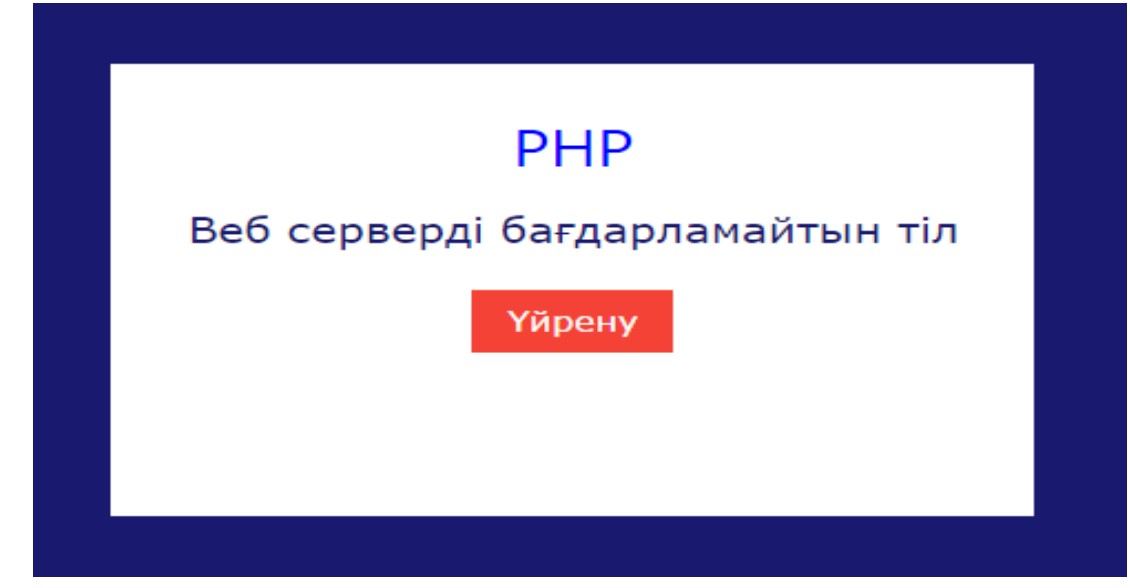

Рисунок 3.5 Вид главной страницы

В главном странице имеется подвал, где можно узнать информацию о сайте и имеется вкладка «Біз жайлы», перейдя на нее можно получить много информаций о сайте.

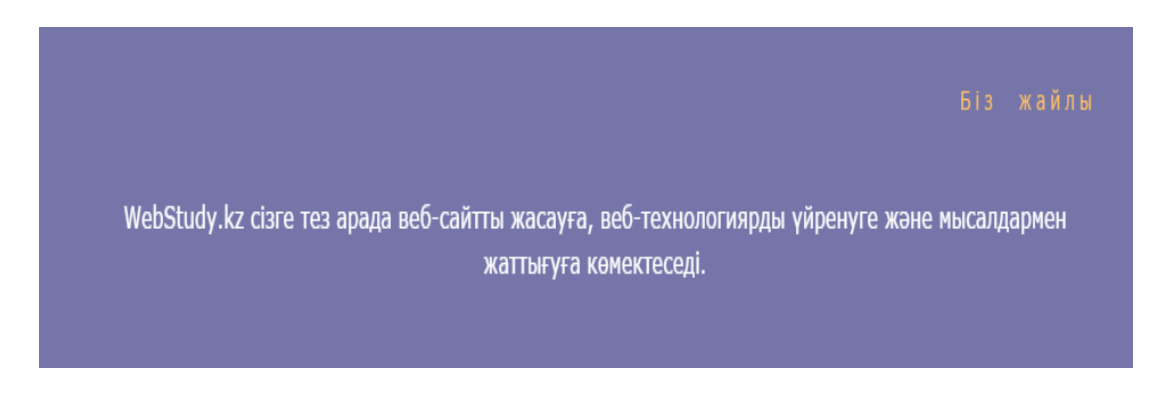

Рисунок 3.6 - Вид главной страницы

Главная страница содержит горизонтальное и всплывающее меню. В всплывающей меню содержится уроки по веб-технологиям. Горизонтальное меню имеет вкладки: «Сабақтар», «Анықтамалар», «Мысалдар».

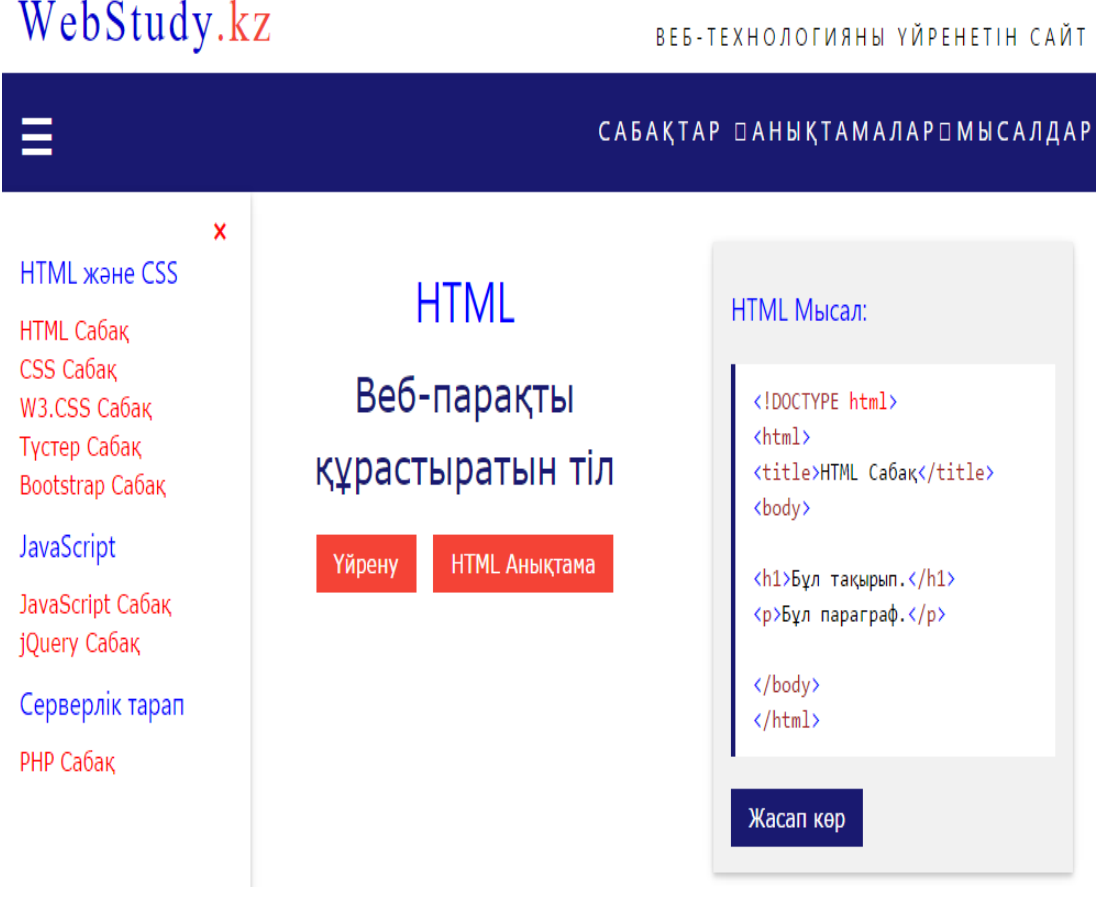

Рисунок 3.7 - Вид всплывающего меню

Новые возможности открывают для вас выпадающие пункты меню. В горизонтальном меню при выборе вкладки «Сабақтар» всплывает окно меню для выбора уроков.

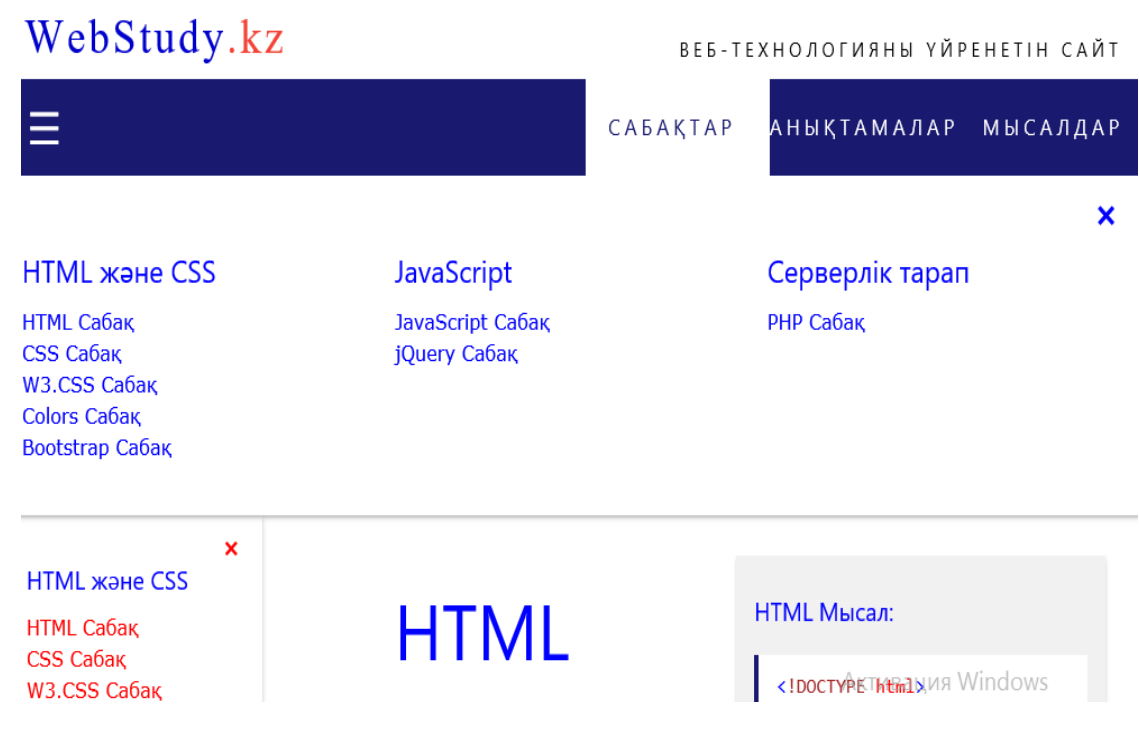

Рисунок 3.8 - Вид выпадающего меню

Новые возможности открывают для вас выпадающие пункты меню. В горизонтальном меню при выборе вкладки «Анықтамалар» всплывает окно меню для выбора справок по каждому уроку.

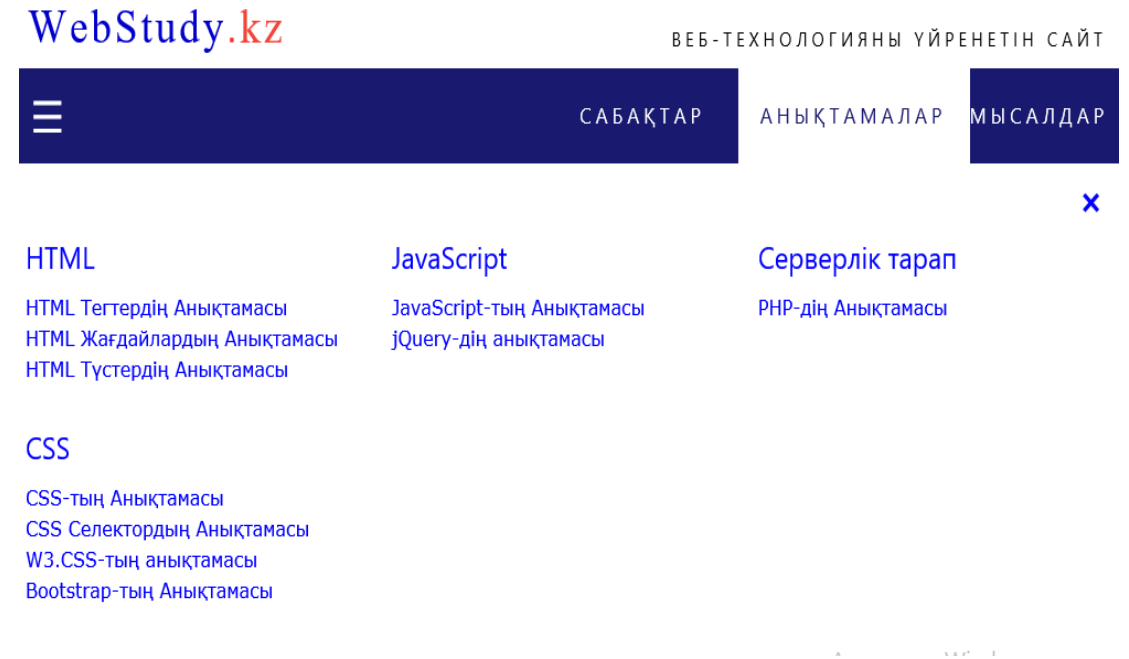

Рисунок 3.9 - Вид выпадающего меню

Новые возможности открывают для вас выпадающие пункты меню. В горизонтальном меню при выборе вкладки «Мысалдар» всплывает окно меню для выбора примеров по каждому уроку.

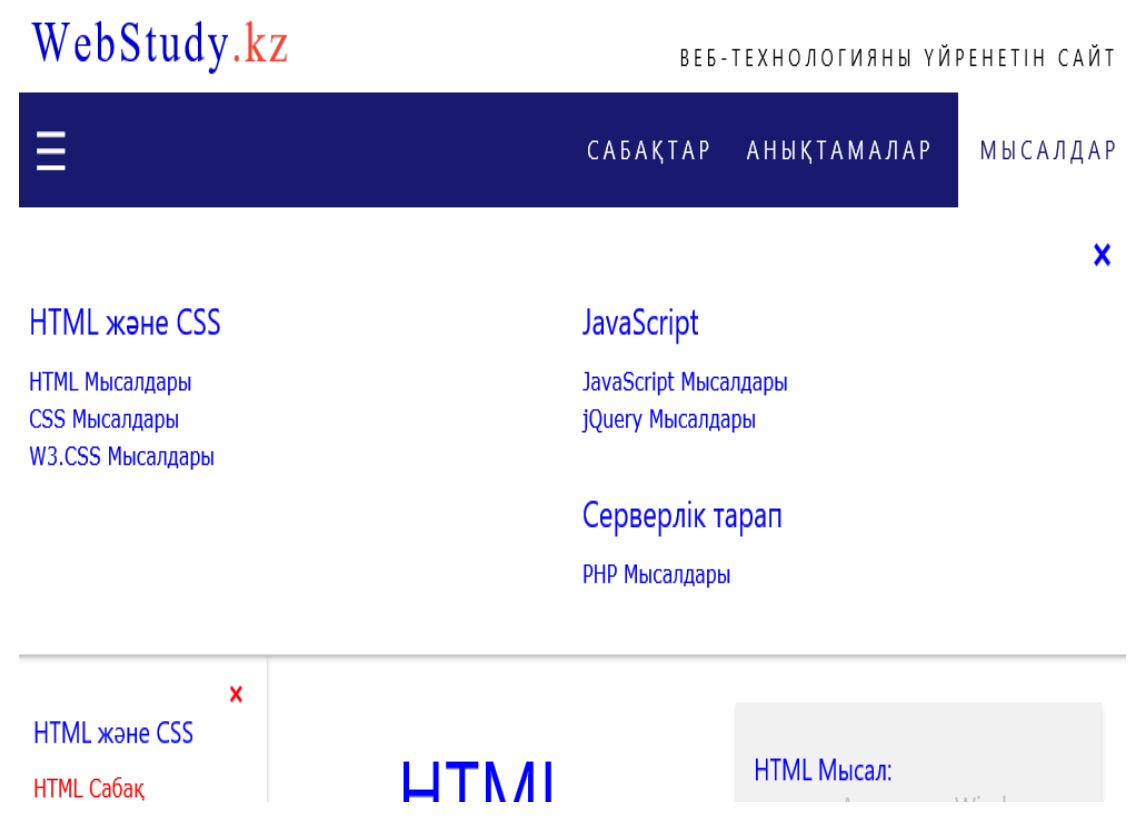

Рисунок 3.10 - Вид выпадающего меню

Переходим на уроки. В странице уроков. имеется горизонтальное и вертикальное меню, и информация о каждой теме. В вертикальной меню имеется темы о веб-технологий.

Контент интернет-сайта - наверное его информационное заполнение[9]. Мишень здания контента на интернет-сайт состоит в том, чтоб дать покупателям компании очень совершенную информацию о уроках, предоставляемых интернет-сайтом, никак не утомив его при данном очень великими словами и ненадобной информацией. Дизайн интернет-сайта - описывает зрительное спецоформление интернет-сайта и считается чертой его наружного вида. Дизайн специализирован для увеличения эстетической значения интернет-сайта от его содержимого. Верстка считается совсем нужным опытом для хоть какой ITквалификации. Было подготовлено уроки сообразно HTML, CSS, JavaScript, PHP, работы со расцветками, касающихся различные нюансы работы верстальщика. Данного довольно, чтоб впритык познакомиться с вёрсткой. Данные неповторимые образовательные програмки разрешают приготовить профессионалов с важными для интернет-промышленности умениями[5].

Переходим на урок HTML. В странице HTML имеется горизонтальное и вертикальное меню, и информация о каждой теме. В вертикальной меню имеется темы о веб-технологий.

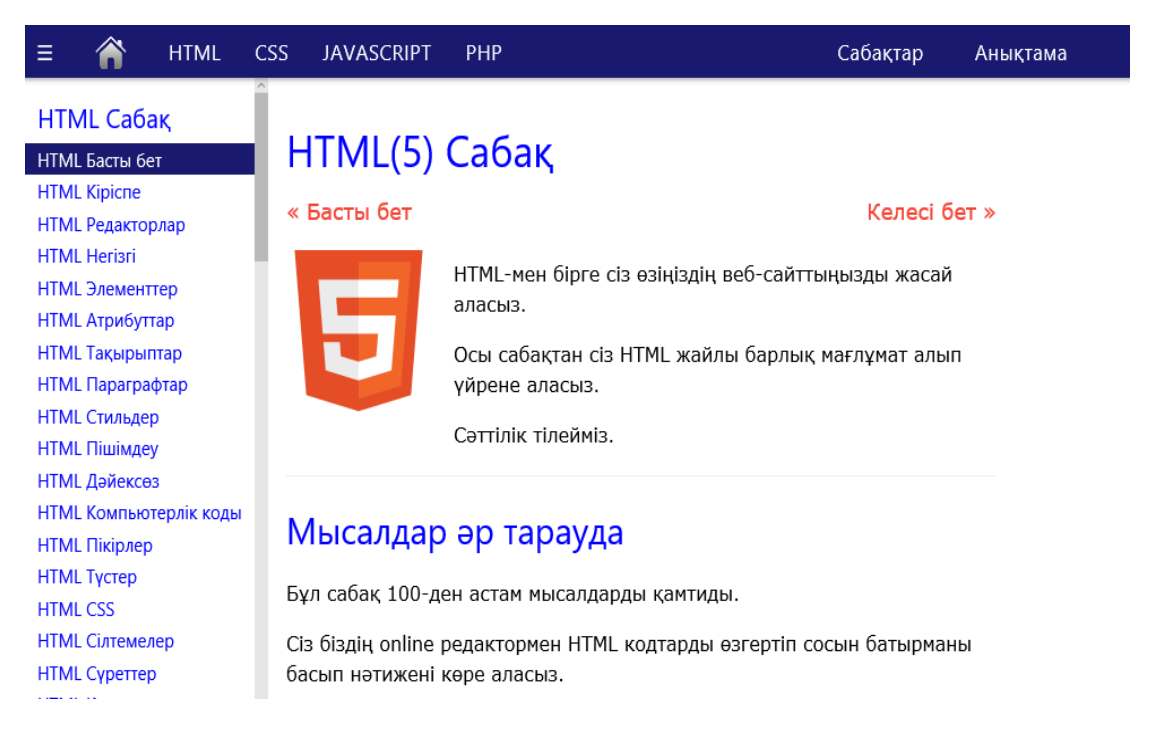

Рисунок 3.11 - Вид страницы урока HTML

На данном рисунке 3.12 показан пример с компилятором, где можно посмотреть пример при помощи компилятора и можно изменить код примера для просмотра отображения кода.

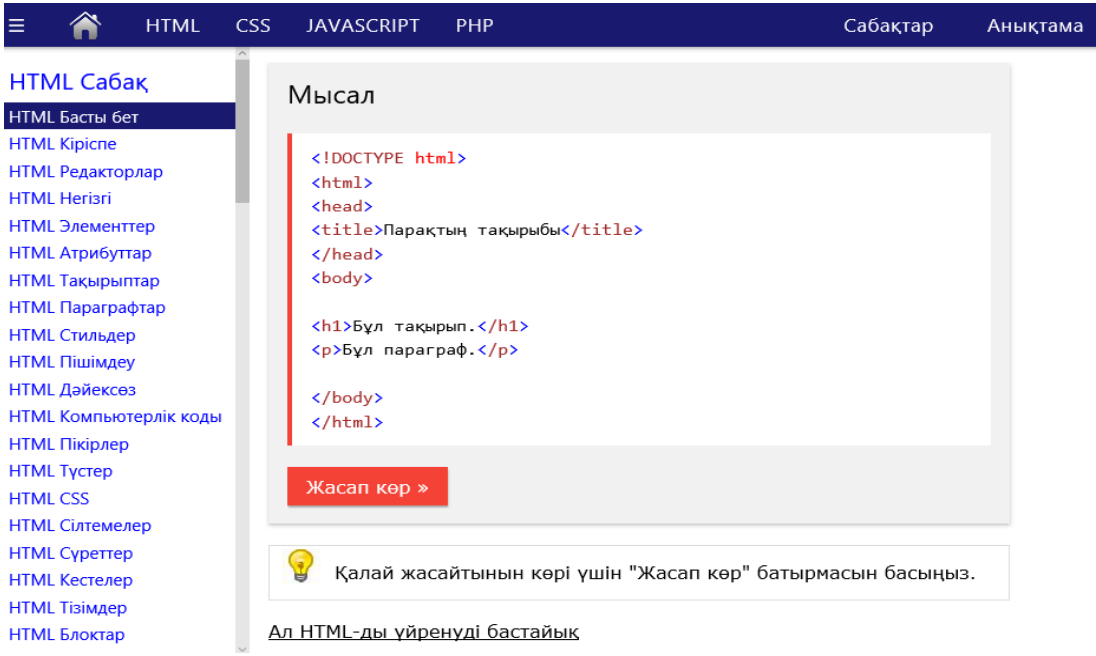

Рисунок 3.12 - Вид страницы урока HTML

На данном рисунке 3.13 показан подвал урока HTML, где имеется справка урока, с помощью которого можно смотреть элементы, атрибуты и т.д. урока и ссылка, куда можно переходить на страницу обратная связь

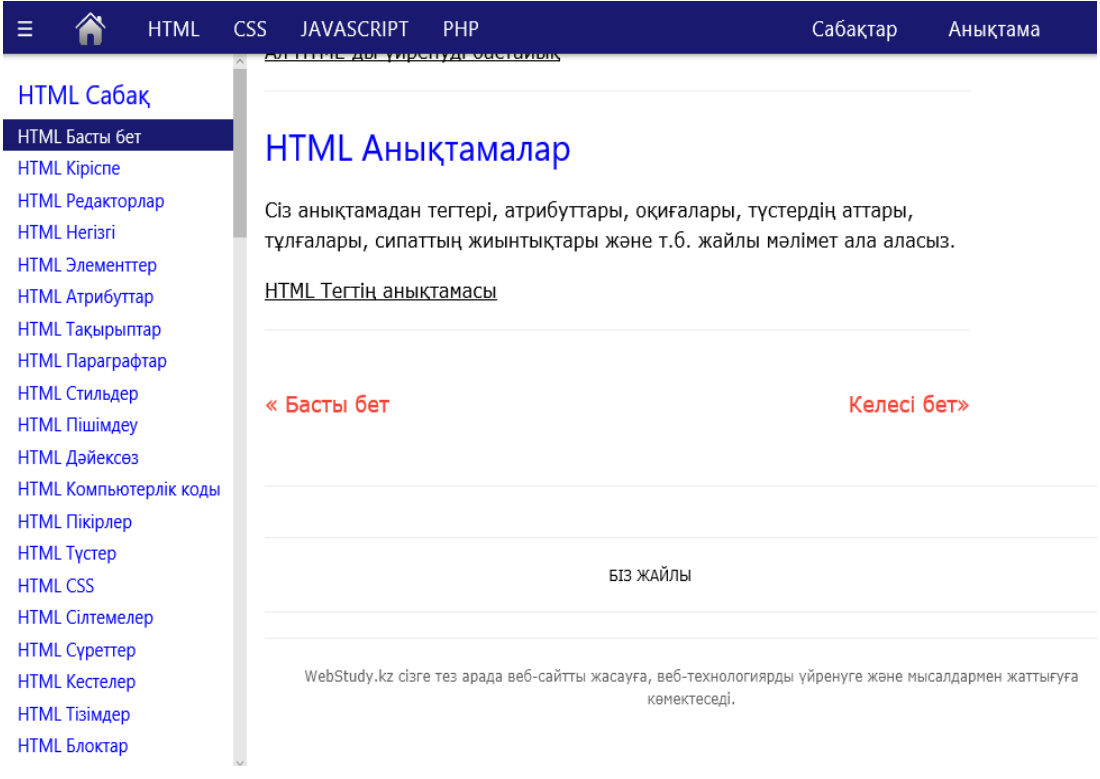

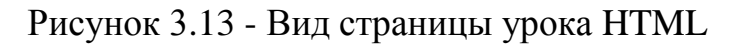

Переходим на урок CSS. В странице CSS имеется горизонтальное и вертикальное меню, и информация о каждой теме. В вертикальной меню имеется темы о веб-технологий.

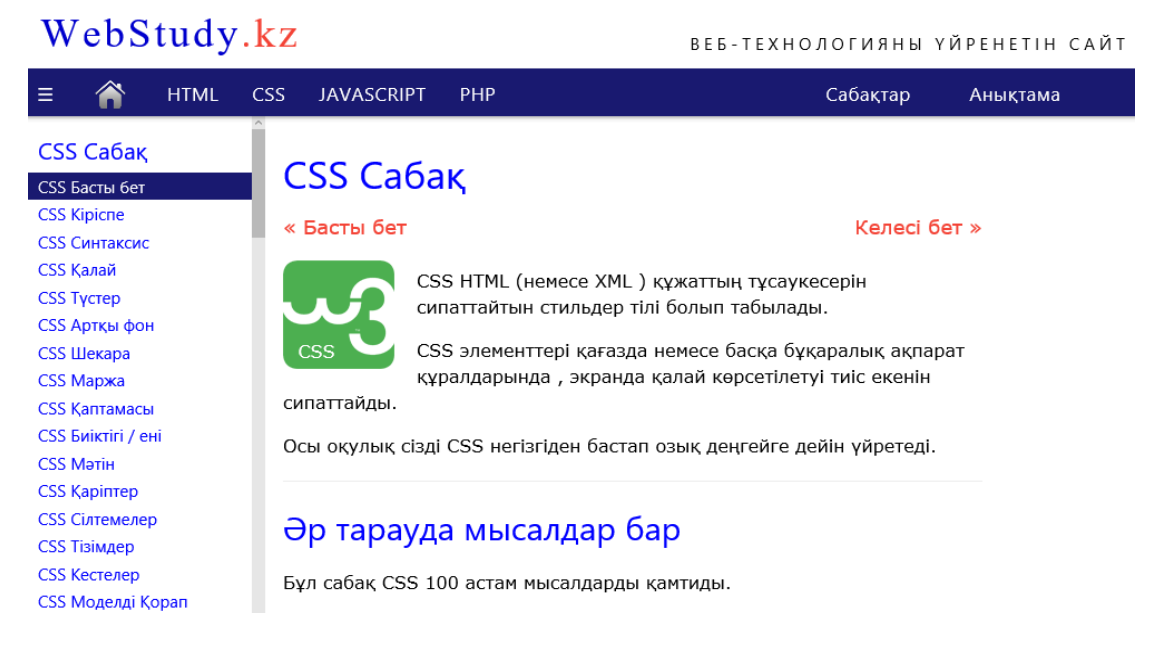

## Рисунок 3.14 - Вид страницы урока CSS

На данном рисунке 3.15 показан пример с компилятором урока CSS, где можно посмотреть пример при помощи компилятора и можно изменить код примера для просмотра отображения кода.

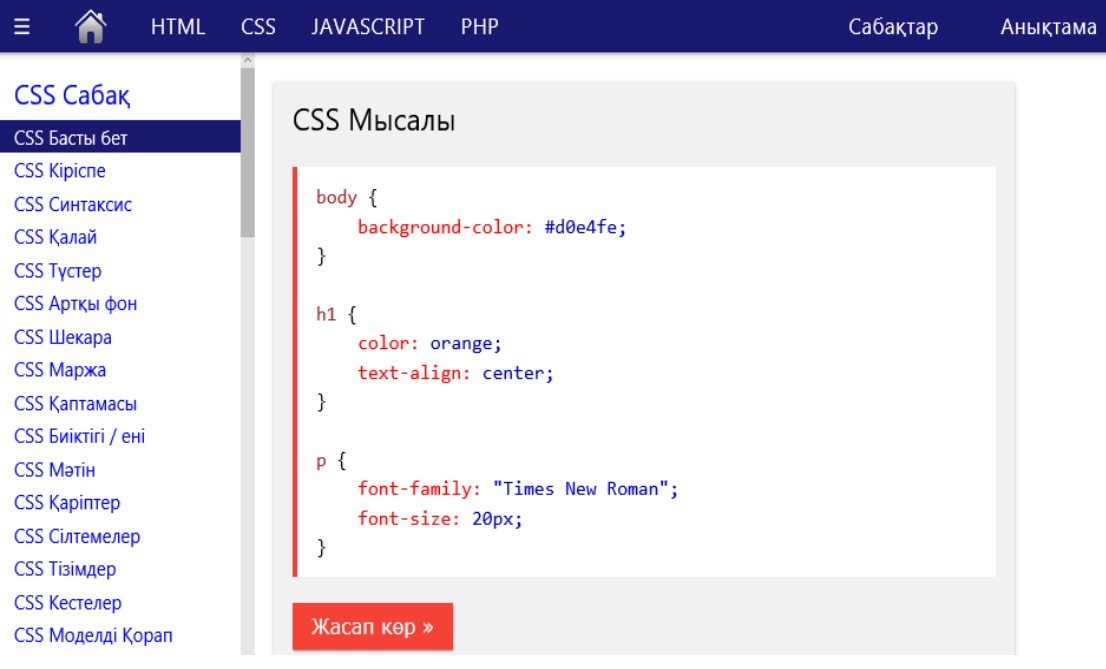

Рисунок 3.15 - Вид страницы урока CSS

На данном рисунке 3.16 показан справка и подвал урока CSS, где имеется справка урока, с помощью которого можно смотреть элементы, атрибуты и т.д. урока и ссылка, куда можно переходить на страницу обратная связь.

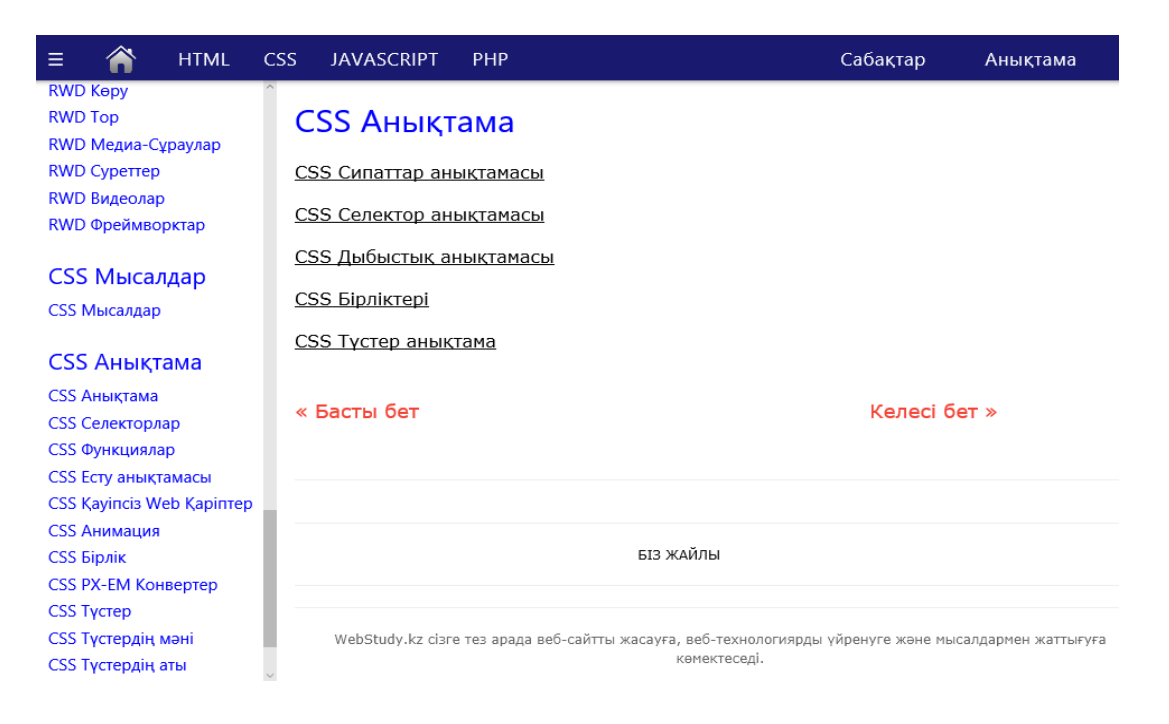

Рисунок 3.16 - Вид страницы урока CSS

Переходим на урок JavaScript. В странице JavaScript имеется горизонтальное и вертикальное меню, и информация о каждой теме. В вертикальной меню имеется темы о веб-технологий.

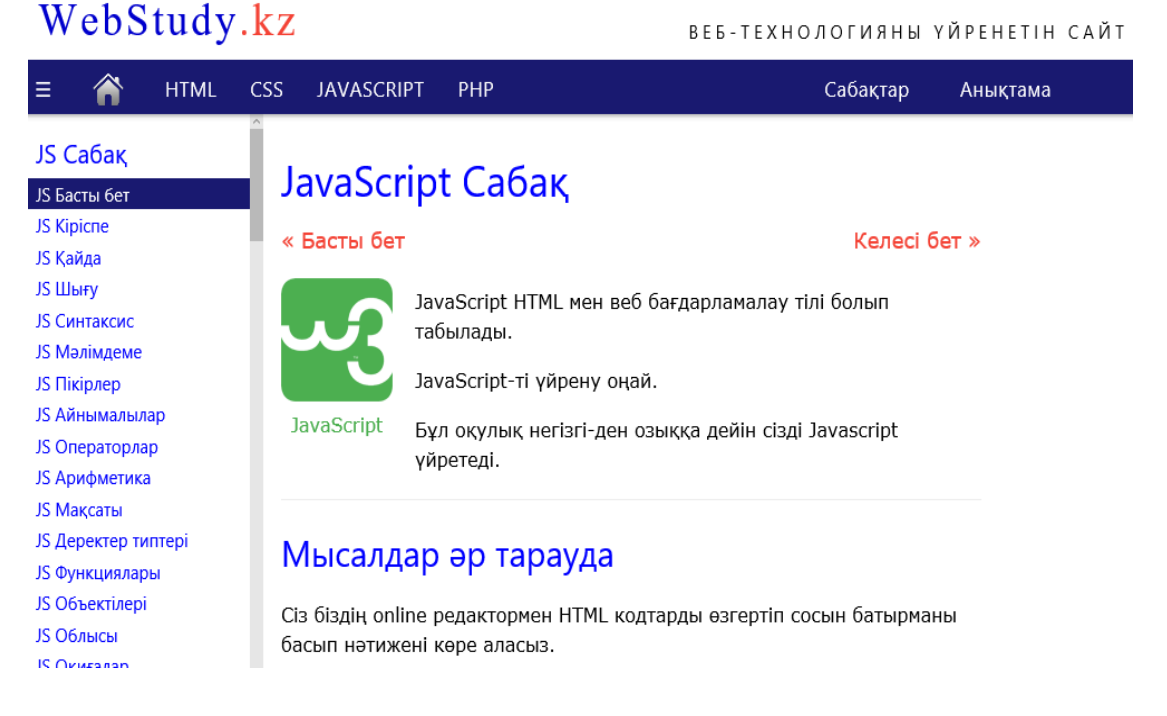

Рисунок 3.17 - Вид страницы урока JavaScript

На данном рисунке 3.18 показан пример с компилятором, где можно посмотреть пример при помощи компилятора и можно изменить код примера для просмотра отображения кода.

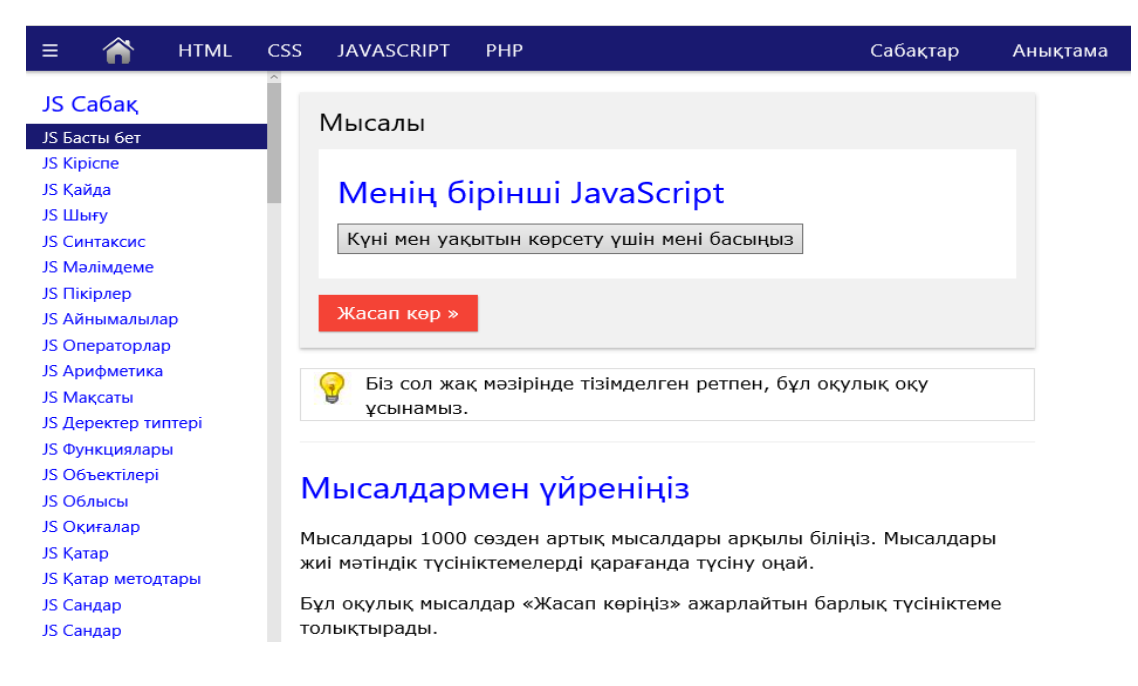

Рисунок 3.18 - Вид страницы урока JavaScript

Переходим на урок PHP. В странице PHP имеется горизонтальное и вертикальное меню, и информация о каждой теме. В вертикальной меню имеется темы о веб-технологий.

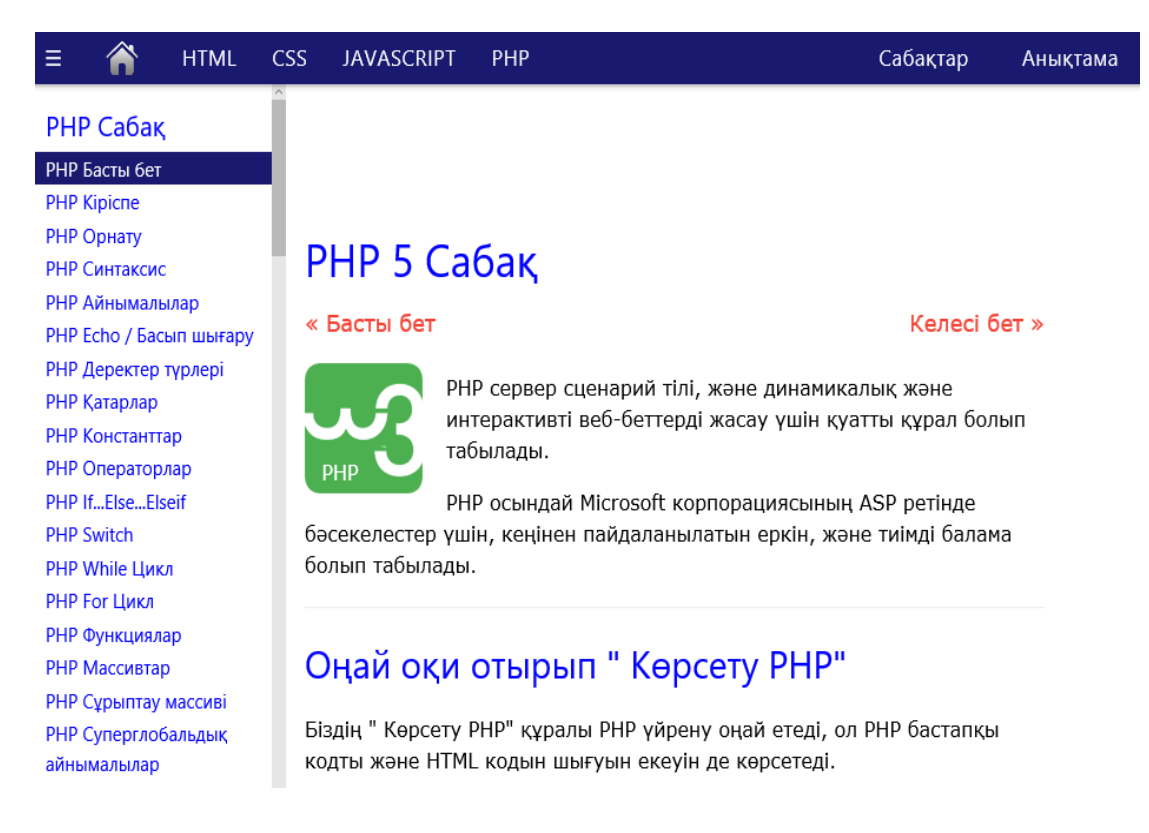

Рисунок 3.19 - Вид страницы урока PHP

В каждом уроке имеются примеры с компиляторами. На данном рисунке 3.20 показан компилятор.

| Өзгерту:                                | Нәтиже көру » | Нәтиже:                                                                       |
|-----------------------------------------|---------------|-------------------------------------------------------------------------------|
| html<br><html><br/><body></body></html> |               | Бір Аллаға сиынып, Кел балалар оқылық, Оқығанды көңілге<br>Ықыласпен тоқылық. |
| < p >                                   |               |                                                                               |
| Бір Аллаға сиынып,                      |               |                                                                               |
| Кел балалар оқылық,                     |               |                                                                               |
| Оқығанды көңілге                        |               |                                                                               |
| Ықыласпен тоқылық.<br>$\langle$ /p>     |               |                                                                               |
|                                         |               |                                                                               |
|                                         |               |                                                                               |
|                                         |               |                                                                               |
|                                         |               |                                                                               |
|                                         |               |                                                                               |

Рисунок 3.20 - Вид страницы примера с компилятором

В каждом уроке имеются упражнения при помощи, которого можно хорошо закрепить пройденный материал. На данном рисунке 3.21 показан упражнения урока.

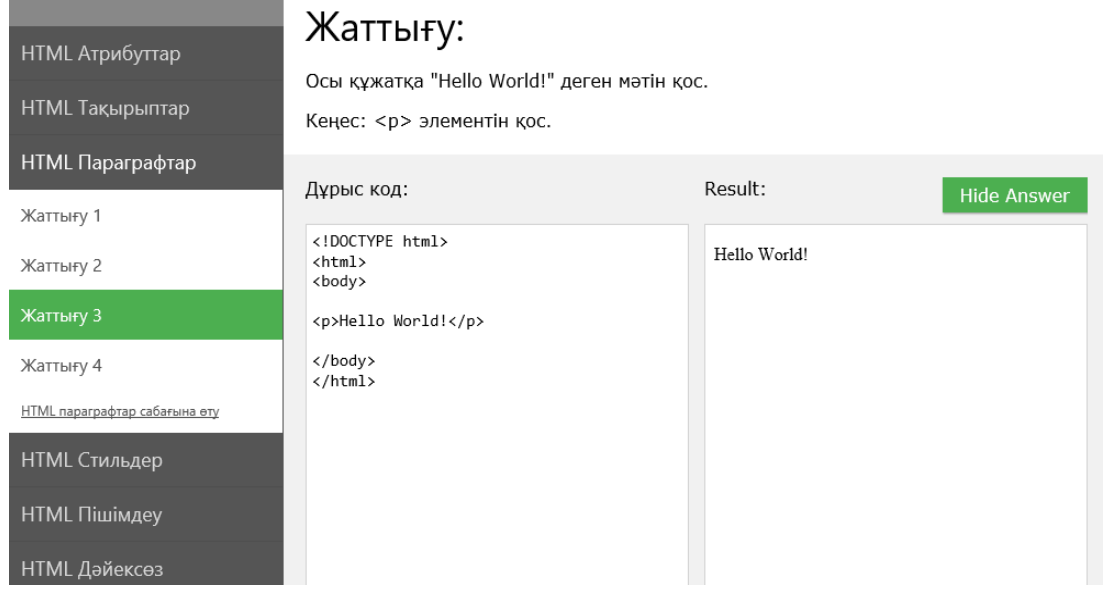

Рисунок 3.21 Вид страницы упражнений

В вкладке «Біз жайлы» имеется обратная связь, при помощи которого пользователи могут задавать вопросы по непонятным темам урока.

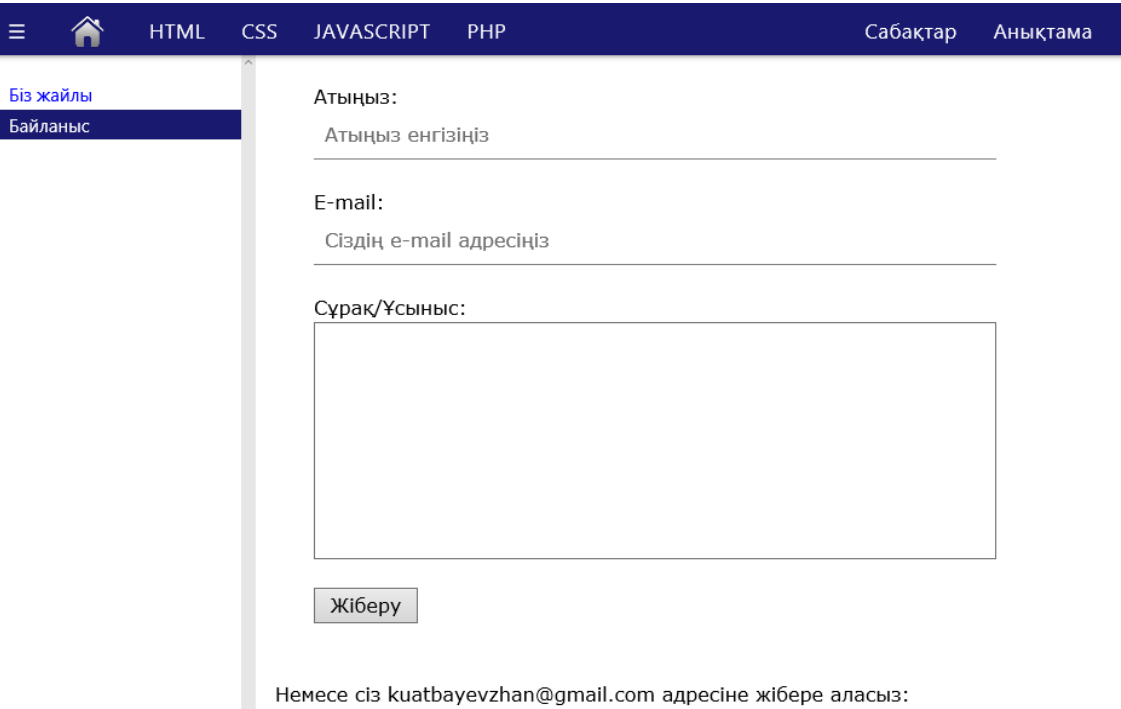

Рисунок 3.22 Вид страницы обратной связи

#### 4 Технико-экономическое обоснование проекта

#### 4.1 Описание работы и технико-экономическое обоснование

В предоставленном разделе представлена финансовая сочиняющая исследования интернет-сайта, отнесены трудовые и денежные издержки. характеристик финансовой отдачи работы[10]. проведен расплата Переход экономики к рыночным взаимоотношениям подразумевает творение финансовых посылов для отлично работающего изготовления как с точки зрения оптимального применения ресурсов изготовителей и покупателей. Автоматизация изготовления имеет возможность снабдить высочайшее свойство продукции, убавить время на конструирование и творение изготавливаемой продукции. Но, никак не стоит забрасывать о том, будто хоть какой предмет новейшей техники обязан обладать конкретную оценку отдачи  $er$ исследования. изготовления  $\mathbf{M}$ эксплуатации, а все принятые в плане научно-тех. решения обязаны существовать экономически целесообразны.

#### 4.2 Трудовые ресурсы, используемые в работе

Базой для расчета плановой сметы затрат на разработку сайта является объем программного продукта[10]. Общий объем  $(V_0)$  системы определяется исходя из количества и объема функций, реализуемых проектом:

$$
V_0 = \sum_{i=1}^{n} V_i
$$
\n(4.1)

где  $V_i$  - объем отдельной функции системы;

n - общее число функций.

По формуле (4.1) определяем объем программного продукта: 9000 строк исходного кода.

Уточненный объем системы  $(V_v)$  рассчитывается по формуле:

$$
V_{y} = \sum_{i=1}^{n} Vyi
$$
\n(4.2)

где V<sub>yi</sub> - уточненный объем отдельной функции системы (LOC). Уточненный объем системы по формуле (4.2) составляет:

 $V_{vi}$  =9109 строк исходного кода.

По уточненному объему системы и нормативам затрат труда в расчете на единицу объема определяются нормативная трудоемкость разработки системы.

Нормативная трудоемкость служит основой для определения общей трудоемкости, которая для небольших проектов рассчитывается по формуле:

$$
T_o = T_H \times K_c \times K_T \times K_H , \qquad (4.3)
$$

где Т<sub>н</sub> - нормативная трудоемкость разработки системы;

К. - коэффициент, учитывающий сложность системы;

К<sub>т</sub>-поправочный коэффициент, учитывающий степень используемая при разработке стандартных модулей;

К<sub>н</sub> - коэффициент, учитывающий степень новизны системы.

Коэффициент сложности для данной работы считаем равным 0,18. Поправочный коэффициент, учитывающий степень использования при разработке системы стандартных модулей  $(K_n)$ , определяется удельным весом этих модулей в общем объеме проектируемого продукта (таблица  $4.1$ ).

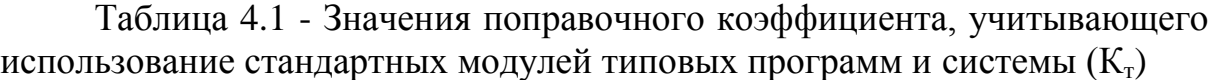

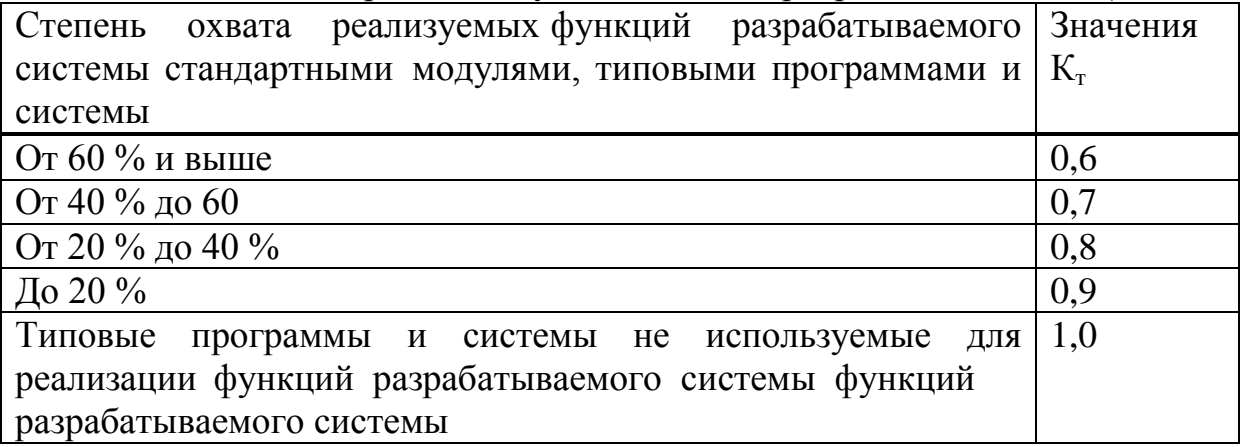

В данной работе поправочный коэффициент равен 0,8, так как степень использования стандартных модулей и типовых системы составляет от 20% до 40%.

Поправочный коэффициент, учитывающий новизну разрабатываемого системы  $(K_n)$ , определяется на основе данных таблицы  $4.2.$ 

Нормативная трудоемкость разработки системы  $(T_n)$  определяется на основании принятого к расчету объема  $(V_y)$  и категории сложности.

Нормативная трудоемкость данной работы равна 240 - работа имеет вторую степень сложности и объем системы 9109 строк исходного кода.

Таблица 4.2 - Поправочные коэффициенты, учитывающие новизну системы (К.

| Категория |                     | Использование           |         | Значение |
|-----------|---------------------|-------------------------|---------|----------|
| Новизны   | Степень новизны     | На основе               | В среде | Кн       |
|           |                     | нового типа ПК новой ОС |         |          |
| Α         | Принципиально новые |                         |         |          |
|           | системы, неимеющие  |                         |         |          |
|           | доступных аналогов  |                         |         |          |

общую Используя полученные данные, можно рассчитать трудоемкость разработки проекта по формуле (4.3):

 $T<sub>o</sub> = 240 \times 0.18 \times 0.8 \times 1 = 34,56$  чел/дней.

На основе общей трудоемкости определяются плановое число разработчиков (Ч<sub>р</sub>) и плановые сроки, необходимые для реализации проекта в целом  $(T_n)$ .

Численность исполнителей проекта  $(V_n)$ рассчитывается  $\Pi$ <sup>O</sup> формуле:

$$
H = T_o / (T_p \times \Phi_{\text{ab}}), \tag{4.4}
$$

где Ф<sub>эф</sub> - эффективный фонд времени работы одного работника за год (дней);

Т<sub>о</sub> - общая трудоемкость разработки проекта (чел./день);

 $T_p$  - срок разработки проекта (лет).

Срок разработки проекта (Т<sub>р</sub>) определяется по формуле:

$$
T_p = T_o / (V_p \times \Phi_{\vartheta}) \tag{4.5}
$$

Эффективный фонд времени работы одного работника ( $\Phi_{\text{ab}}$ ) рассчитывается по формуле:

$$
\Phi_{\text{3}\varphi} = \Pi_{\text{r}} - \Pi_{\text{m}} - \Pi_{\text{B}} - \Pi_{\text{O}} \,,\tag{4.6}
$$

где Д<sub>г</sub> - количество дней в году;

Д<sub>п</sub> - количество праздничных дней в году;

Д<sub>в</sub> - количество выходных дней в году;

Д<sub>о</sub> - количество дней отпуска.

Рассчитаем эффективный фонд времени работы работника по формуле (4.7), используя данные за 2016 год:

 $\Phi_{\text{30}} = 365 - 14 - 106 - 22 = 223$  дней.

Плановое число разработчиков  $\Psi$ р = 1, тогда по формуле (4.5):

 $T_p = 34,56/$   $(1 * 223) = 0,155$  ner.

Таким образом, срок разработки проекта составит 365\*0,155= 57 лней. Результаты выполненных расчетов представлены в таблице 4.3.

|                                     | . - - - <i>. .</i> |             |
|-------------------------------------|--------------------|-------------|
|                                     | Условное           |             |
| Название                            | обозначение        | Значение    |
| Общий объем системы                 |                    | 9 000 Строк |
| Уточненный объем системы            |                    | 9 109 Строк |
| Нормативная трудоемкость разработки | ιн                 | 240         |
| Срок разработки                     | ⊾∩                 | 57 дней     |
| Эффективный фонд времени работы     | ФеФ                | 223 дней    |
| Численность исполнителей проекта    | 1ո                 | человек     |

Таблина 4.3 – Сволные результаты расчета трудоемкости проекта

## 4.3 Расчет затрат на разработку информационных технологий

Под информационными технологиями понимаются экономические информационные системы  $(3MC)$ . программные ПРОДУКТЫ  $(\Pi\Pi)$ , информационные базы данных и т.д.

Расчет полных затрат на разработку проектного решения в виде информационных технологий  $(C_{\text{ni}})$  осуществляется по формуле:

$$
C\pi i = 3\phi\sigma r + 3c3i + Pci + 3,
$$
\n
$$
(4.7)
$$

где З<sub>фот</sub> - общий фонд оплаты труда разработчиков, тенге;

З<sub>сзі</sub> - отчисления по социальному налогу, тенге;

 $P_{ci}$  - затраты на специальные программные средства, необходимые для разработки проектного решения, тенге.

Размер фонда оплаты труда разработчиков (З<sub>ФОТ</sub>) рассчитывается по формуле:

$$
3\Phi 0T = 3oi,
$$
\n<sup>(4.8)</sup>

где З<sub>оі</sub> - основная заработная плата, тенге.

Основная заработная плата исполнителей на конкретное системы рассчитывается по формуле 4.9:

$$
3_{oi} = \sum_{i=1}^{n} T_{qi} \times T_q \times \Phi_n \times K,
$$
\n(4.9)

где n - количество исполнителей, занятых разработкой системы;

 $T_{\text{vi}}$  - часовая тарифная ставка

*i*-го исполнителя (тенге);

 $\Phi_{\text{n}}$  - плановый фонд рабочего времени

і-го исполнителя (дней);

Т<sub>ч</sub> - количество часов работы в день (час);

К - коэффициент премирования.

По трудовому кодексу Республики Казахстан количество часов работы в день  $T_{\text{y}} = 8$  часов. Плановый фонд рабочего времени по формуле (4.6)  $\Phi_{\text{n}}$  = 57 дней. Коэффициент премирования составляет 1.

По данным о специфике и сложности выполняемых функций составляется штатное расписание группы специалистов-исполнителей, участвующих в разработке системы (таблица 4.4)[11].

Таблица 4.4 - Сведения по работникам, задействованным в проекте

| Специалист – Исполнитель | Количество, человек | Ваработная           |  |  |
|--------------------------|---------------------|----------------------|--|--|
|                          |                     | плата в месяц, тенге |  |  |
| Веб-программист          |                     | 100 000              |  |  |
| Итого                    |                     | 100 000              |  |  |

Часовая тарифная ставка $(T_{\eta})$  рассчитывается путем деления месячной тарифной ставки на среднемесячную норму рабочего времени в часах  $(\Phi_{p})$ 

$$
T_{\rm q} = T_{\rm M} / \Phi_{\rm p} \,, \tag{4.10}
$$

где  $T_{M}$  - месячная тарифная ставка (тенге).

Месячная тарифная ставка определяется путем умножения действующей месячной тарифной ставки 1-го разряда  $(T_{M1})$  на тарифный коэффициент  $(T_{\kappa})$ , соответствующий установленному тарифному разряду:

$$
T_M = T_{M1} \times T_K. \tag{4.11}
$$

Месячная тарифная ставка исполнителя по формуле (4.11) составит:

 $T_{M} = 100000 \times 1 = 100000$  тенге.

Среднемесячная норма рабочего времени, представляющая собой произведение нормы рабочих часов в день (8 часов) на количество рабочих

дней в месяц (22 дня), равна 176 часам. По формуле (4.10) часовая тарифная ставка исполнителя составляет:

$$
Tq = 100000/176 = 568
$$
  $Te$ 

Согласно формуле (4.9), основная заработная плата исполнителя равна:

$$
3_{oi} = 568 \times 57 \times 8 \times 1 = 259008
$$

Социальный налог составляет 11% (ст. 358 п. 1 НК РК) от дохода работника, и рассчитывается по формуле:

$$
3_{\text{c}si} = (\Phi \text{OT-} \Pi \text{O}) \times 11\% , \qquad (4.12)
$$

где ПО - пенсионные отчисления, которые составляют 10% от ФОТ и социальным налогом не облагаются:

$$
\Pi O = \Phi O T \times 10\% \tag{4.13}
$$

В соответствии с формулами (4.12, 4.13) пенсионные отчисления и социальный налог составят:

ПО=259008×0,1=25900,8 тенге.

$$
3_{\text{c}3} = (259008 - 25900, 8) \times 0, 11 = 25642 \text{ metre.}
$$

Расходы по статье «Спецоборудование» ( P<sub>ci</sub>) включают затраты средств на приобретение вспомогательных специального назначения технических и программных средств, необходимых для разработки сайта, рассчитываются по формуле:

$$
P_{ci} = \sum_{i=1}^{n} \mathcal{L}_{ci},\tag{4.14}
$$

где  $II_{ci}$  - стоимость конкретного специального оборудования (тенге);

n - количество применяемого специального оборудования.

Затраты средств на приобретение программного обеспечения и технических средств, необходимых для разработки сайта, включая расходы на их проектирование, изготовление, отладку, установку и эксплуатацию представлены в таблице 4.5.

Таблица 4.5 - Затраты на приобретение технических и программных средств

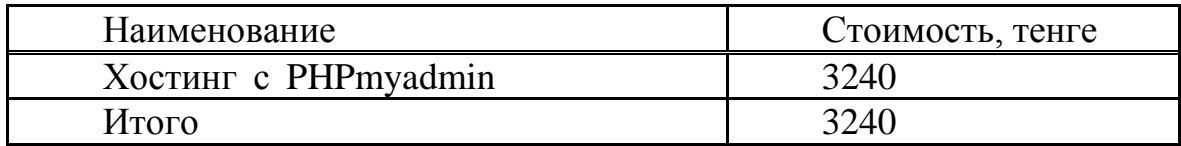

4.5 Согласно данными таблицы затраты на приобретение технических и программных средств составят:

 $Pci = 3240$  тенге

Затраты на электроэнергию, которые складываются из стоимости энергии, потребляемой компьютером и затрат на освещение.

 $\Theta$  = 80 кВтч × 16,02 = 1362 тенге.

Таким образом, согласно произведенным расчетам и в соответствии с формулой (4.8), себестоимость разработки программного обеспечения составит:

 $C_{\text{ni}}$  = 259008+25642+3240+1362 = 289252 тенге.

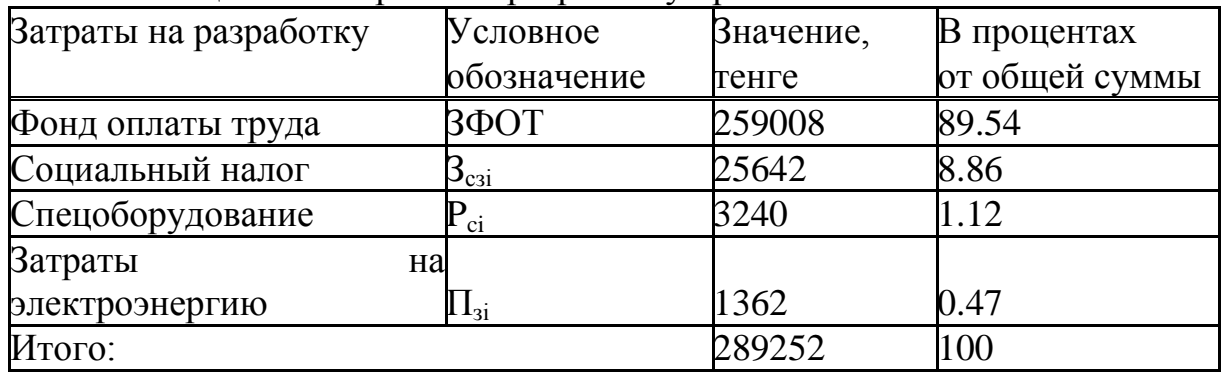

Таблица 4.6 - Затраты на разработку проекта

### 4.4 Расчет цены программного продукта (ПП)

Расчет цены  $\Pi\Pi$  $\bf{B}$ организационно-экономической части дипломного проекта предлагается производить следующим образом:

- если ПП разработан одной организаций по заказу другой и не предназначен для тиражирования, то затраты на разработку ПП считаются его себестоимостью, и при формировании цены применяется затратный метод:

- если ПП предназначен для тиражирования, то конечная цена определяется путем экспертных оценок на основании ценностного подхода с учетом текущих цен конкурентов (если существуют аналогичные ПП).

Расчет цены ПП, который разработан одной организаций по заказу другой и не предназначен для тиражирования, осуществляется по формуле:

$$
H_{\Pi\Pi} = 3_{\text{PIIP}} + \Pi_{\Pi} + H \mathcal{A} C, \tag{4.15}
$$

где Ц $_{\text{III}}$  - цена программного продукта, тенге;

З<sub>РПР</sub> - затраты на разработку программного продукта, тенге;

 $\Pi_{\pi}$  - планируемая прибыль, тенге;

НДС - налог на добавленную стоимость, тенге. Планируемая прибыль рассчитывается по формуле:

$$
\Pi \Pi = 3P \Pi P \times R \Pi \Pi \Pi, \tag{4.16}
$$

где R<sub>НПП</sub> - нормативная рентабельность ПП, определяемая организацией. НДС, начисленный на ПП, определяется следующим образом:

$$
HAC = (3PHP + \Pin) \times kHAC, \qquad (4.17)
$$

где k<sub>НДС</sub> - ставка налога на добавленную стоимость.

По формулам (4.16, 4.17), рассчитываем рассчитываем прибыль и НДС, учитывая, что  $3_{\text{PIP}} = C_{\text{III}}$ , RHПП = 22%:

 $\Pi_{\text{n}} = 289252 \times 0,22 = 63635$  тенге,

НДС =  $(289252 + 63,635) \times 0,12 = 42346$  тенге.

По формуле (4.15) производим расчет цены программного продукта:

 $H_{\text{H}} = 289252 + 63635 + 42346 = 331662$  тенге.

### **5 Безопасность жизнедеятельности**

# **5.1 Анализ потенциально-опасных и вредных факторов воздействующих на обслуживающий персонал**

Разработка сайта напрямую связана с работой на компьютере. В данной главе описаны основные вредные факторы при работе с компьютером[14].

Согласно санитарно-эпидемиологическим требованиям к условиям работы с источниками физических факторов (компьютеры), оказывающих воздействие на человека от 01.12.2011, оптимальными микроклиматическими условиями при легкой 1б категории работ являются следующие показатели:

– температура воздуха 23 - 21˚С - в холодное время года, 22 - 24˚С - в теплое;

– относительная влажность воздуха 40 - 60% как в холодное, так и в теплое время года;

– скорость движения воздуха 0,2 м/с - в теплое время года, 0,1 м/с - в холодное.

Вышеуказанные установленные нормы производственного микроклимата соответствуют климатическим условиям на рабочем месте[15].

При труде с компьютерной техникой юзер имеет возможность существовать подвержен таковыми опасными и вредоносными производственными причинами как: электромагнитное изливание, статическое усилие, разгромление электрическим током, недостающая освещенность рабочего места, снижение ионизации воздуха и др. Эти вредные производственные причины имеют все шансы отразиться на самочувствие юзера компьютерной техники. Компьютерная техника считается возможным родником формирования проигрыша электрическим током и пожарной угрозы. К мерам снабжения пожарной сохранности при труде с индивидуальным компом относятся: верное расположение оснащения и электро кабелей. В облике профилактических событий нужно применять сокрытую электросеть, достоверные розетки, полагать нагрузку на сеть и блюсти верховодила пожарной сохранности. Этак ведь надлежит часто жить чистку внутренних долей оснащения от пыли. Для избежания искрения никак не стоит нередко тревожить штепсельные вилки из розеток. Компы при труде творят электростатические поля, в зону деяния каких попадают наиболее различные вещи. Во время работы пропеллеров, гоняющих воздух в системных блоках, выдуваются наружу наэлектризованные порошинки, которые оседают никак не лишь на нашей

70

шкуре, однако и в дыхательных маршрутах. Экран монитора этак ведь считается накопителем зарядов статического электро энергии[15].

На нынешний день воздействие статического электро энергии на организм человека малоизученная область. Большая часть изыскателей считают, будто при действии статического электро энергии на человека, горячатся сердитые завершения кожи, а этак ведь проистекает модифицирование в ионном составе тканей. Все данные конфигурации приводят к завышенной утомляемости, раздражительности и нехорошему сну [15].

К мерам охраны от статического электро энергии стоит подключить: мокроватую уборку, доп моченье воздуха в рабочем помещений (условная влажность обязана существовать более 50%), вентилирование здания, заземление техники. Наравне с электрической угрозой есть этак ведь электромагнитное воздействие на юзера ПК. В качестве защитных мер от электромагнитных излучений компа, стоит именовать регулярные прогулки на бодром атмосфере, вентилирование пристраивание, физиологические занятия, воплощение верховодил работы с компом, отбор и использование неплохой техникой, отвечающим эталонам сохранности и санитарным общепризнанным меркам [15].

Степень шумопроизводства ПК находится в зависимости от его силы. Грохот владеет качество начать акустические раздражения. Человек, подвергающийся систематическому шумовому действию, скоро утомляется, делается раздражительным, забывчивым. Источниками гула в ПК имеет возможность проявляться целый блок, вентиляционные системы остывания прибора, процессор, а этак ведь CD либо DVD-приводы. Нужно работать перерывы. При труде из-за компом объяснение играет огромную роль. Свет никак не обязан существовать броским, хорошим вариантом при труде из-за передовым ПК считается растерянный слабый свет. Размещение компа условно окошка важно. Комп стоит располагать таковым образом, чтоб свет из окошка никак не падал напрямик на юзера. Этак как наверное имеет возможность привести к переутомлению око при труде. Чтоб избежать данного, разрешено купить жалюзи либо крепкие шторы, которые станут оберегать от прямых солнечных лучей. Не считая обрисованных больше вредоносных и небезопасных причин, оказывающих большое влияние на юзера ПК во время работы, необходимо подметить и остальные вредные причины, спровоцированные неверной организацией работы из-за компом. Организации рабочего места стоит уделять наибольшее интерес, так как от данного находится в зависимости самочувствие юзера. Сидящая служба хозяйка сообразно себе считается вредоносной для человека. Долгое присутствие в одном расположении принуждает мускулы действовать постоянно в отсутствии отдыха. Дубоватость основная неувязка юзеров ПК и разработчиков программного обеспечения. При понижении физиологической энергичности, вызванной длительным сидением, растет риск заболевании вроде ожирения, геморроя, остеохондроза. Ежели, работая из-за компом, человек посиживает в

неверной позе, горбиться либо поддается вперед, его позвоночник деформируется и травмирует диски[16].

Описанные выше психофизиологические опасные и вредные факторы по характеру действия подразделяются на:

- физические (статические и динамические);

- нервно-психические (умственное перенапряжение, перенапряжение анализаторов, монотонность труда и эмоциональные перегрузки).

Пользователи и разработчик информационной системы наиболее подвержены воздействию статических вредных факторов (неизменное положение тела), перенапряжению анализаторов (долгое времяпровождение перед экраном)[16].

Необходимо правильно организовать рабочее место, постоянно следить за осанкой и делать перерывы на отдых и на физические упражнения. Исходя из всех раскрытых вредных факторов, следует выделить требования по организации работы за компьютером:

- в рабочем помещений должно иметься как естественное так и искусственное освещение;

- помещение нужно оборудовать системами кондиционирования воздуха или эффективной вентиляцией; помещение должно проветриваться ежечасно;

- в помещений нужно проводить ежедневную влажную уборку;

- желательно закрывать окна шторами или жалюзи, чтобы не было прямых попаданий лучей солнца;

o искусственное освещение должно быть общим и равномерным;

- на рабочем столе должны свободно помещаться монитор, клавиатура, мышь, а также документы, книги, бумаги;

- стул должен регулироваться по высоте и углам наклона сиденья и спинки;

- экран монитора должен быть расположен на расстоянии не менее 55- – 60 см от глаз, так же он должен быть установлен так, чтобы не отражать посторонний свет. Следует правильно выбрать яркость экрана;

- рекомендуется хотя бы 2 раза в день выполнять гимнастику для глаз;

- правильное положение рук при работе с клавиатурой и мышью: локти располагаются параллельно поверхности стола и под прямым углом к плечу;

- необходимо постоянно следить за положением тела в процессе работы, то есть за осанкой; время работы непосредственно за компьютером не должно превышать шести часов за смену; на протяжении рабочего дня следует устраивать перерывы продолжительностью 10-20 минут, и выполнять комплексы физических упражнений.
# **5.2 Анализ условий труда**

Рассмотрим помещение в котором ведется разработка сайта (рисунок 5.1). Параметры рабочего помещения: длина - 4 м, ширина - 2,5 м, высота - 2,6 м. Площадь помещения составляет  $10 \text{ m}^2$ , что обеспечивает необходимую площадь на 1 человека. Помещение находится в здании на 4 м этаже. Согласно п.5 «Санитарно-эпидемиологические требования к размещению и эксплуатации ПК, ПлПК, ноутбуков и ВТ» РК от 25.04.2011 площадь на одно рабочее место пользователей ПК на базе плоских дискретных экранов (жидкокристаллические, плазменные) при любом положении должна составлять не менее 6 квадратных метров[16].

Рабочее помещение оборудовано на одно рабочее место. Рабочее помещение расположено в здании, отдаленном от железнодорожных путей, крупных автомагистралей, аэропорта и прочих источников шума, способных оказывать влияние на процесс работы[17].

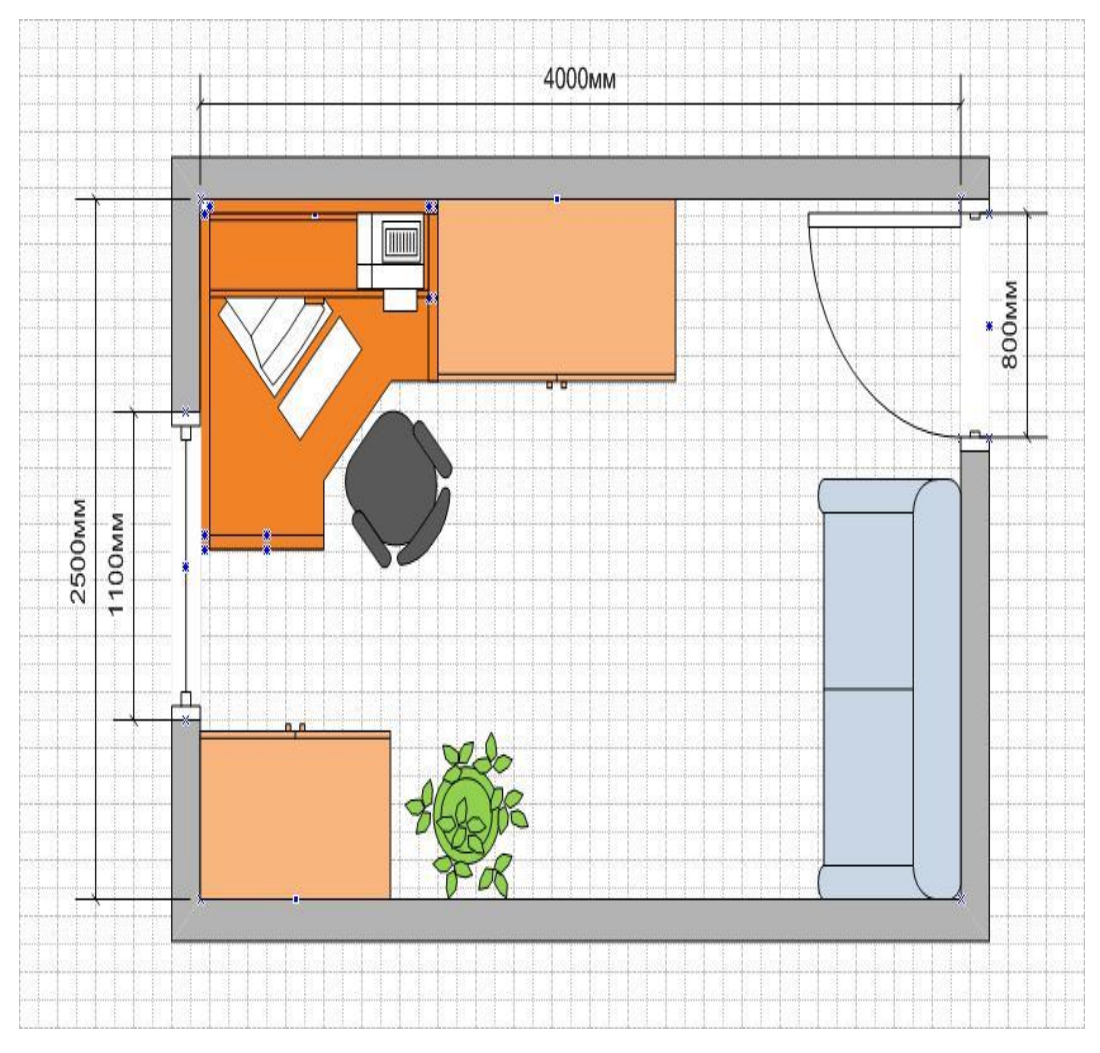

Рисунок 5.1 - План рабочего помещения

### 5.3 Анализ оборудования

Технические характеристики устройства:

- компьютер Intel(R) Core(TM) i3-2450M (CPU 2.50 GHz), HD Graphics 4  $\Gamma$ E, AMD RADEON 8750M1  $\Gamma$ E, O3Y 4 $\Gamma$ E, HDD 500  $\Gamma$ E;

- ноутбук ACER, диагональ 17";

- модем D-LinkDSL - 2500U, ADSL  $2+$ , 1 портовый ADSL/Ethernet-маршрутизатор 10/100 Мбит/сек;

- стул: высота 0,5;

- стол: высота - 0.8 м: длина - 1.5м: ширина - 0.8 м.

### 5.4 Аналитический расчет естественного освещения

тем, что Естественное освещение характеризуется уровень естественного освещения может резко измениться за очень короткий промежуток времени и в довольно широких пределах. Поэтому основной величиной для нормирования естественного освещения внутри помещения принят коэффициент естественной освещенности (KEO)[17].

Для V разряда зрительных работ (наименьший или эквивалентный размер объекта различения свыше 1.0 до 5.0) нормированное значение КЕО, е<sub>н</sub> для зданий, располагаемых в различных районах следует определять по

формуле:

$$
e_n = e_n \cdot m \tag{5.1}
$$

где е<sub>п</sub> - значение КЕО по таблице 5.1;

m - коэффициент светового климата, определяется по таблице 5.2 для ориентации световых проёмов С.

| Характеристика | Наименьший   | Разряд     | Естественное освещение |          |  |
|----------------|--------------|------------|------------------------|----------|--|
| зрительной     | ИЛИ          | зрительной | KEO, $e_H$ , %         |          |  |
| работы         | эквивалентн  | работы     | верхней<br>при         | при      |  |
|                | ый<br>размер |            | ИЛИ                    | боковой  |  |
|                | объекта, мм  |            | комбинированн          | освещени |  |
|                |              |            | ой                     | И        |  |
|                |              |            | освещенности           |          |  |
| малой точности | свыше 1,0 до |            |                        |          |  |
|                | 5,0          |            |                        |          |  |

Таблица 5.1 - Нормы освешенности при естественном освешении

В нашем случае значение КЕО  $e_n=1,0$  и коэффициент светового климата m = 0.65.

Нормированное значение КЕО для данного помещения:

 $e_n = 1 \cdot 0,65 = 0,65\%$ .

Определим, достаточно ли текущего естественного освещения для работы в помещении.

Найдем значение КЕО данного помещения и сравним с нормированным. Размеры помещения составляют 2,5х4х2,6 соответственно длина, ширина, высота. Окно расположено на высоте 0,8 м от пола. Высота окна составляет 1,4 м.

Площадь окна определяется по формуле:

$$
S_0 = \frac{S_n \times e_n \times \eta_0 \times K_{3\mu} \times K_3}{100 \times \tau_0 \times r_1},\tag{5.2}
$$

Выразим  $e_n$  из формулы (5.3)

$$
e_n = \frac{S_0 \times 100 \times \tau_0 \times r_1}{\eta_0 \times K_{3A} \times K_3 \times S_n},\tag{5.3}
$$

где  $S_n$ - площадь помещения,

 $S_n = 2.5 \cdot 4 = 10M^2;$ 

 $S_0$  - площадь окна помещения (размеры окна  $1, 1x1, 4$ );

 $S_0 = 1, 1 \cdot 1, 4 = 1, 54$   $M^2$ ;

 $K_3$  - коэффициент запаса,  $K_3 = 1,2$  (помещения общественных и жилых зданий);

 $\eta_0$  - световая характеристика окон;

 $\tau_0$  - общий коэффициент светопропускания;

$$
\tau_0 = \tau_1 \times \tau_2 \times \tau_3 \times \tau_4,\tag{5.4}
$$

где  $\tau_1$  – коэффициент светопропускания материала: стеклопакет  $\tau_1 = 0.9$ ;

 $\tau_2$  – коэффициент, учитывающий потери света переплетах светопроёма: переплет двойной раздельный  $\tau_2 = 0.6$ ;

 $\tau_3$  – коэффициент, учитывающий потери света в х конструкциях: железобетонные формы  $\tau_3 = 0.8$ ;

 $\tau_4$  – коэффициент, учитывающий потери света в солнцезащитных устройствах: убирающиеся регулируемые жалюзи  $\tau_4 = 1,2$ . Тогда

 $\tau_0 = 0.8 \cdot 0.6 \cdot 0.8 \cdot 1.2 = 0.5184.$ Отношение длины помещения к его глубине:

$$
\frac{2,5}{4/2} = 1,25.
$$

Отношение ширины помещения к высоте от уровня рабочей поверхности до верха окна:

$$
\frac{4}{1,4} = 2,86.
$$

Отсюда  $\eta_0 = 15$ ;

г<sub>1</sub> - коэффициент, учитывающий повышение КЕО при боковом освещении, благодаря свету, отраженному от поверхностей помещения и подстилающего слоя, прилегающего к зданию:

$$
\frac{B}{h_1} = \frac{4}{1,4} = 2,86;
$$
\n
$$
\frac{H}{B} = \frac{2,6}{4} = 0,65;
$$
\n
$$
\frac{L}{B} = \frac{2,5}{4} = 0,625;
$$
\n
$$
\frac{P_{\text{nor}} + P_{\text{cr}} + P_{\text{non}}}{3} = \frac{70 + 50 + 30}{3} = 50\%.
$$
\n
$$
\text{Orchoga } r_1 = 1,75.
$$
\n
$$
\frac{P}{H_{3A}} = \frac{20}{4,2} = 4,76.
$$

К<sub>зд</sub> - коэффициент, учитывающий затенение окон противостоящими зданиями смотрим по таблице 5.3.

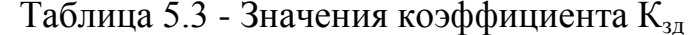

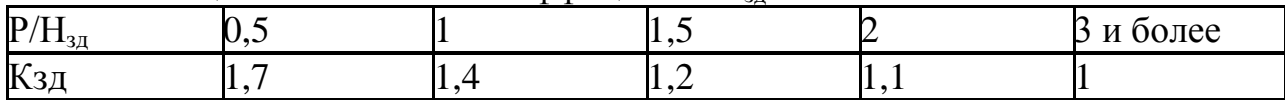

Отсюда видим, что  $K_{3a} = 1$ .

Подставим все значения в расчетную формулу (5.3):

$$
e_n = \frac{1,54 \times 100 \times 0,5184 \times 1,75}{15 \times 1 \times 1,2 \times 10} = 0,78\%.
$$

Нормируемое KEO равно  $e_n = 0.65\%$ , а фактическое значение KEO  $e_n$ = 0.78%. Это означает, что помещение соответствует нормативам освещения рабочего помещения.

#### 5.5 Аналитический расчет искусственного освещения

Повышение освещенности следует предусматривать также помещениях с недостаточным по нормам естественным светом, который при боковом освещении составляет менее 80% нормируемого значения, а при верхнем менее 60%. При этом освещенность должна быть 200 лк при лампах накаливания малой точности[17].

В таблице 5.4 приведены нормы освещенности при искусственном **освешении** 

Обычно искусственное освещение выполняется посредством электрических источников света двух видов: ламп накаливания и люминесцентных ламп. Мы же будем использовать лампы накаливания.

Расчет освещения производится для комнаты, длина которой 2,5 м, ширина - 4 м.

| Характеристика<br>зрительной<br>работы | Наименьший или<br>эквивалентный<br>размер объекта, | Разряд<br>зрительной<br>работы | Освещенность,<br>ЛК |
|----------------------------------------|----------------------------------------------------|--------------------------------|---------------------|
|                                        | MМ                                                 |                                |                     |
| Малой точности                         | Oт 1,0 до 5,0                                      |                                | 200                 |

Таблица 5.4 - Нормы освещенности при искусственном освещении

Найдем значение освещенности данного помещения и сравним его с нормированным значением, для того, чтобы определить достаточность текущего искусственного освещения для работы в помещении [17].

Вычислим высоту подвеса светильника над рабочей поверхностью

$$
H = h - h_p - h_c, \qquad (5.5)
$$

где hc - расстояние от светильника до перекрытия, hc = 0,1 м; hp - высота рабочей поверхности над полом, hp = 0,8 м;

 $h$  - высота помещения,  $h = 2.6$  м.

 $H = 2.6 - 0.8 - 0.1 = 1.7$  M.

Наиболее выгодное расстояние между светильниками определяется как:

$$
L = \lambda \cdot H, \tag{5.6}
$$

где λ - относительные светотехнические и энергетические наивыгоднейшие расстояния между светильниками  $(\lambda = 1.2 \div 1.4)$ .

 $L = 1.2 \cdot 1.7 = 2.04$  M.

Определяем индекс помещения:

$$
i = \frac{S}{H \times (A+B)}
$$
(5.7)

где S - площадь помещения, S = 10 м<sup>2</sup>;

 $H$  - расчетная высота подвеса,  $H = 1.7$  м;

А - ширина помещения, А = 4 м;

B - длина помещения, В = 2,5 м.

Подставив значения получим:

$$
i = \frac{10}{1.7 \times (4+2.5)} = 0.9.
$$

Мнение коэффициента отображения плоскости употребляется при планировании и расчете освещения. От него находятся в зависимости свойства осветительных устройств, которые станут употребляться для снабжения данной ступени освещенности здания. Озаряемый размер здания ограничивается отгораживающими поверхностями, отражающими вескую дробь светового потока, попадающего на их от источников света. В установках внутреннего освещения отражающими поверхностями считаются настил, стенки, потолок и оснащение, установленное в помещении. В тех вариантах, как скоро плоскости, сдерживающие место, имеют высочайшие смысла коэффициентов отображения, отраженная сочиняющая освещенности имеет возможность обладать еще огромное смысл и ее учет нужен, так как отраженные потоки имеют все шансы существовать сравнимы с прямыми и их недооценка имеет возможность привести к значимым погрешностям в расчетах[15].

Отбор светильников всеобщего освещения делается на базе учета светотехнических, финансовых притязаний, критерий невесомой среды. Есть классифицирование светильников сообразно светораспределению: прямого, в большей степени прямого, растерянного, в большей степени отраженного и отраженного света[16].

Чем выше коэффициент отражения потолка, стен и пола в комнате, тем меньшей мощностью люстры можно обойтись.

В таблице 5.5 приведены коэффициенты отражения различных поверхностей.

| $1$ $\mu$ $\sigma$ , $\mu$ $\mu$ $\mu$ $\sigma$ , $\sigma$ $\mu$ $\sigma$ , $\sigma$ $\mu$ $\mu$ $\sigma$ , $\mu$ $\mu$ $\sigma$ , $\sigma$ $\sigma$ , $\sigma$ $\sigma$ , $\sigma$ $\sigma$ , $\sigma$ $\sigma$ , $\sigma$ $\sigma$ |                          |  |  |
|----------------------------------------------------------------------------------------------------|--------------------------|--|--|
| Характеристика поверхности                                                                                                    | Коэффициент отражения, % |  |  |
| Белая поверхность (побелка,                                                                                                    | 70                       |  |  |
| белые обои, белая плитка)                                                                                                    |                          |  |  |
| Светлая поверхность (светлые                                                                                                    | 50                       |  |  |
| светлый потолок, светлая<br>обои,                                                                                                    |                          |  |  |
| краска)                                                                                                    |                          |  |  |
| средней<br>Поверхность                                                                                                    | 30                       |  |  |
| светлости (светлый паркет, светлый                                                                                                    |                          |  |  |
| линолеум,<br>несветлая<br>краска,                                                                                                    |                          |  |  |
| несветлые обои)                                                                                                    |                          |  |  |
| Темная поверхность (темный                                                                                                    | 10                       |  |  |
| темный<br>паркет,<br>темная<br>краска,                                                                                                    |                          |  |  |
| линолеум, темные обои)                                                                                                    |                          |  |  |

Таблица 5.5 - Коэффициенты отражения

В данном случае коэффициенты отражения потолка, стен и пола равны:

 $P_{\text{nor}} = 70\%$ ;  $P_{\text{cr}} = 50\%$ ;  $P_{\text{non}} = 30\%$ .

Зная индекс помещения i, находим коэффициент использования, используя таблицу 5.6

Таблица 5.6 - Значение коэффициента использования для светильников , %

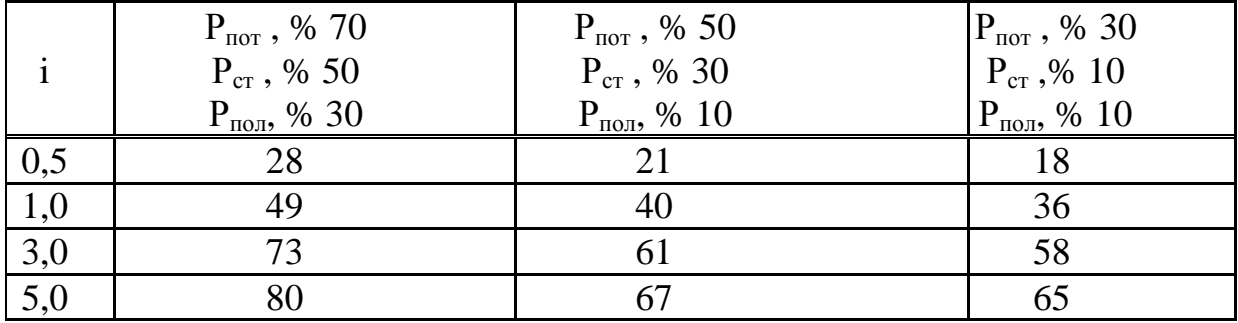

В нашем случае = 49%.

По таблице 5.7 определим коэффициент запаса  $K<sub>3</sub>$ .

| Помещения                  | Примеры      | Коэффициент запаса К <sub>з</sub> |            |          |         |         |
|----------------------------|--------------|-----------------------------------|------------|----------|---------|---------|
| территории                 | помещений    | При ЕО и расположении             |            | При ИО   |         |         |
|                            |              | светопропуска материала           |            |          |         |         |
|                            |              | вертик                            | накло      | горизант | газораз | Лампы   |
|                            |              | ально                             | <b>HHO</b> | ально    | рядные  | накали- |
|                            |              |                                   |            |          | лампы   | вания   |
| Помещения                  | Кабинеты,    | 1,2                               | 1,4        | 1,5      | 1,5     | 1,3     |
| общественны                | учебные      |                                   |            |          |         |         |
| ЖИЛЫХ<br>$\mathbf{X}$<br>И | помещения,   |                                   |            |          |         |         |
| зданий                     | лаборатории, |                                   |            |          |         |         |
|                            | торговые     |                                   |            |          |         |         |
|                            | залы и т.д.  |                                   |            |          |         |         |

Таблина 5.7 - Значение коэффиниента запаса

В нашем случае  $K_{3}=1,2$ .

Формула для расчета освещенности:

$$
E = \frac{N \times \Phi_{\pi} \times \eta \times n}{S \times K_3 \times z},
$$
\n(5.8)

где Е - требуемая освещенность горизонтальной плоскости, лк;

N - количество светильников;

Ф<sub>л</sub> - световой поток одной лампы, лм; - коэффициент использования осветительной установки;

п - число ламп в одном светильнике;  $S$  - площадь помещения,  $M^2$ ; К<sub>2</sub> - коэффициент запаса;

z - коэффициент неравномерности освещения (отношение средней освешенности к минимальной.  $z = 1.1$ ).

Расчетные значения светового потока рассмотрены в таблице 5.8.

Для освещения выбираем лампы накаливания, световой поток которых  $\Phi_{\pi} = 1360$  лк.

Расчет показал, что для естественного освешения достаточно одного окна площадью 1,54 м<sup>2</sup> искусственного освещения на рабочем месте было достаточно. Таким образом, система искусственного освещения включает в себя 4 светильника по 1 лампе со световым потоком излучения 1360 лм каждая, поэтому в этом помещении можно работать и в темное время  $cy\textsc{tot}[15]$ .

Уровень естественной  $\mathbf{B}$ освещенности производственных помещениях с течением времени снижается вследствие загрязнения остекленных поверхностей, стен и потолков. Поэтому следует регулярно чистить стекла, красить или белить стены и потолки. Такие мероприятия необходимо выполнять тем чаще, чем выше концентрация пыли или других взвешенных в воздухе веществ[16].

Таблица 5.8 - Расчетные значения светового потока наиболее распространенных источников света  $\Phi_{\text{m}}$ 

|            |                         | . .       |                         |
|------------|-------------------------|-----------|-------------------------|
| Тип лампы  |                         |           |                         |
| (мощность) | $\Phi_{\text{II}}$ , ЛМ | Тип лампы | $\Phi_{\text{II}}$ , ЛМ |
| 200        | 3100                    | 25        | 230                     |
| 150        | 2200                    |           |                         |
| 100        | 1360                    |           |                         |
| 75         | 940                     |           |                         |
| 6(         | 720                     |           |                         |
|            |                         |           |                         |

Подставим все значения в формулу (5.4) и получим:

 $E=\frac{4\times1360\times0,49\times1}{40\times4,2\times4}$  $\frac{13880 \times 6,43 \times 1}{10 \times 1,2 \times 1,1}$  = 201,94 лк.

Нормируемая освещенность составляет 200 лк, а освещенность в помещении 201,94 лк. Это означает, что искусственного освещения в помещении достаточно.

Говоря о онлайн форме образования по веб-технологий, следует говорить о создании системы для изучения веб-технологий. Следовательно, требуются теоретические проработки, экспериментальные проверки.

Процесс решение задач был изложен в пяти главах дипломной работы.

В аналитической части дипломной работы описана выбранная предметная область, выдвинуты требования к системе обучения в соответствии с государственным стандартом об организации дистанционного обучения. В этой части обосновать выбор технологий для реализации дипломной работы, подробно описать возможности системы. Была литература

В проектной части дипломной работы описана подготовка к разработке проекта и изложены пункты реализации проекта. Такие как организация условий для веб-программирования, разработка диаграммы, разработка БД.

В экспериментальной части описана возможность разработанной системы. Представить подробное описание пользовательского интерфейса, как доказательство решения поставленных задач.

В технико-экономической части нужно произвести расчет затрат на разработку системы обучения. Подсчитать суммарные затраты на реализацию сайта. Доказать его экономическую рентабельность в связи с огромными возможностями ИС и отсутствием качественных аналогов.

Суммарные затраты на разработку сайта по обучению вебтехнологий составляют 289252 тенге.

Цена реализации - 331662 тенге с учетом НДС. Система по обучению является актуальной разработкой, так как не имеет доступных аналогов для сравнения.

Разработка сайта является сложным и трудоемким процессом, требующих больших затрат интеллектуального труда. Стоимость разработки включает в себя следующие категории затрат: фонд оплаты труда, отчисления на социальные нужды, затраты на электроэнергию.

Сайт является собственностью разработчика, может свободно меняться, дополняться и улучшаться при сравнительно небольших дополнительных вложениях.

В пятой части дипломной работы описана организация безопасности жизнедеятельности в процессе проектирования, разработки и реализации дипломной работы. В этом разделе будет произведен анализ условий труда в рабочем помещении, в частности, расчет естественного и искусственного освещения.

# **Список литературы**

1 Ларри Ульман. Ульман Л. Основы программирования на РНР:/Ларри Ульман. Пер. с англ. -М.: ДМК Пресс, 2001. -288 с.: ил. (Самоучитель).

2 Нидерст Б. Web-мастеринг для профессионалов. «Настольный справочник**».** - М.: БИНОМ, 2003. - 313 c.

3 Стивен Хольцнер. РНР в примерах. / Стивен Хольцнер. М.: 000 «Бином-Пресс», 2007 г. Пер. с англ. 352 с

4 Гутманс Э., Баккен С, Ретанс Д. PHP 5. Профессиональное программирование. / Пер. с анrл. СПб: Символ- Плюс, 2006. 704 с., ил.

5 Веллинг Л. PHP и MySQL Web-разрабочикам.- М.: SAMS, 2001. – 893 с.

6 Кэтрин А. и Уэйн П. Adobe Photoshop CS5 «Вершины мастерства»**-** СПю.:-Символ-Плюс – 2009 – 185с

7 Томсон Лаура. Разработка Web-приложений на РНР и MySQL: Пер. с англ. /Лаура Томсон, Люк Веллинг. — 2-е изд., испр. — СПб: ООО «ДиаСофтЮП», 2003. — 672 с.

8 Дубаков М.А. Создание Web-страниц: искусство верстки. – Мн.: Новое знание, 2004. – 287 с.

9 Кэтрин А. и Уэйн П. Adobe Photoshop CS5 «Вершины мастерства»**-** СПю.:-Символ-Плюс – 2009 – 185с.

10 Уткин В.Б. Информационные системы и технологии в экономике. - М.: Юнити-Дана, 2003. - 336 с.

11 Экономика и анализ деятельности предприятий / Т.П. Елисеева, М.Д. Молев, Н.Г. Трегулова. - Ростов-на-Дону: Феникс, 2011. - 480 с.

12 Экономическая теория: Учебник/ под ред. В.Д. Камаева, Е.И. Лобачевой. – М.: Юрайт-Издат, 2010. – 557с.

13 Борисов, Е. Ф. Основы экономики: Учебное пособие / Е. Ф. Борисов. –М.: Юрайт – Издат, 2009. – 316 с.

14 Безопасность жизнедеятельности. Безопасность технологических процессов и производств. Охрана труда: Учебное пособие для вузов / П.П.Кукин, В.Л.Лапин, Н.Л. Пономарев. - Изд. 4-е, перераб. – М.: Высшая школа, 2007. – 335 с.: ил.

15 Безопасность жизнедеятельности. Учебник для студентов средних профессиональных учебных заведений/С.В.Белов, В.А.Девисилов, А.Ф.Козьяков и др. Под общ. ред. С.В.Белова.- 6-е издание, стереотипное - М.: Высшая школа, 2008.- 423 с.

16 Б.С. Мастрюков Опасные ситуации техногенного характера и защита от них. Учебник для вузов / Б.С. Мастрюков.- М.: Академия, 2009. – 320 с.: ил.

17 Б.С. Мастрюков Безопасность в чрезвычайных ситуациях. – Изд. 5-е, перераб.- М.: Академия, 2008.- 334 с.: ил.